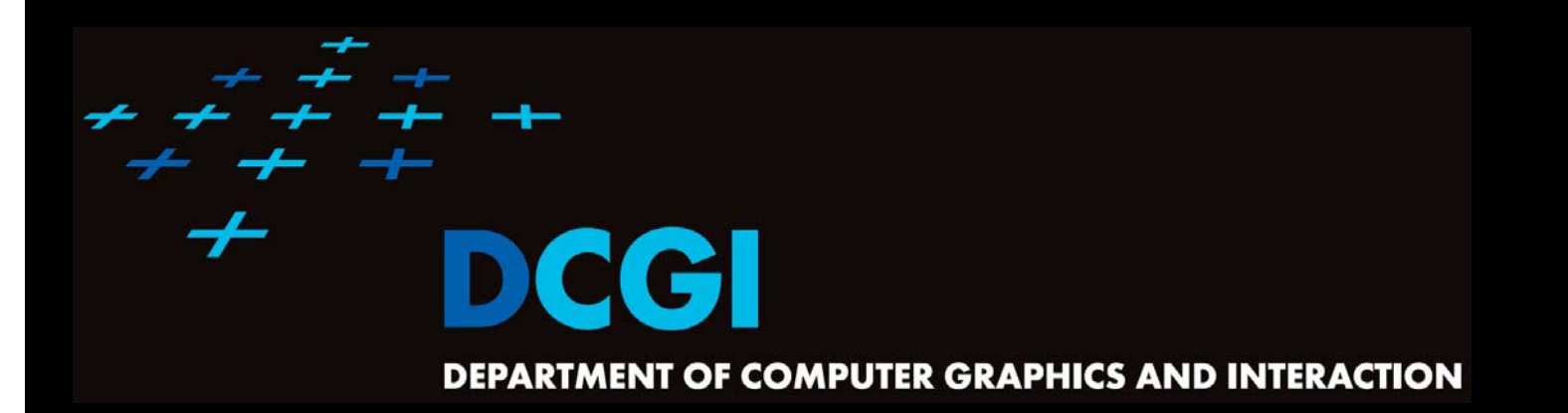

## **TRIANGULATIONS**

#### **PETR FELKEL**

**FEL CTU PRAGUE felkel@fel.cvut.cz https://cw.felk.cvut.cz/doku.php/courses/a4m39vg/start**

**Based on [Berg] and [Mount]**

**Version from 21.11.2021**

## **Talk overview**

#### T. Polygon triangulation

- –Monotone polygon triangulation
- –Monotonization of non-monotone polygon
- T. Delaunay triangulation (DT) of points
	- **Land Committee Committee** – Input: set of 2D points
	- –– Properties
	- Incremental Algorithm
	- Relation of DT in 2D and lower envelope (CH) in 3D and relation of VD in 2D to upper envelope in 3D

Felkel: Computational geor

(2 / 95)

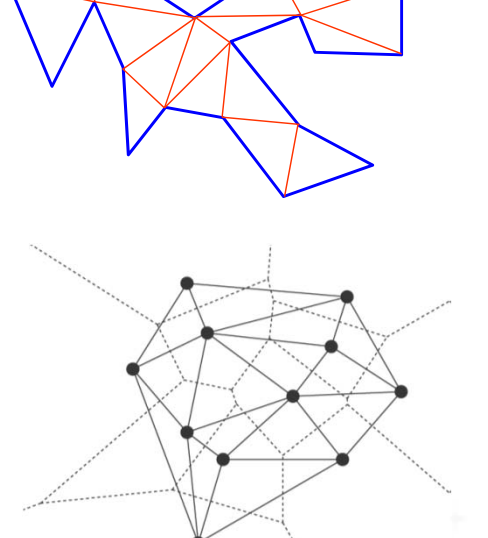

## **Polygon triangulation problem**

- T. Triangulation (in general) = subdividing a spatial domain into simplices
- T. Application
	- –decomposition of complex shapes into simpler shapes
	- art gallery problem (how many cameras and where)
- T. We will discuss
	- – $-$  Triangulation of a simple polygon
	- – $-$  without demand on triangle shapes
- er<br>K Complexity of polygon triangulation
	- –O( *<sup>n</sup>*) alg. exists [Chazelle91], but it is too complicated

Felkel: Computational geom

(3 / 95)

–practical algorithms run in O( *n* log *<sup>n</sup>*)

Simple polygon

region enclosed by a closed polygonal chain that does not intersect itself

!

- Visible points
- = two points on the boundary are visible if the interior of the line segment joining them lies entirely in the interior of the polygon
- **Diagonal**
- =line segment joining any pair of visible vertices

Felkel: Computational geom

(4 / 95)

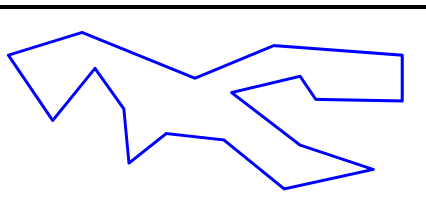

- T. A polygonal chain C is strictly monotone with respect to line L, if any line orthogonal to L intersects C in at most one *point*
- A chain C is monotone with respect to line L, if any line orthogonal to L intersects C in at most one *connected component* (point, line segment,...)

er<br>K Polygon P is monotone with respect to line L, if its boundary (bnd(P), ∂P) can be split into two chains, each of which is monotone with respect to L

elkel: Computational geo

(5 / 95)

- T. Horizontally monotone polygon = monotone with respect to *x*-axis
	- –Can be tested in *O*(*n*)
	- –Find leftmost and rightmost point in *O*(*n*)
	- –– Split boundary to upper and lower chain
	- Walk left to right, verifying that x-coord are nondecreasing

x-monotone polygon

Felkel: Computational geome

(6 / 95)

[Mount]

- T. Every simple polygon can be triangulated
- T. Simple polygon with  $n$  vertices consists of
	- exactly  $n-2$  triangles
	- – $-$  exactly  $n-3$  diagonals
	- – $-$  Each diagonal is added once  $\Rightarrow$   $O(n)$  sweep line algorithm exist

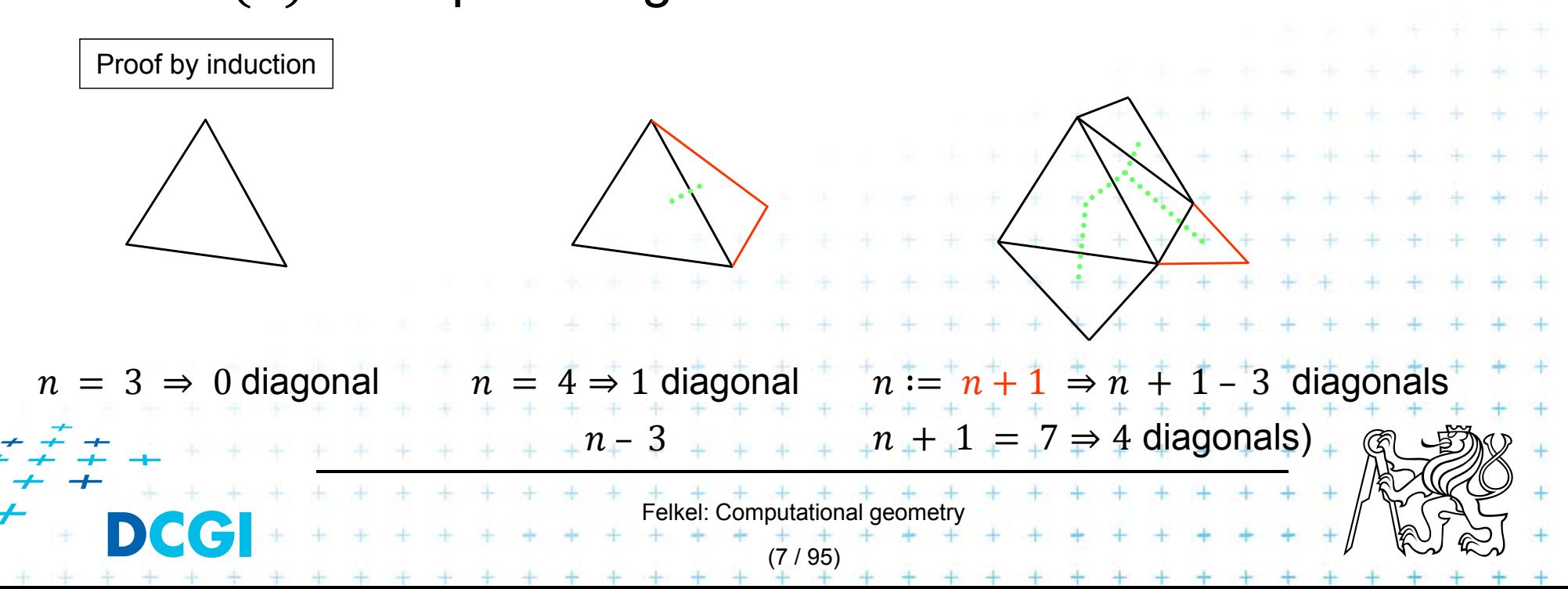

## **Simple polygon triangulation**

#### T. Simple polygon can be triangulated in 2 steps:

- 1.Partition the polygon into x-monotone pieces
- 2. Triangulate all monotone pieces

### (we will discuss the steps in the reversed order)

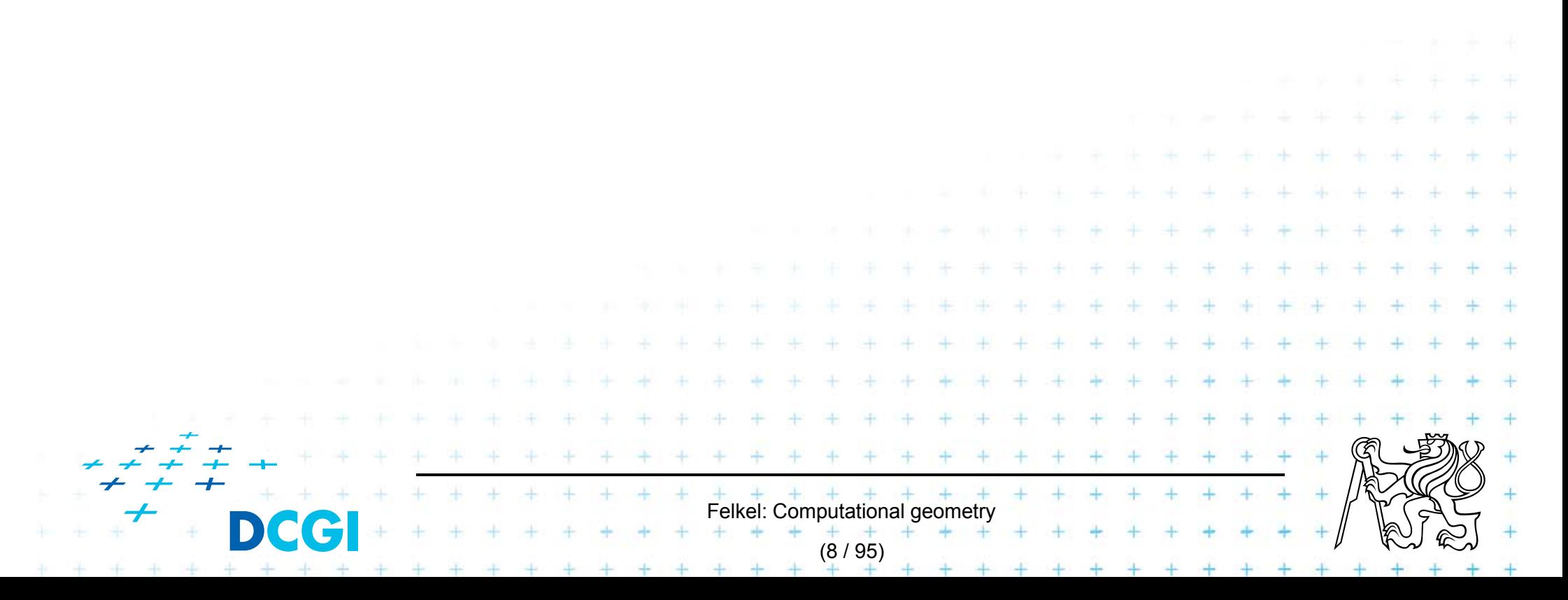

## **monotone polygon triangulation principle**

- T. Sweep left to right - in  $O(n)$  steps
- T. Triangulate everything you can by adding diagonals between visible points (left from the sweep line)

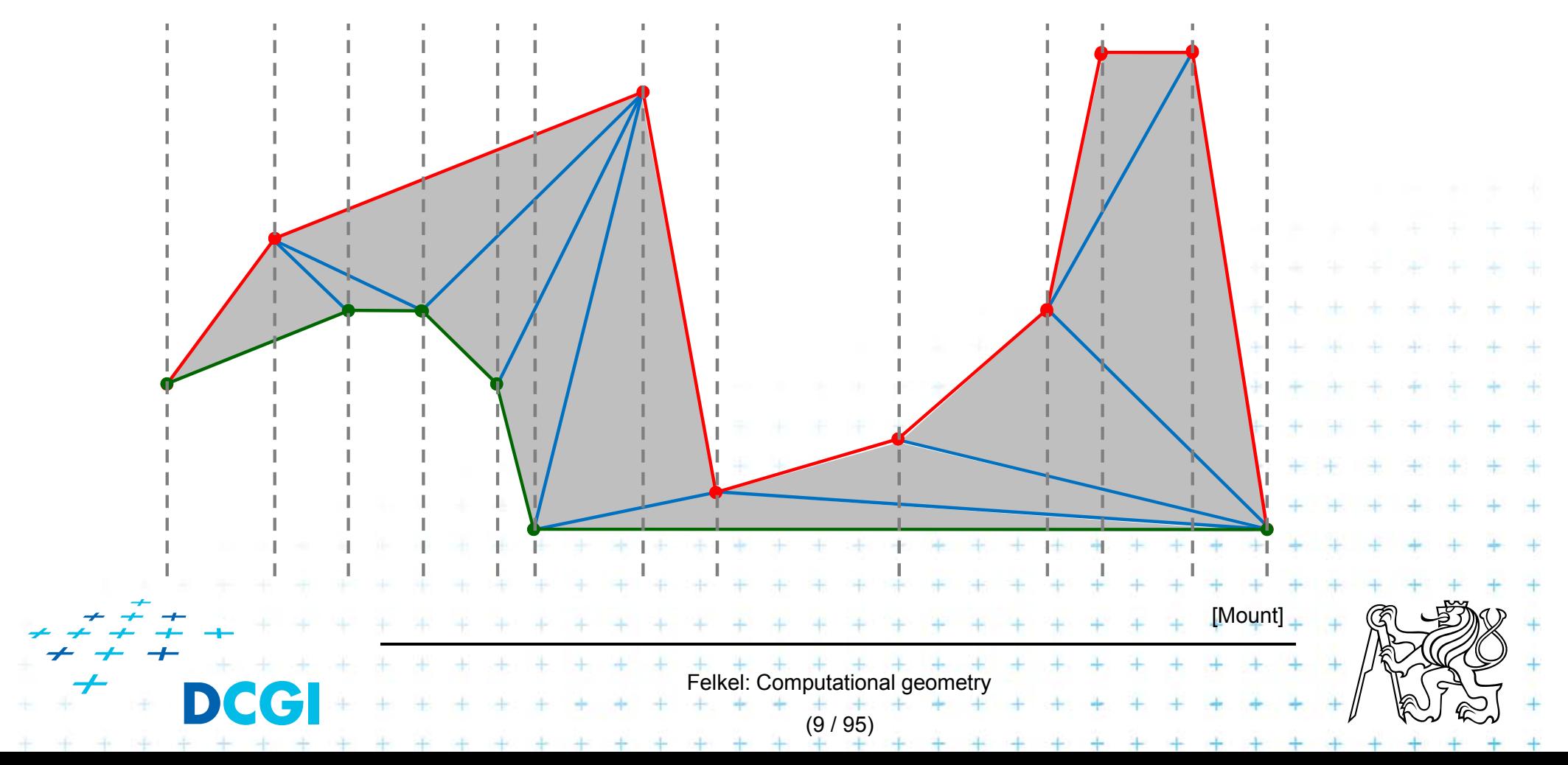

## **Event queue**

## Sweep line event queue

T.  $x$ -sorted vertices of the polygon with lower/upper flag (2-bits, extremes to both)

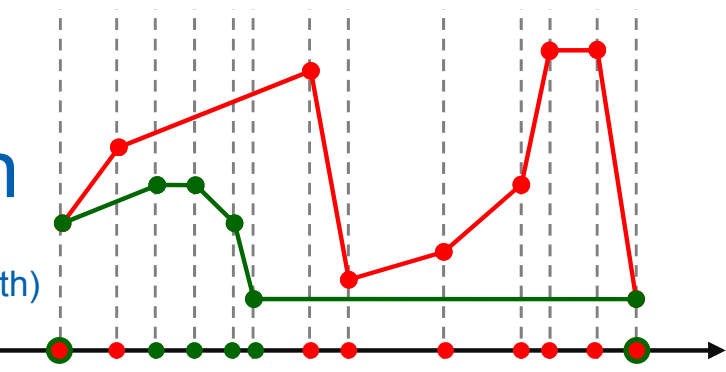

## Construction

- T. Find min  $x$  and max  $x$
- T. Extract lower and upper chain (between min and max  $x$ ) Both are sorted in increasing order of their  $x$ -coords

Felkel: Computational geome

(10 / 95)

T. Merge chains in  $O(n)$  keeping lower/upper flag

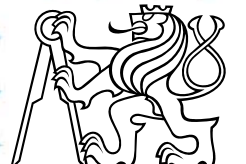

## **Regions on the left from the sweep line**

- a) triangulated  $-$  points were visible  $-$  DONE
- b) untriangulated points were not visible
	- Paris Paris II. characterized by an invariant

(= a condition that is true after each step)

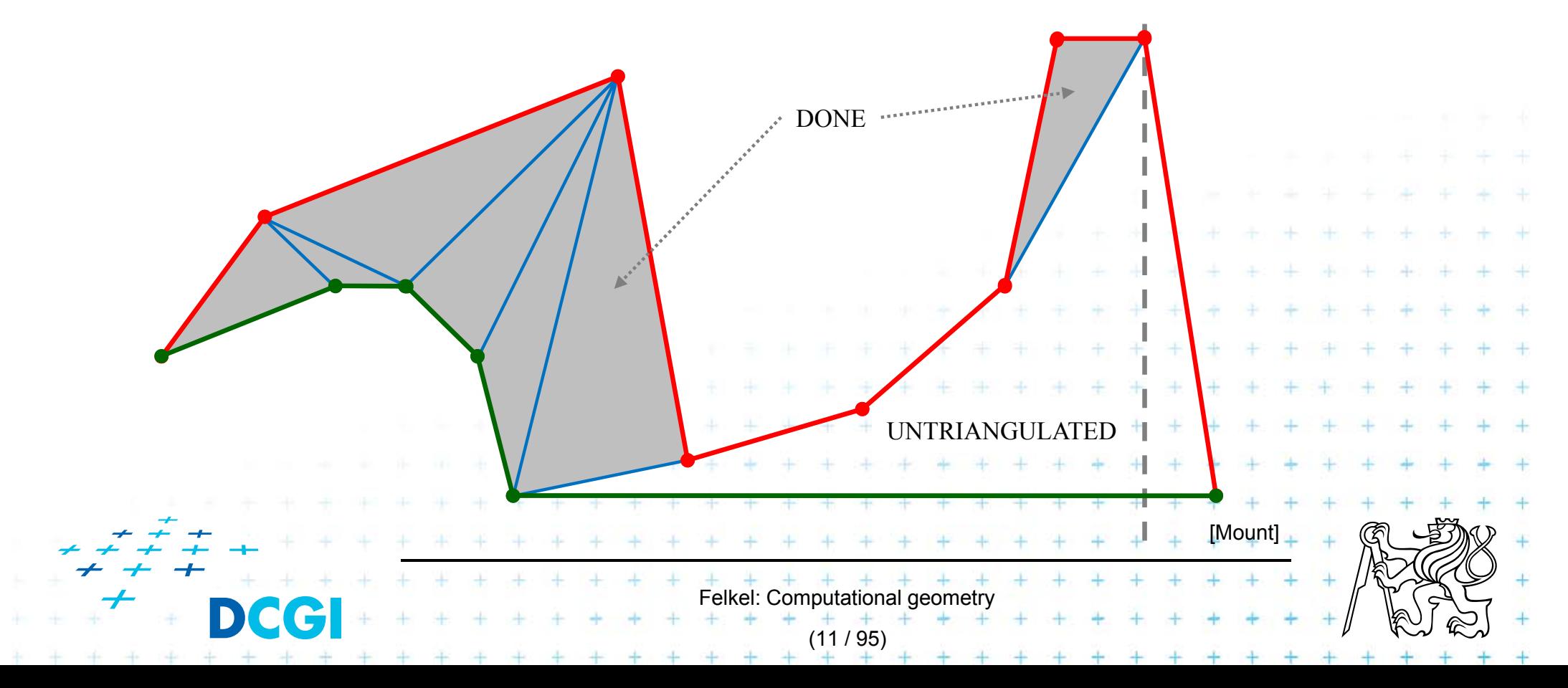

## **Reflex vertex and reflex chain**

Untriangulated region is bounded by a reflex chain

- $=$  a sequence of reflex vertices along the not-triangulated part of the polygon
- in the alg. is stored in stack

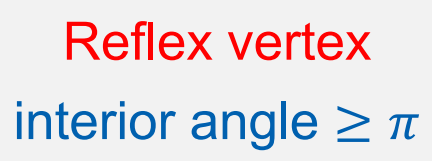

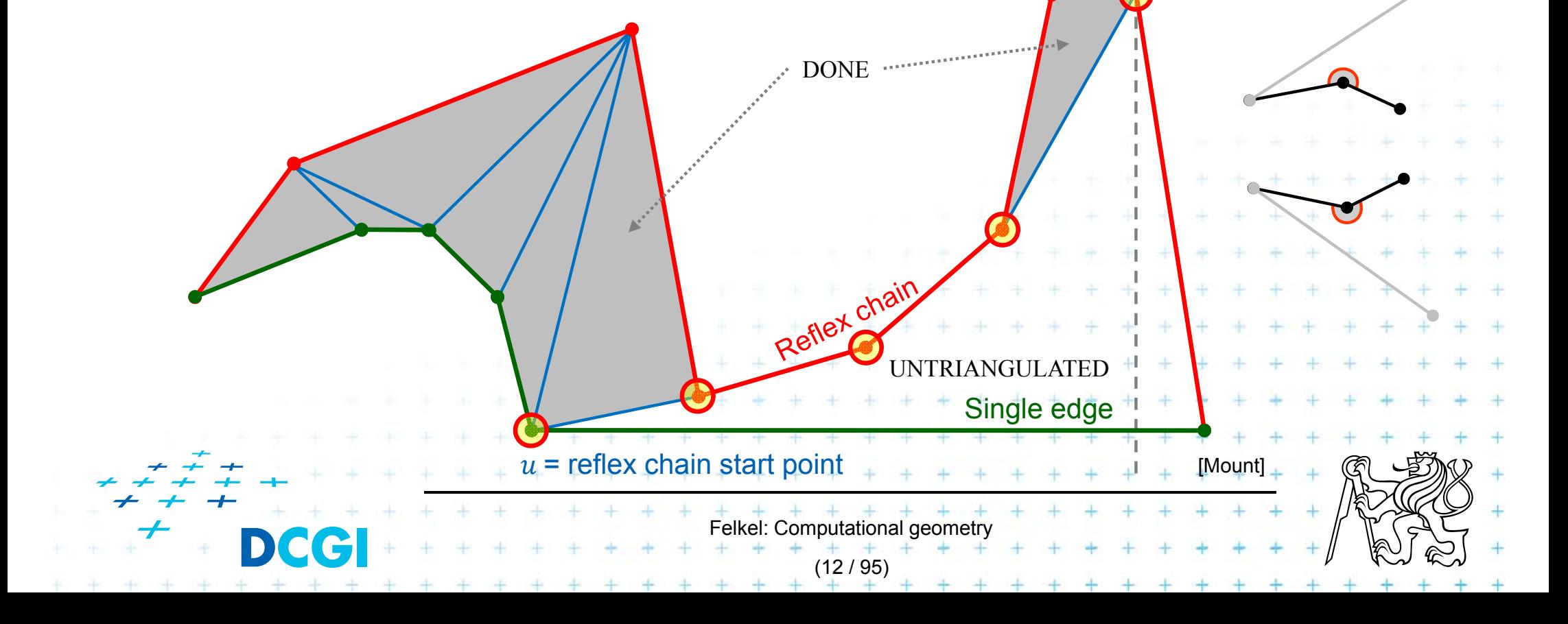

## *Main invariant* **of untriangulated region left from SL**

*i* starts from 1, first vertex is  $v_1$ 

- T. Let  $v_i$ ,  $i \ge 2$  be the vertex just being processed
- **The untriangulated region left of**  $v_i$  **consists of** two  $x$ -monotone chains (upper and lower) each containing at least one edge

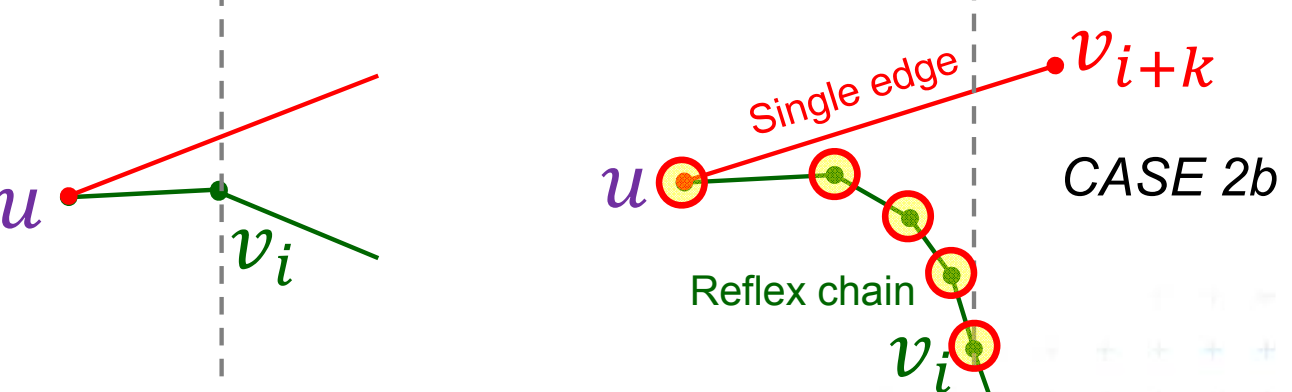

[Mount]

T. **If the chain from**  $v_i$  **to**  $u$  **has more than one edge** 

Felkel: Computational geo

(13 / 95)

- –– these edges form a reflex chain
- the other chain consist of single edge
	- from  $u$  to vertex  ${\nu}_{i+k}$  right of  ${\nu}_i$

## **The remaining regions are triangulated**

T. Elsewhere, it would have been triangulated in this step

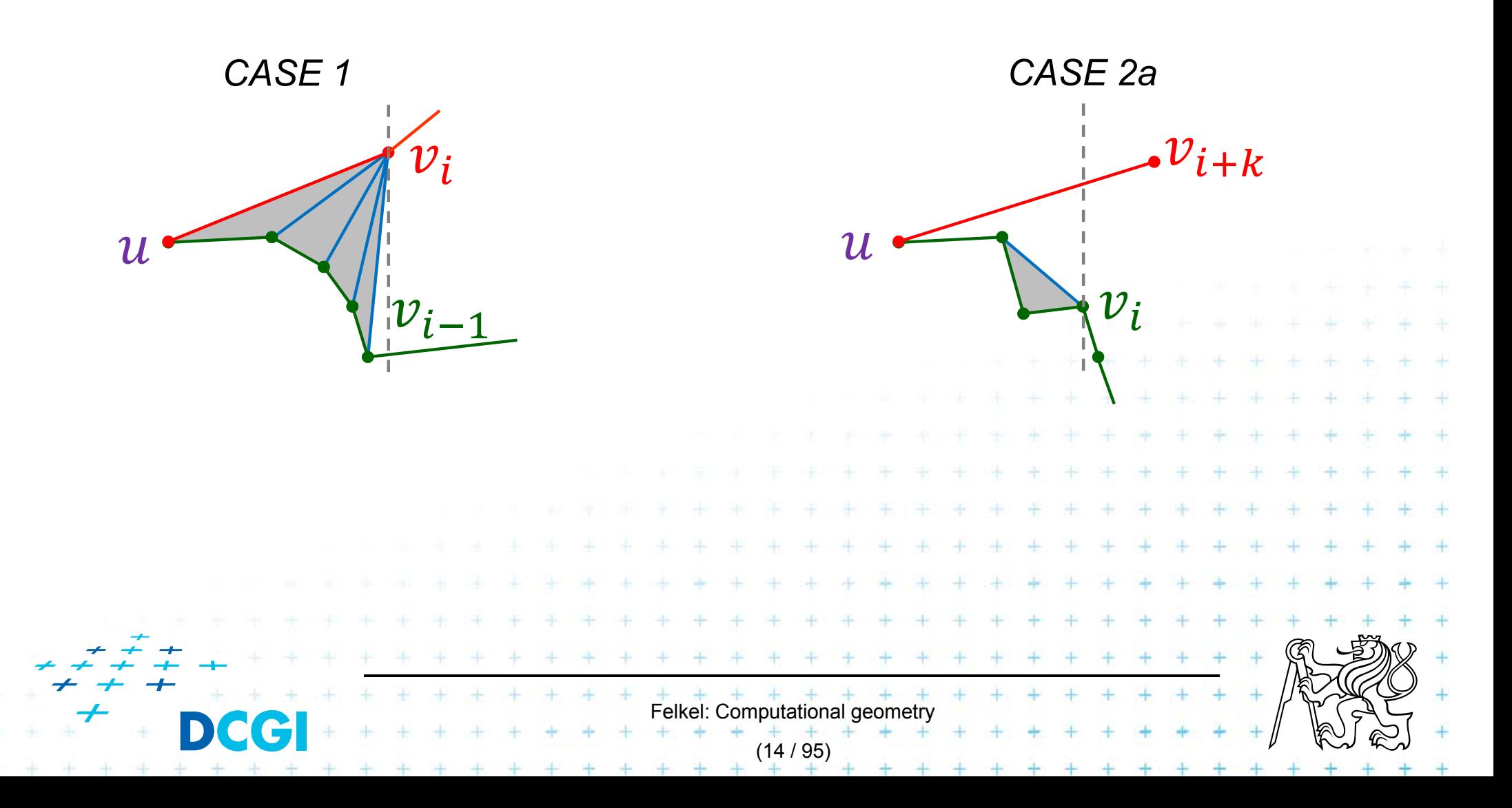

## **Triangulation algorithm**

### Data structures

- Event queue with merged upper and lower chain
- **Status** 
	- Current vertex  $v_i$  (sweep line position  $i$ )
	- -- Reflex vertices chain in the stack
	- -- Upper/lower chain flag all vertices except  $u$  are from the same chain  $u$  is from the opposite chain (bottom of stack) *SOS*

Felkel: Computational geometry

(15 / 95)

 $\mathcal{P}$ 

 $v_i$ 

 $=7$ 

*u*

 $v_{i-1}$ 

4

5

6

*TOS*

### Orientation test

 $-$  reflex(TOS, SOS,  $v_i)$ 

## **Monotone polygon triangulation algorithm**

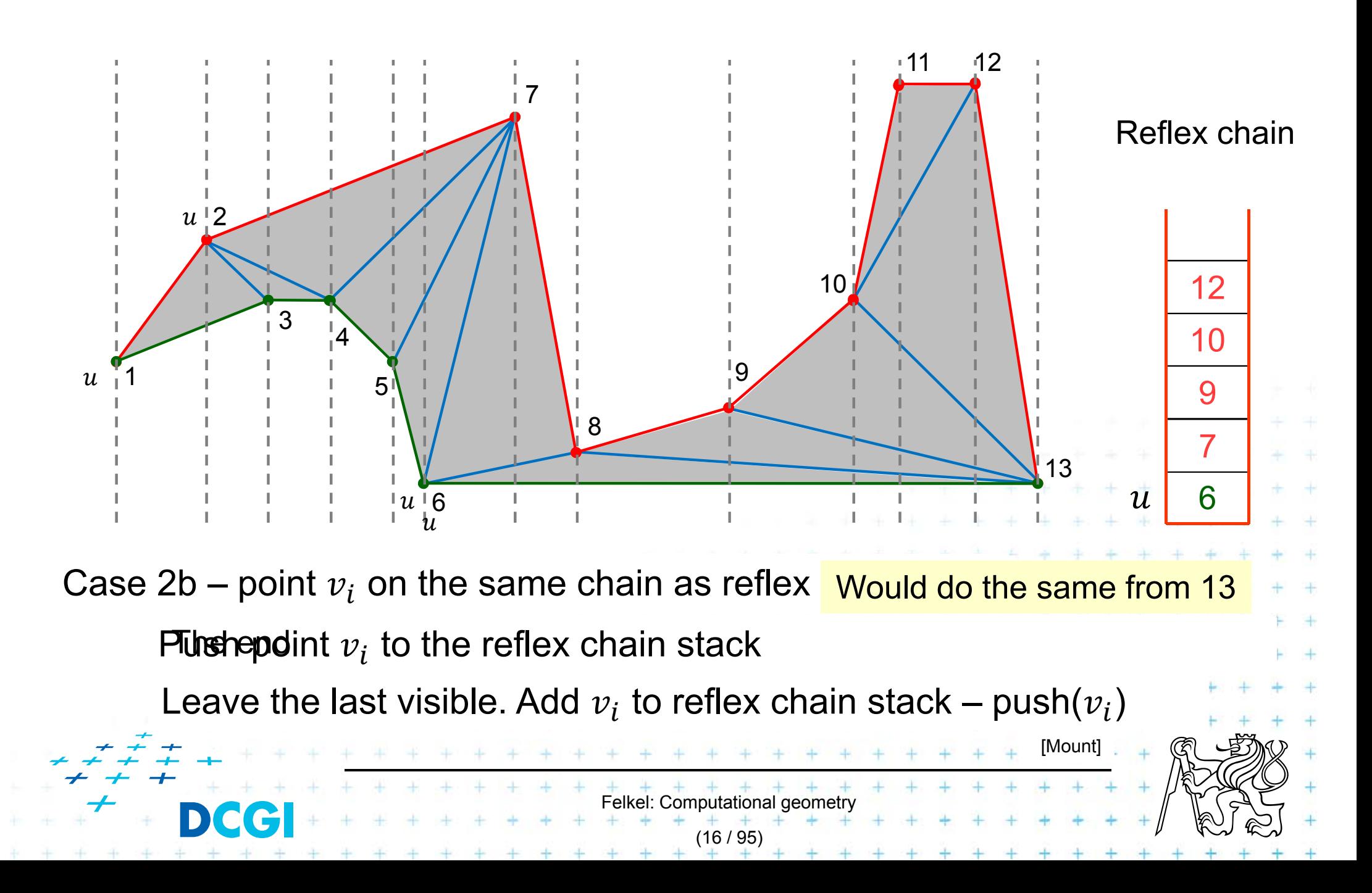

## **Monotone polygon triangulation algorithm**

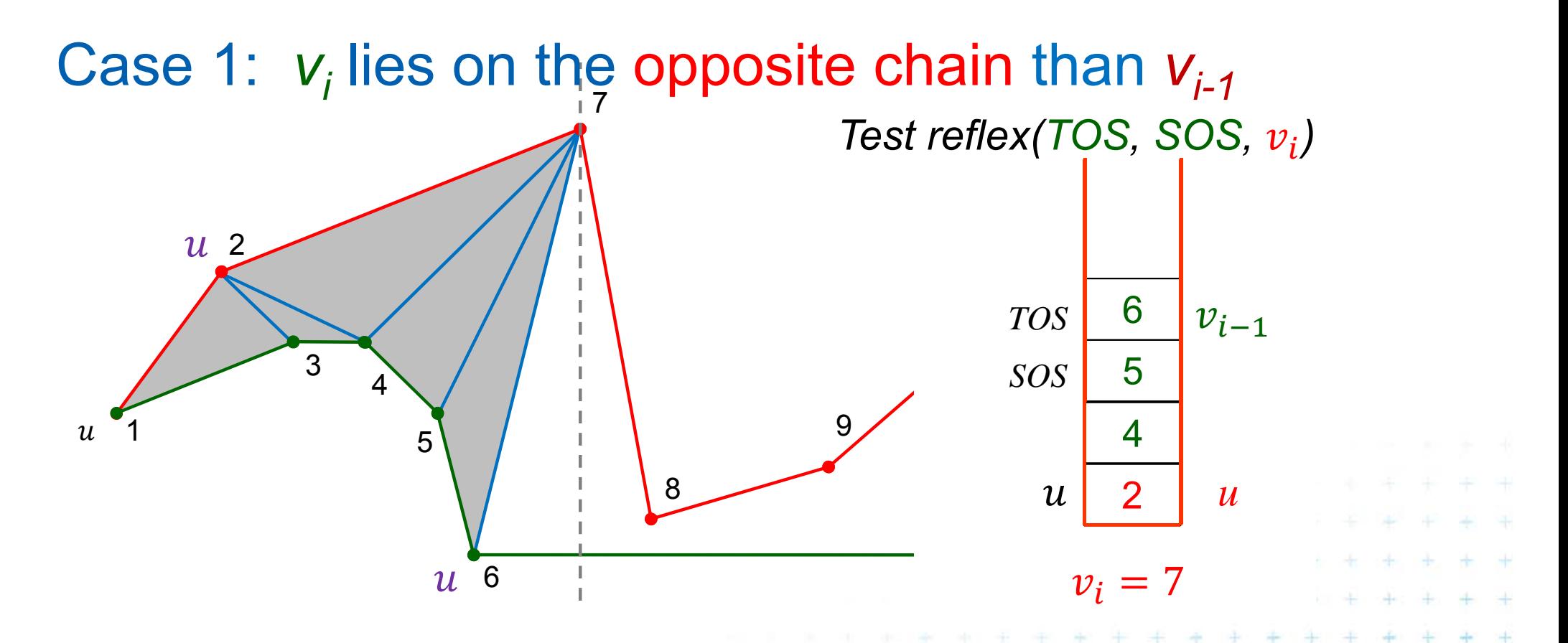

F Left vertex of the last added opposite diagonal is  $u$ H **• Vertices between** u and  $v_i$  are waiting in the stack

elkel: Computational geo

(17 / 95)

[Mount

#### **Triangulation cases for**  *(vertex being just processed)*

### Case 1: *vi* lies on the opposite chain than *vi-1*

- – $-$  Add diagonals from next(u) to  $\mathsf{v}_{\mathsf{i}\text{-}1}$  (empty the stack-pop)
- Set *u* = v<sub>i-1</sub>. Last diagonal (invariant) is v<sub>i-1</sub>v<sub>i</sub>
- push  $u$  = v<sub>i-1</sub> and v<sub>i</sub> to stack

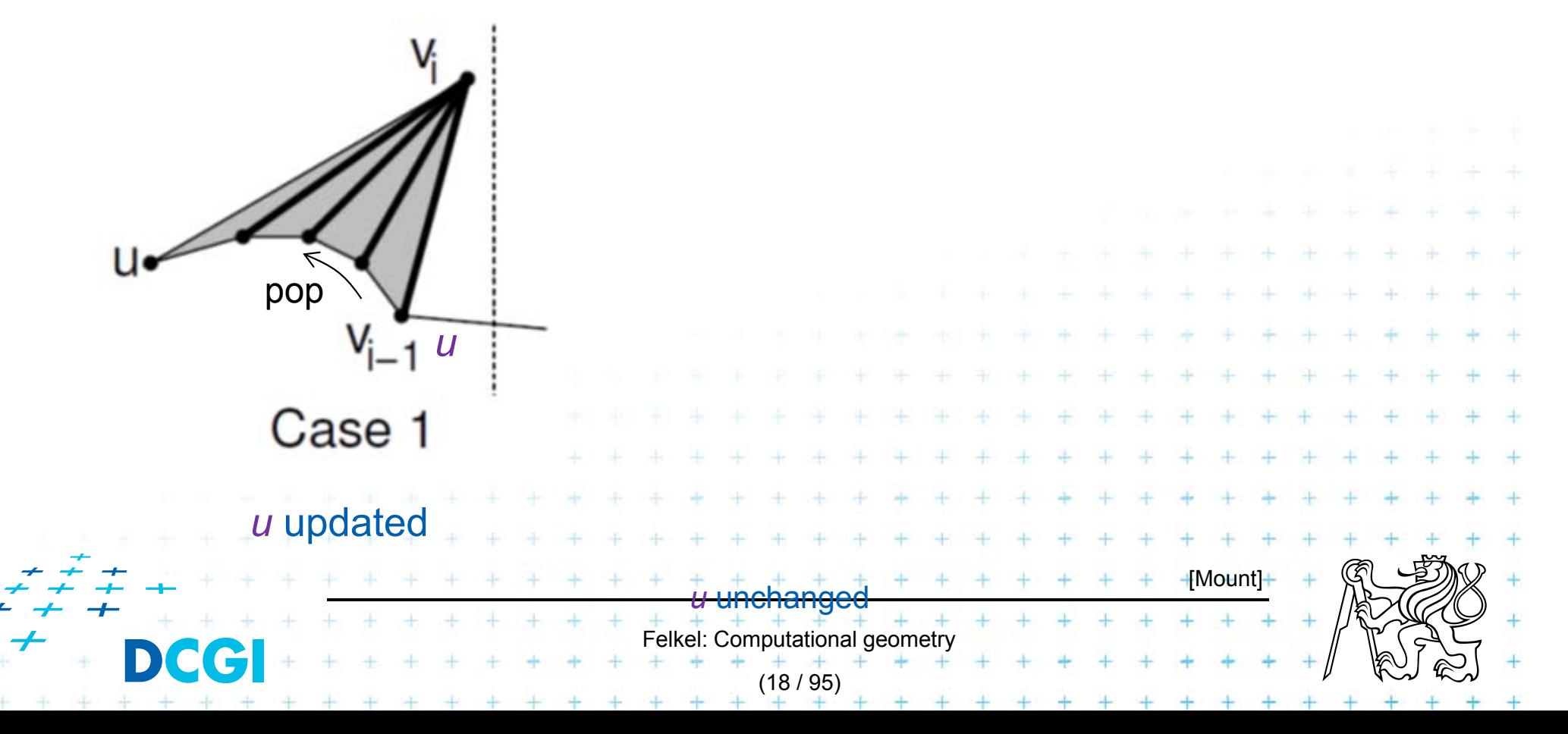

#### **Triangulation cases for**  *(vertex being just processed)*

### Case 2a:  $\;$  v<sub>i</sub> is on the same chain as v<sub>i-1</sub>

- – $-$  walk back, adding diagonals joining  $\mathsf{v}_{\mathsf{i}}$  to prior vertices until the angle becomes > 180 ° or *u* is reached – pop
- –– push *v<sub>i</sub>* to stack

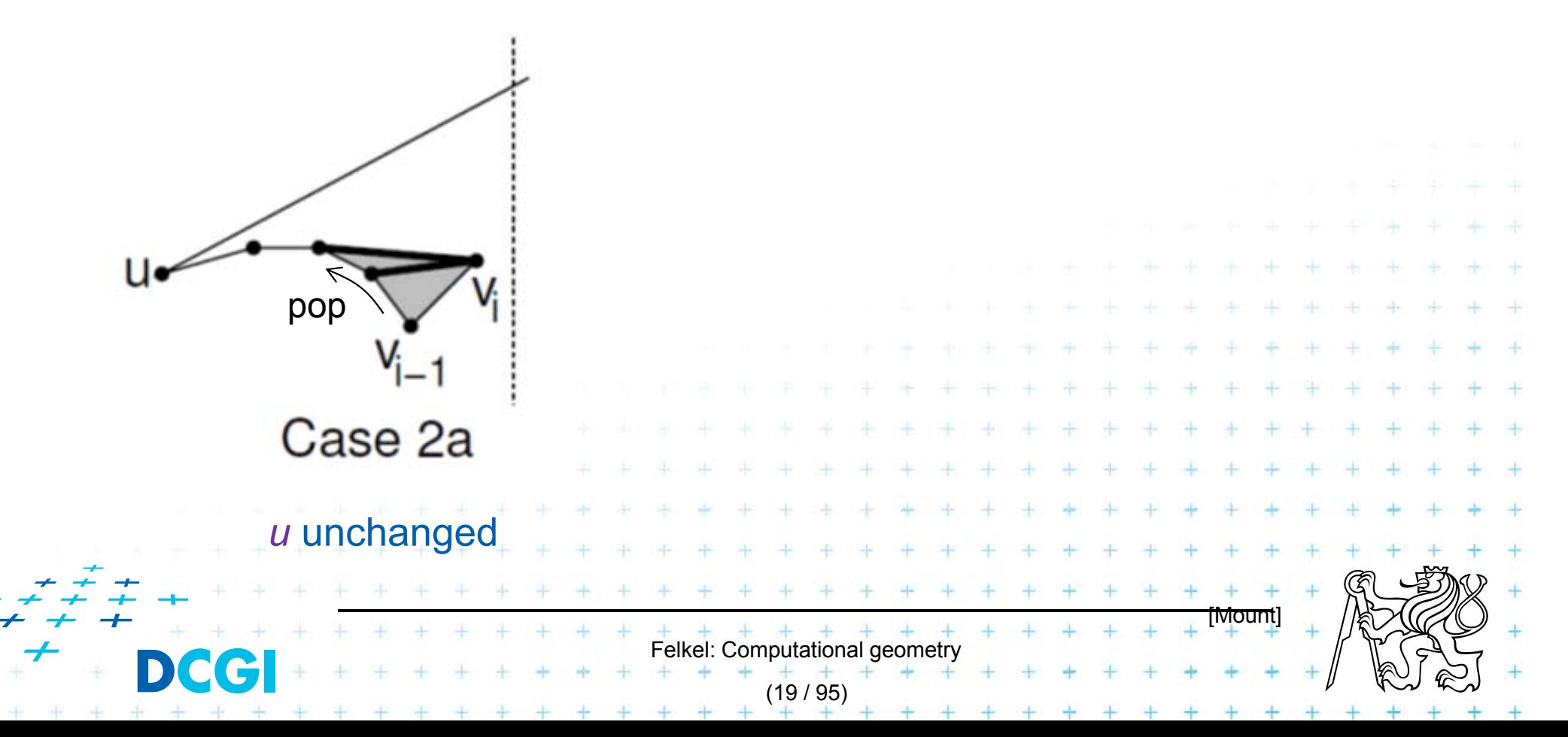

#### **Triangulation cases for**  *(vertex being just processed)*

Case 2b:  $\,$   $\,$   $\rm v$ <sub>i</sub> is on the same chain as v<sub>i-1</sub> – $-$  push  $v_{\scriptscriptstyle f}$  to stack

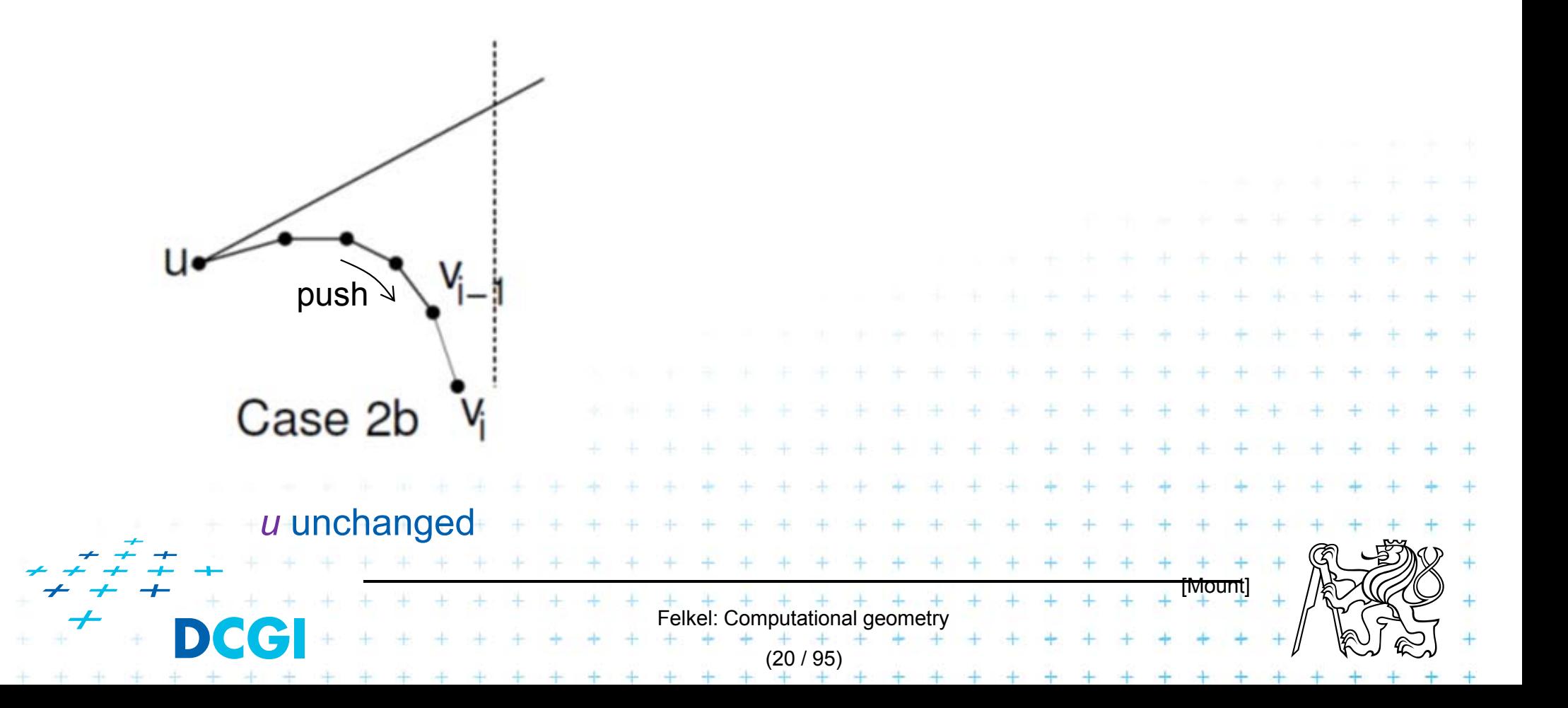

Polygon with *n* vertices has  $n-3$  diagonals total time Algorithm sorted list of vertices through merging  $- O(n)$ stack operations – max *n* times  $O(1) - O(n)$ orientation test -  $v_i$  and top two entries  $o(1)$  per diagonal substitution of  $o(1)$ (add diagonal or push) Felkel: Computational geometr

(21 / 95)

## **Simple polygon triangulation**

#### T. Simple polygon can be triangulated in 2 steps:

- 1.Partition the polygon into x-monotone pieces
- 2. Triangulate all monotone pieces

### (we discuss the steps in the reversed order)

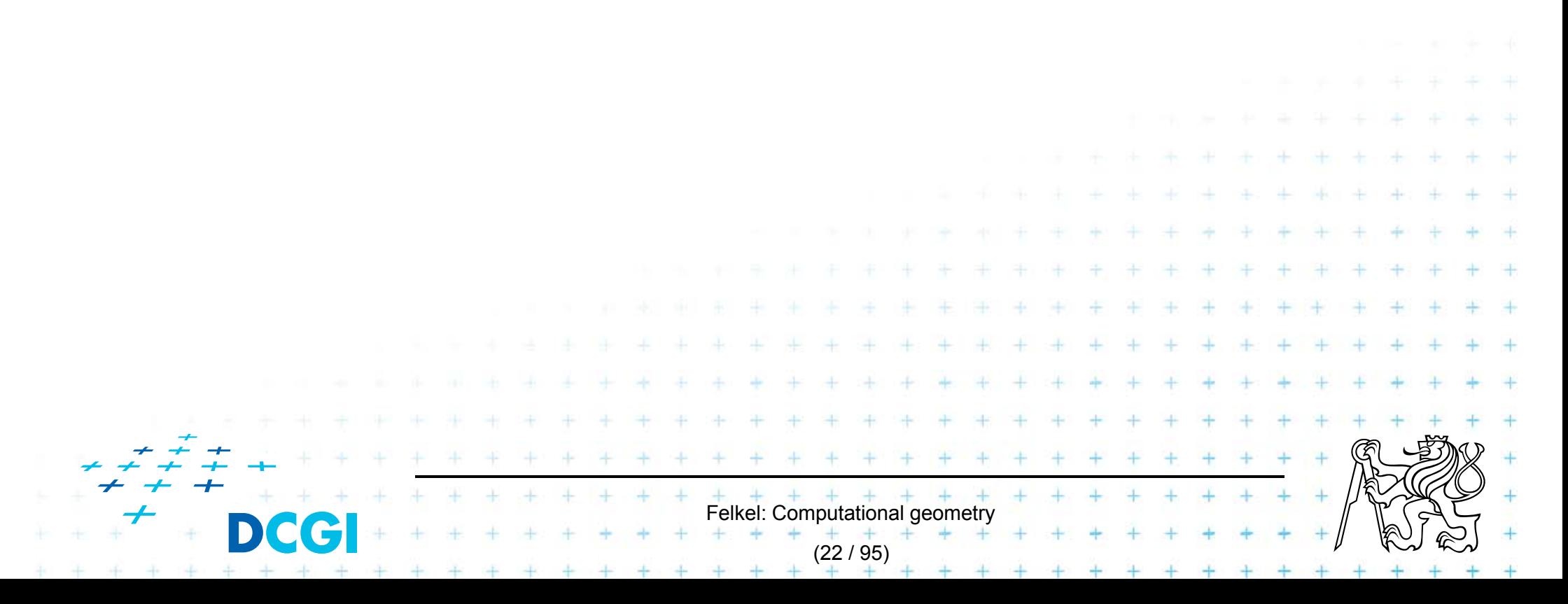

### **1. Polygon subdivision into monotone pieces**

T. X-monotonicity breaks the polygon in vertices with edges directed both left or both right (inner angle > 180º)

T. The monotone polygons parts are separated by the splitting diagonals (joining vertex and helper)

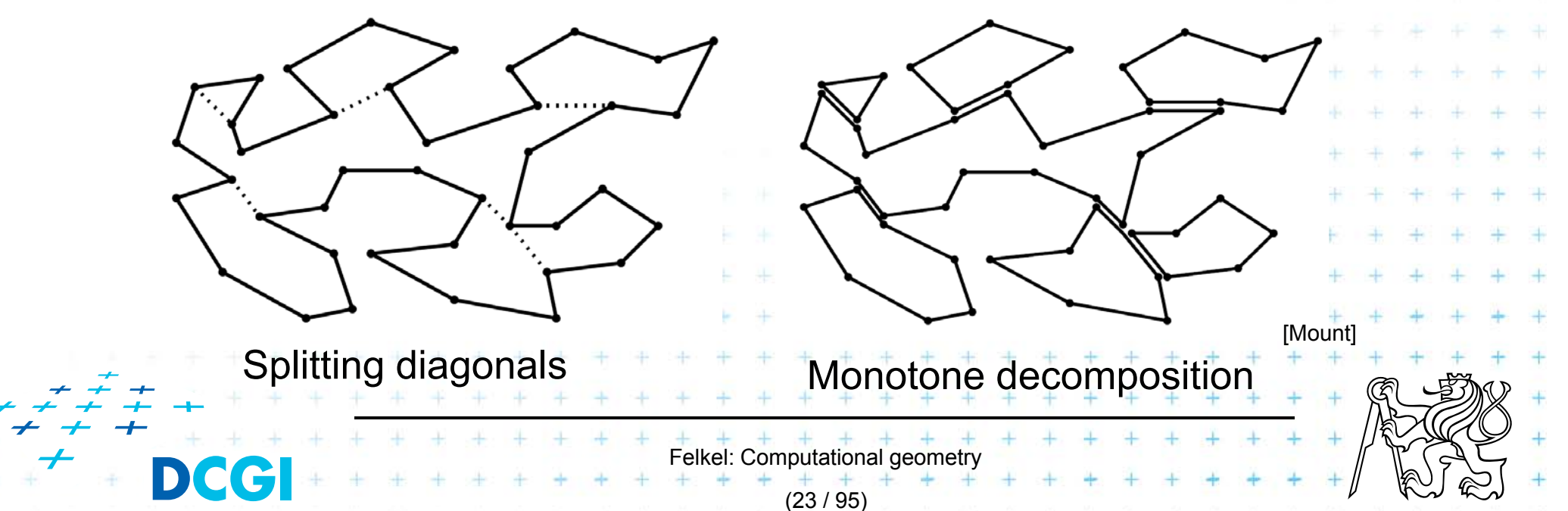

## **Sweep line algorithm**

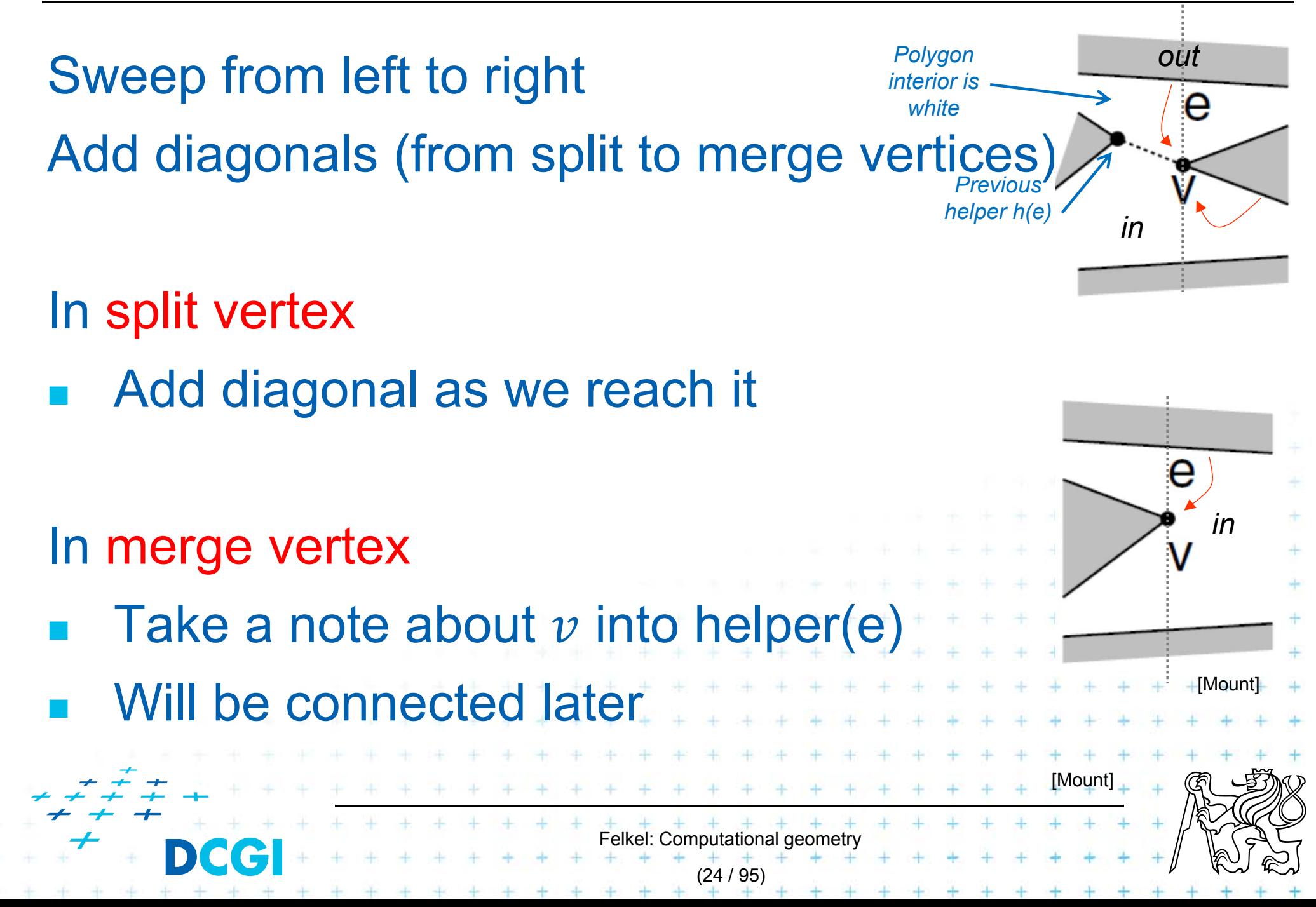

## **Data structures for subdivision**

- T. **Events** 
	- – $-$  Endpoints of edges, known from the beginning
	- –Can be stored in sorted list – no priority queue
- T. Sweep status
	- – $-$  List of edges intersecting the sweep line (top to bottom)
	- –Stored in O(log n) time dictionary (such as balanced tree)
- T. Event processing
	- Six event types based on local structure of edges around vertex *v*

Felkel: Computational geomet

(25 / 95)

## **Adding a diagonal**

Find edges  $\bm{e}_{\mathsf{a}}$  &  $\bm{\mathsf{e}}_{\mathsf{b}}$  (above and below  $v$ ) the SL status

Use the rightmost visible vertex from edge *e a*

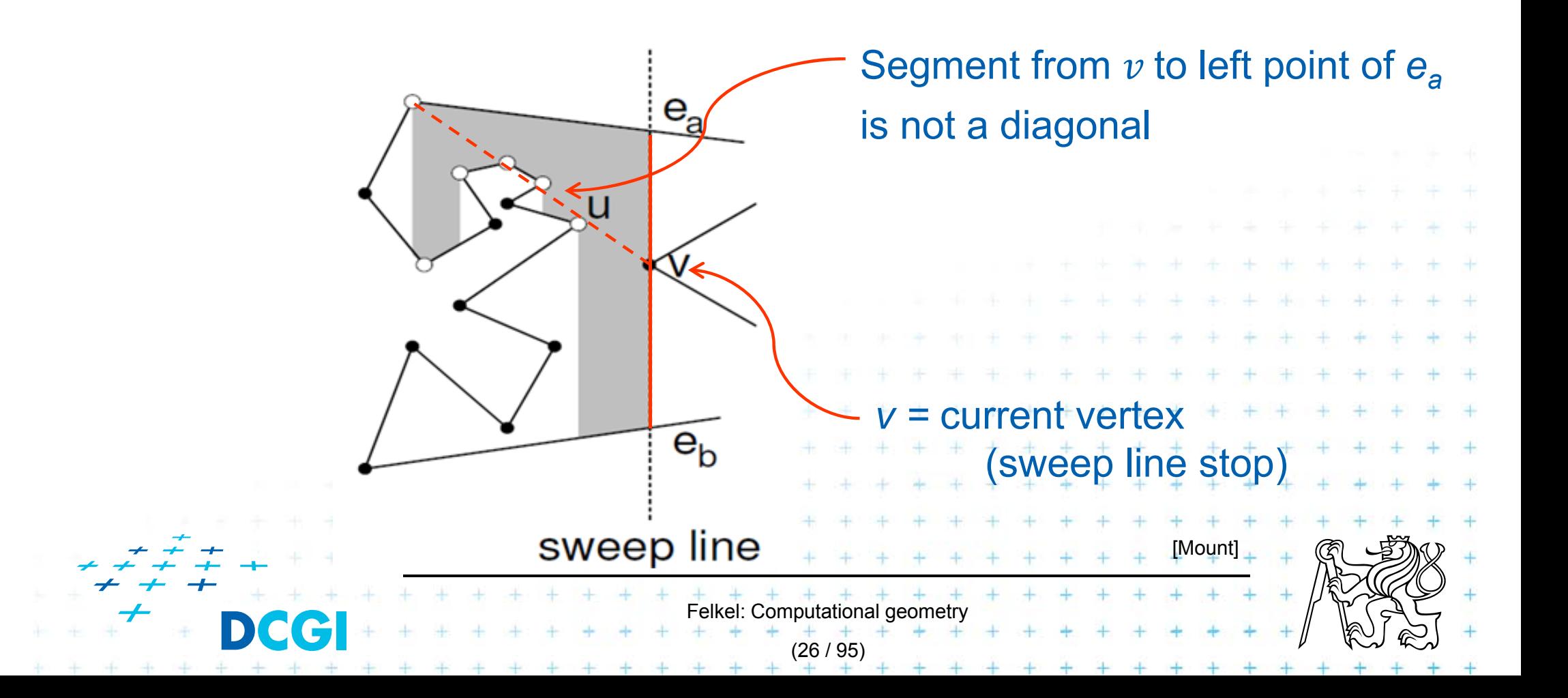

## **Helper – definition**

helper( *e a*)

- = the rightmost vertically visible processed vertex *u - on or* below edge  $\boldsymbol{e}_{\mathsf{a}}$  on polygonal chain between edges  $\boldsymbol{e}_{\mathsf{a}}$  &  $\boldsymbol{e}_{\mathsf{b}}$
- is visible to every point along the sweep line between  $\bm{e}_{\mathsf{a}}$  &  $\bm{e}_{\mathsf{b}}$

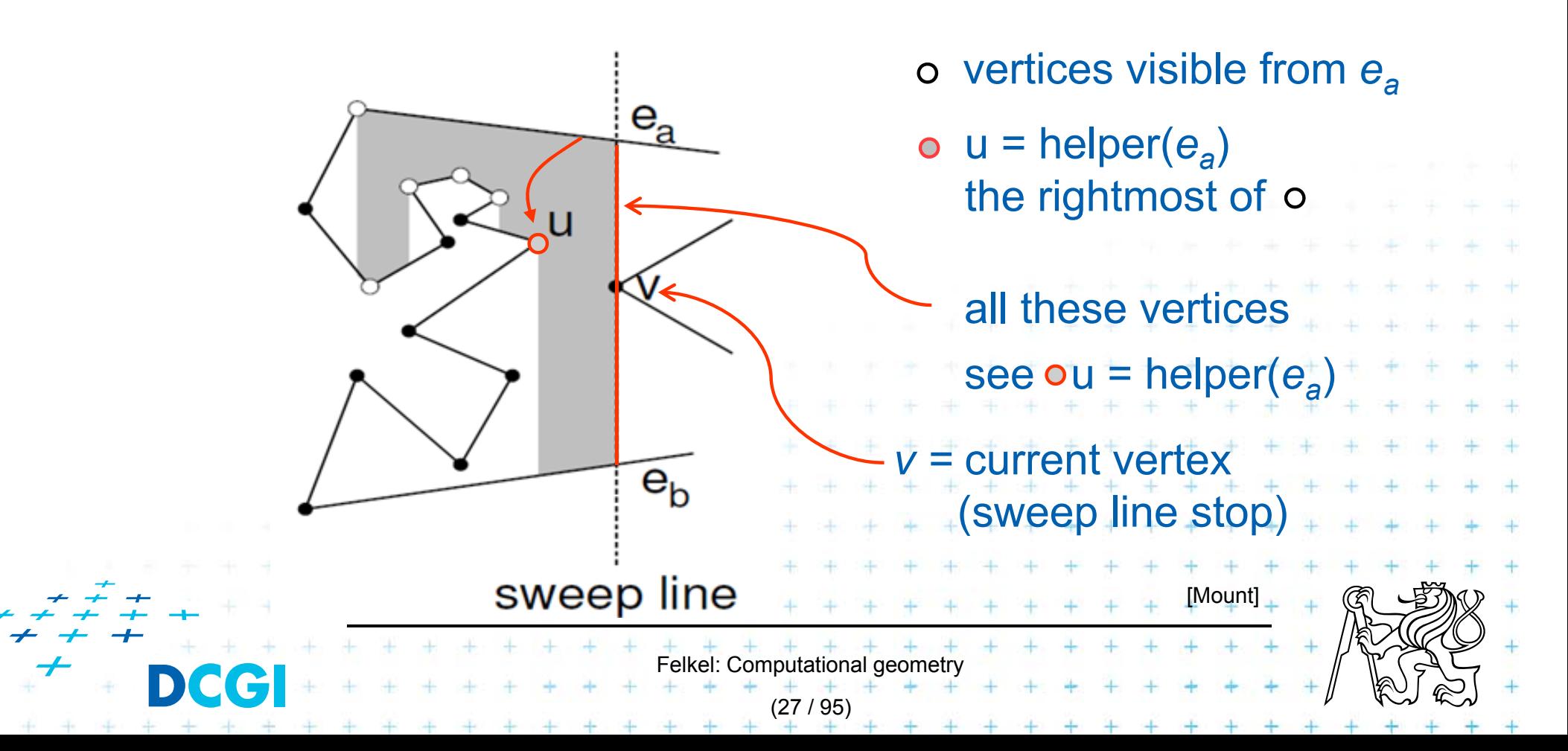

## **Helper variants**

helper(*ea*) is defined only for edges intersected by the sweep line

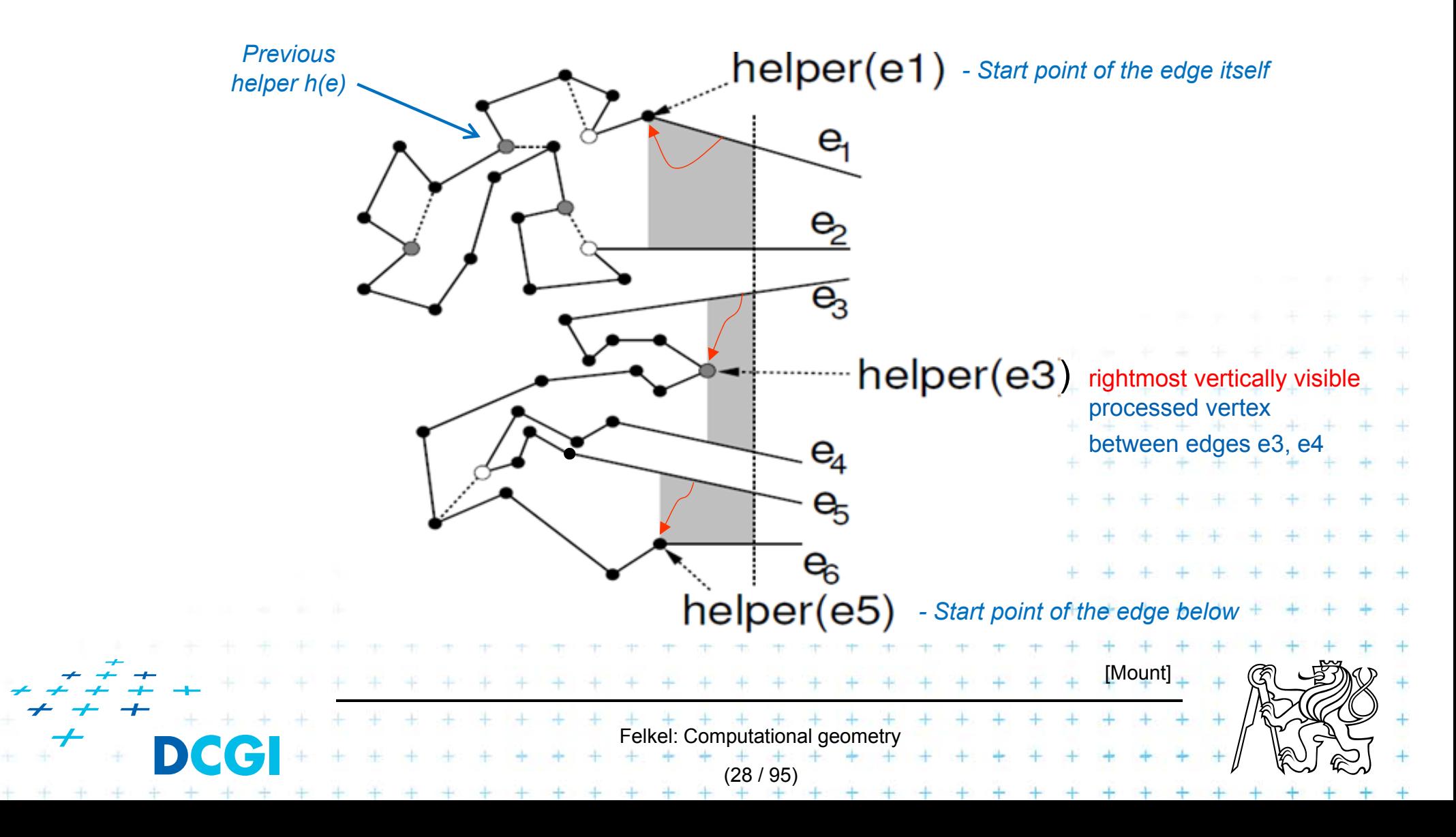

## **Fix-up function**

Fix-up $(v, e)$ 

- •Gets vertex  $v$  and edge  $e$  above or incident to  $v$
- •if( helper( $e$ ) is merge vertex) add diagonal from  $v$  to helper( $e$ )

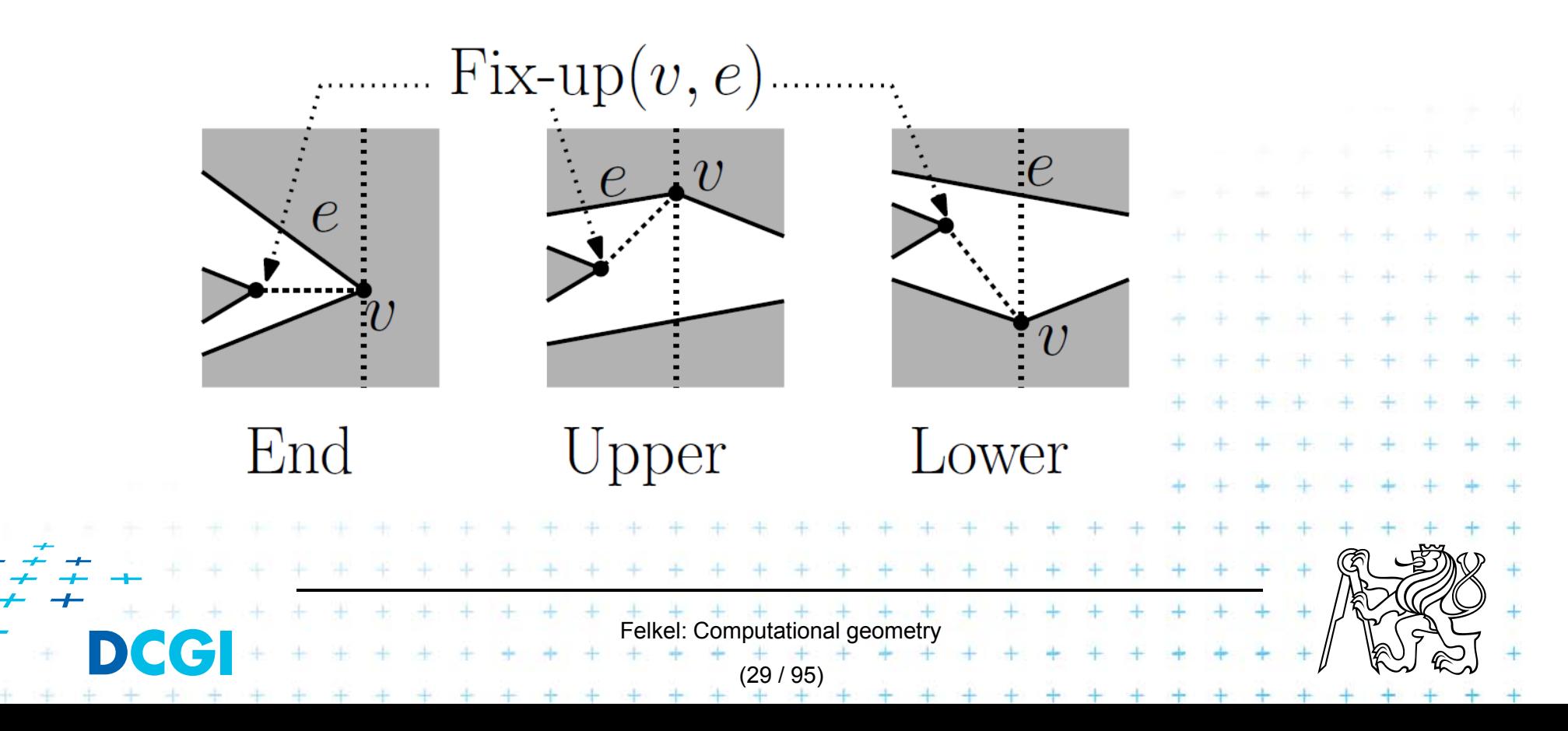

## **Six event types of vertex**  $v$

1. Split vertex *splits the polygon*

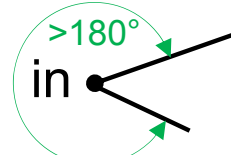

- – $-$  Find edge  $e$  above  $v$  (along the SL), connect  $\nu$  with helper( $e$ ) by diagonal *whitehelper h(e)*
- – Add 2 new edges starting in *v* into SL status mark lower of them as  $e'$
- – $-$  Set new helper( $e$ ) = helper( $e^{\prime}$ )

>180°

- 2. Merge vertex
	- Find two edges incident with  $v$  in SL status

Felkel: Computational geome

(30 / 95)

–– Delete both from SL status, the lower is

in

- – $-$  Let  $e$  is edge immediately above
- Make <mark>hel</mark>per
- – $\neq$  Eix-up $(\nu,e)$  and Fix-up

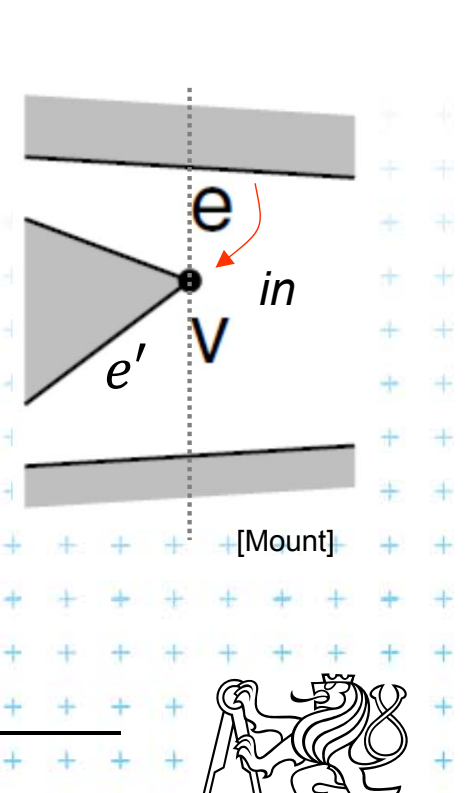

*out*

е

 $\mathbf{v}_e'$ 

*in*

*Polygon interior is* 

*Previous* 

## **Six event types of vertex** *v*

3. Start vertex

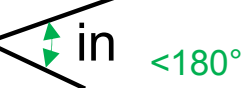

- –Both incident edges lie right from
- – $-$  But interior angle <180 $^{\circ}$
- $-$  Insert both edges to SL status
- –– Set helper(upper edge)
- 4. End vertex

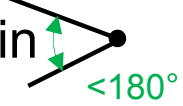

- Both incident edges lie left from e is the upper. Fix-up $(v, e)$
- Delete both edges from SL status
- No helper set we are out of the polygon

Felkel: Computational geom

(31 / 95)

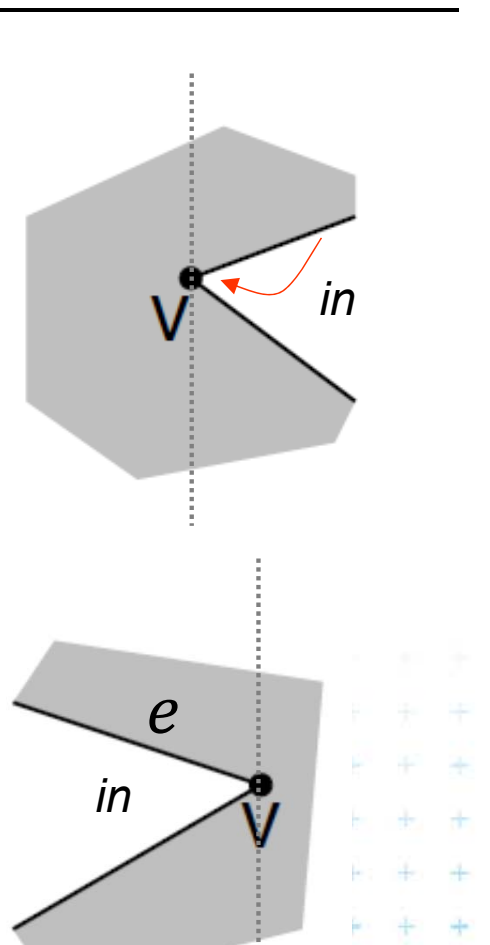

[Mount]

## **Six event types of vertex** *v*

- 5. Upper chain-vertex in
	- – $-$  one side is to the left, one side to the right,  $\,$ interior is below,  $Fix\text{-up}(v,e)$
	- – $-$  replace the left edge with the right edge in the SL status
	- –– Make  $v$  helper of the new (upper) edge
- 6. Lower chain-vertex in
	- $-$  one side is to the left, one side to the right, interior is above
	- replace the left edge with the right edge in the SL status

Make  $v$  helper of the edge  $e$  above, Fix-up  $(v, e)$ 

Felkel: Computational geor

(32 / 95)

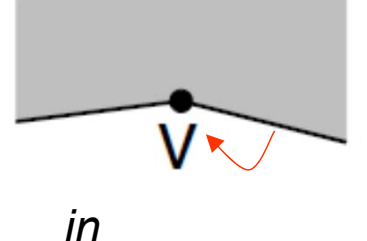

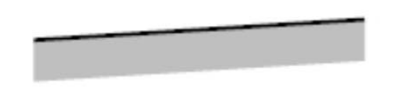

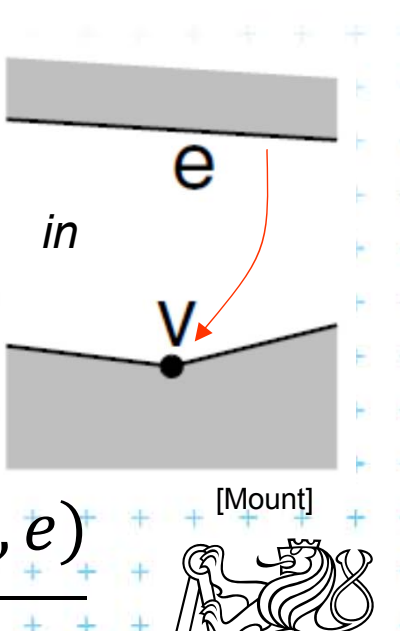

## **Polygon subdivision complexity**

- T. ■ Simple polygon with *n* vertices can be partitioned into x-monotone polygons in
	- $O(n \log n)$  time sort
	- $\theta O(n \log n)$  time (*n* steps of SL,  $\log n$  search each)
	- $O(n)$  storage

## T. Complete simple polygon triangulation  $\theta - O(n \log n)$  time for partitioning into monotone polygons  $- O(n)$  time for triangulation  $- O(n)$  storage  $F = + + + + + +$ (33 / 95)

# Delone triangulation

(Delaunay - de Launay)

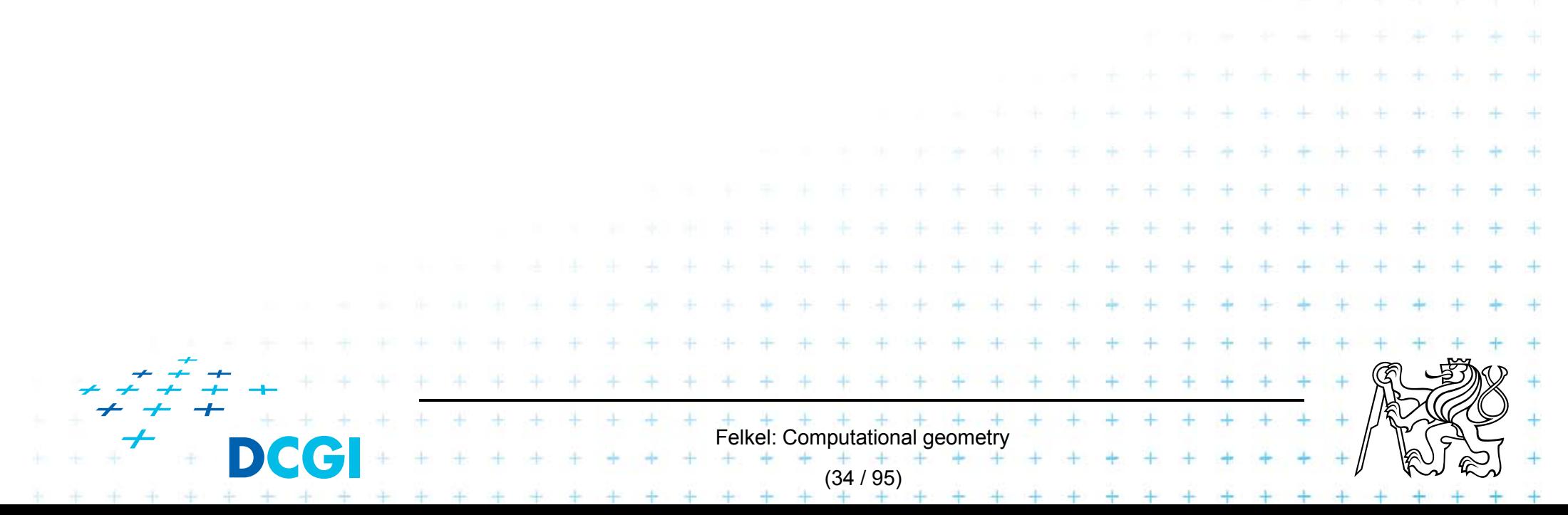

## **Dual graph G for a Voronoi diagram**

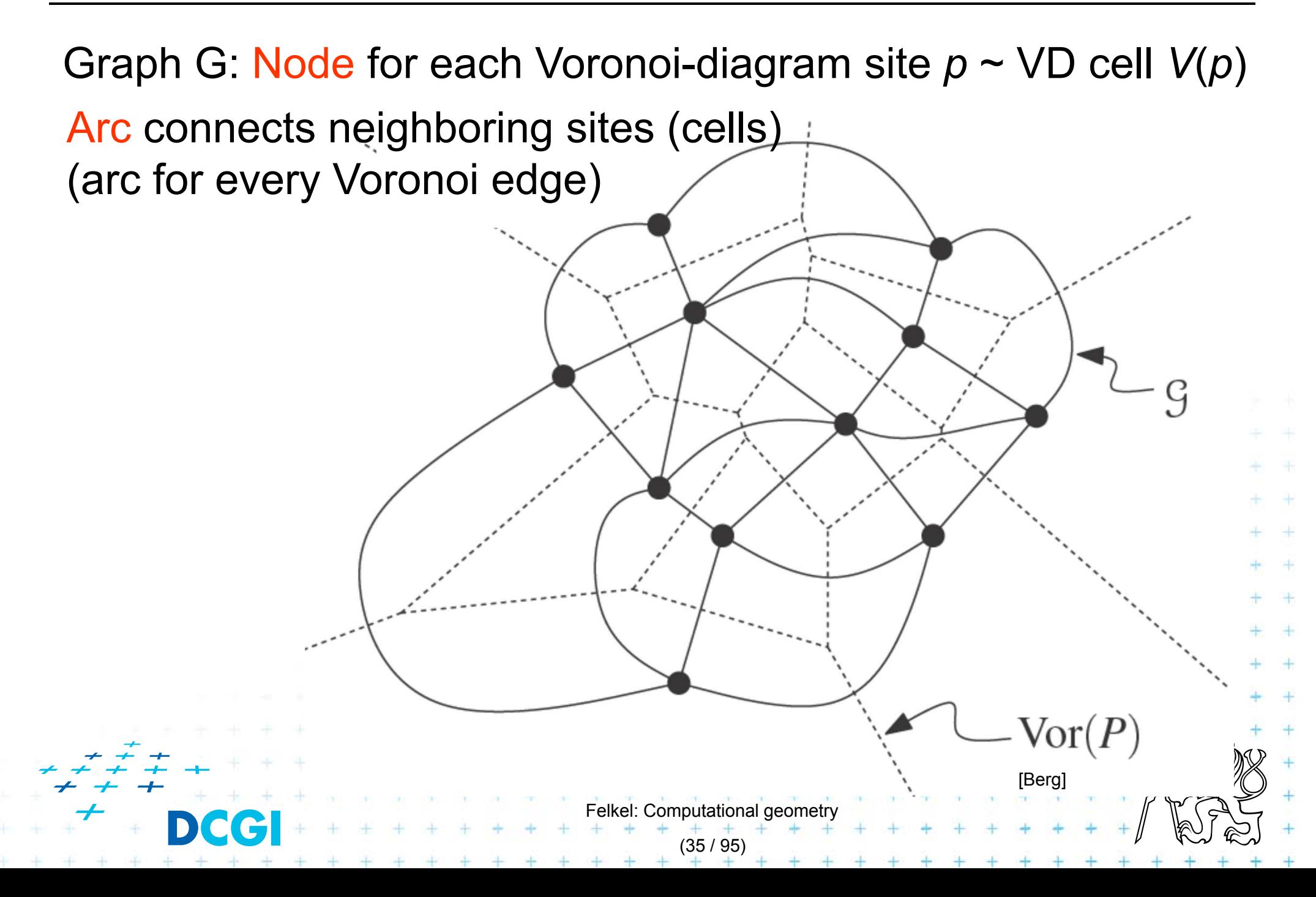

## **Delone graph** *DG***(***P***)**

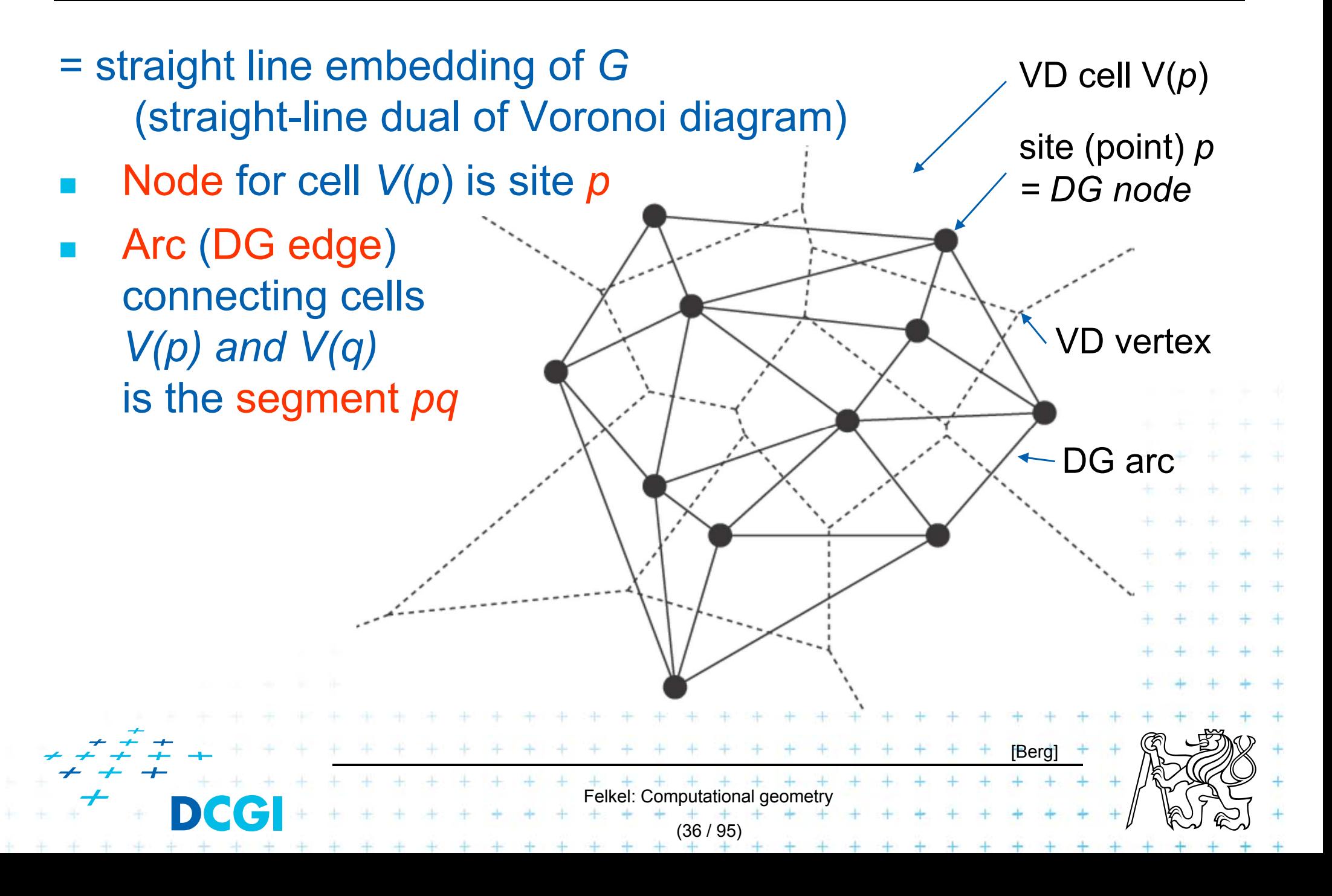
# **Delaunay graph and Delaunay triangulation**

- Г Delone *graph DG(P)* has convex polygonal faces (with number of vertices ≥3, equal to the degree of Voronoi vertex)
	- $-$  Triangulate faces with more vertices *DG(P)* sites not in general position such triangulation is not unique
- F Delone *triangulation DT*(*P*)
	- = Delone graph for sites in general position
		- No four sites on a circle

DT is unique

–– Faces are triangles (Voronoi vertices have degree = 3)

elkel: Computational geo

(37 / 95)

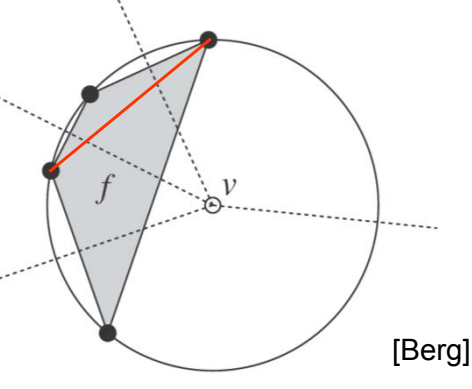

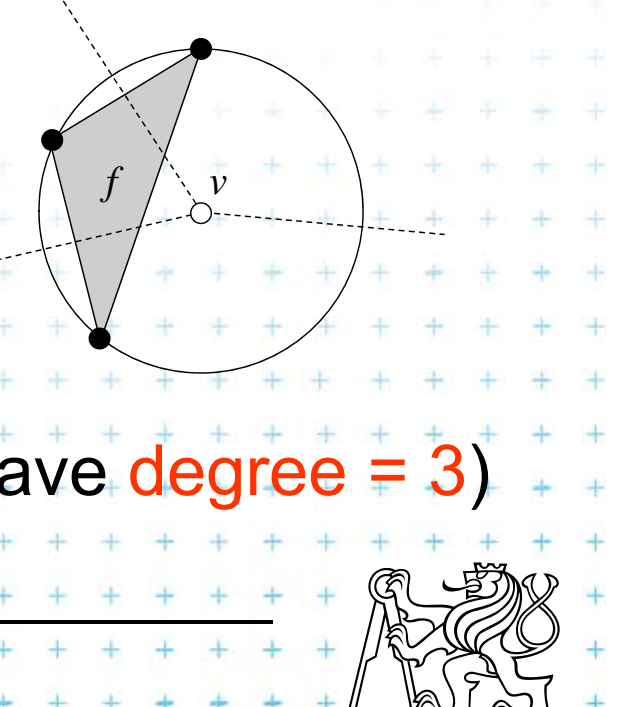

# **Delone triangulation properties 1/2**

#### Circumcircle property

- The circumcircle of any triangle in DT is empty (no sites) Proof: It's center is the Voronoi vertex
- Three points *a,b,c* are vertices of the same face of *DG*(*P*) **iff** circle through *a,b,c* contains no point of *P* in its interior
- Empty circle property and legal edge
- Two points *a,b* form an edge of *DG*(*P*) it is a legal edge **iff E** closed disc with *a,b* on its boundary that contains no other point of *P* in its interior **matter** minimal diameter = dist(a,b)

Felkel: Computational geom

(38 / 95)

- Closest pair property
- p. The closest pair of points in *P* are neighbors in

# **Delone triangulation properties 2/2**

- r. DT edges do not intersect
- Triangulation *T* is legal, iff *T* is a Delone triangulation (i.e., if it does not contain illegal edges)

(39 / 95)

- Edge in DT that was legal before may become illegal if one of the triangles incident to it changes Non-convex quad has only one diagonal
- In convex quadrilateral *abcd* (*abcd* do not lie on common circle) exactly one of *ac, bd* is an illegal edge and the other edge is legal principle of edge flip operation

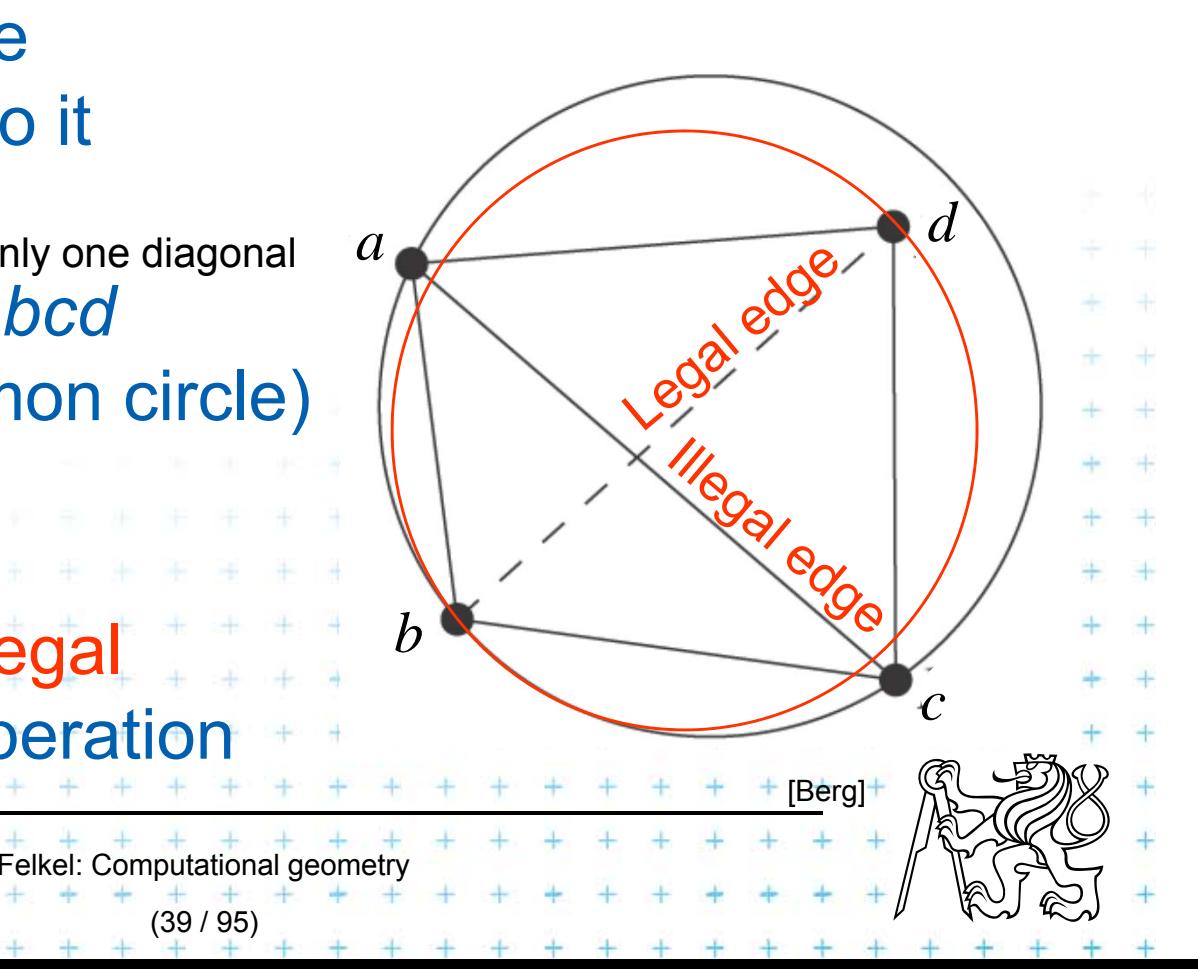

# **Edge flip operation**

Edge flip  $\rightarrow$  legal edge

- = a local operation, that increases the angle vector
- Given two adjacent triangles  $\triangle abc$  and  $\triangle cda$  such that their union forms a convex quadrilateral, the edge flip operation replaces the diagonal *ac* with *bd*.

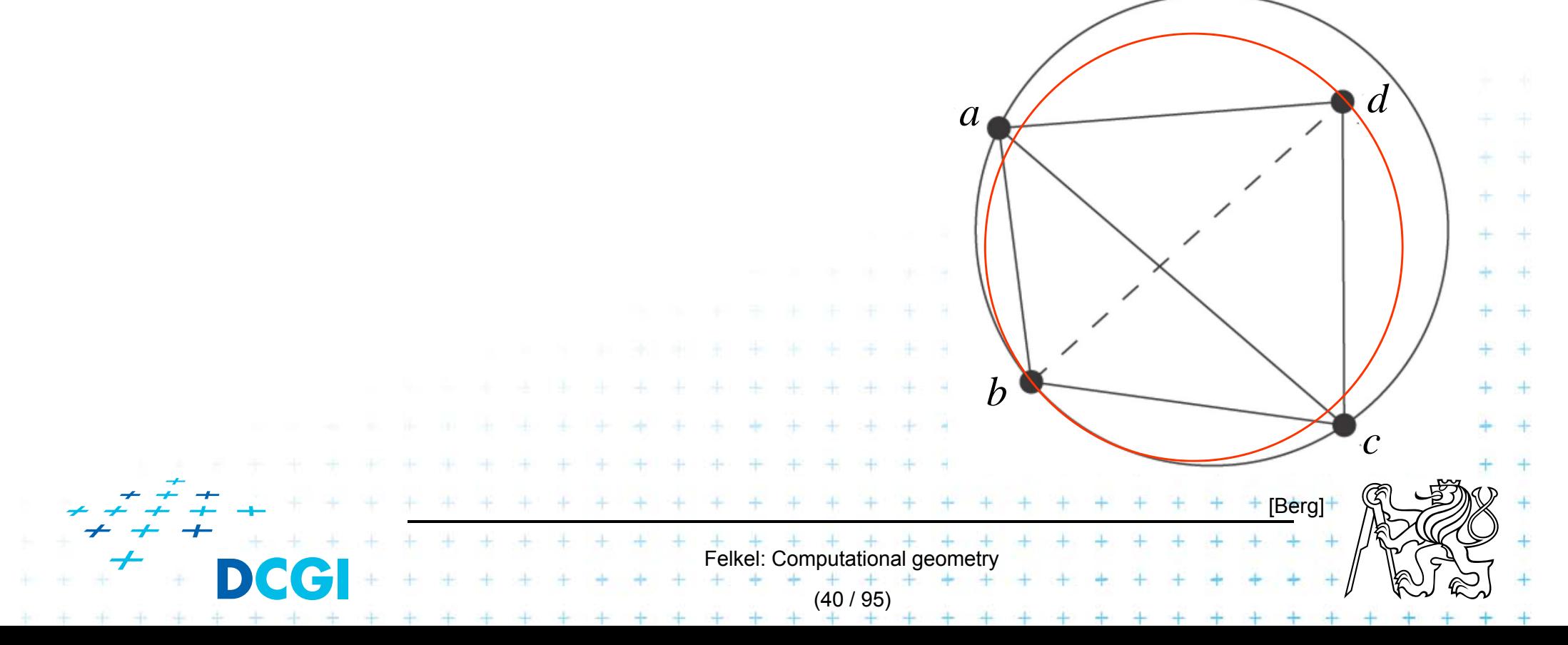

# **Delone triangulation**

- Let *T* be a triangulation with *m* triangles (and 3*m angles*)
- $\mathcal{L}_{\mathcal{A}}$  Angle-vector
	- = non-decreasing ordered sequence  $(\alpha_1, \alpha_2, ..., \alpha_{3\text{m}})$ inner angles of triangles,  $\alpha_{\rm i}$   $\leq$   $\alpha_{\rm j},$  for  ${\rm i}$   $<$   ${\rm j}$
- Г In the plane, Delaunay triangulation has the lexicographically largest angle sequence
	- – $-$  It maximizes the minimal angle (the first angle in angle-vector)
	- $-$  It maximizes the second minimal angle,  $\dots$
	- It maximizes all angles
	- $-$  It is an angle sequence optimal triangulation

# **Delone triangulation**

#### T. It maximizes the minimal angle

- – $-$  The smallest angle in the DT is at least as large as the smallest angle in any other triangulation.
- T. Minimum spanning tree is a subset of DT min. kostra
- However, the Delaunay triangulation
	- $-$  does not necessarily minimize the maximum angle.
	- –– does not necessarily minimize the length of the edges.

Felkel: Computational geomet

(42 / 95)

# **DT and minimal weight triangulation**

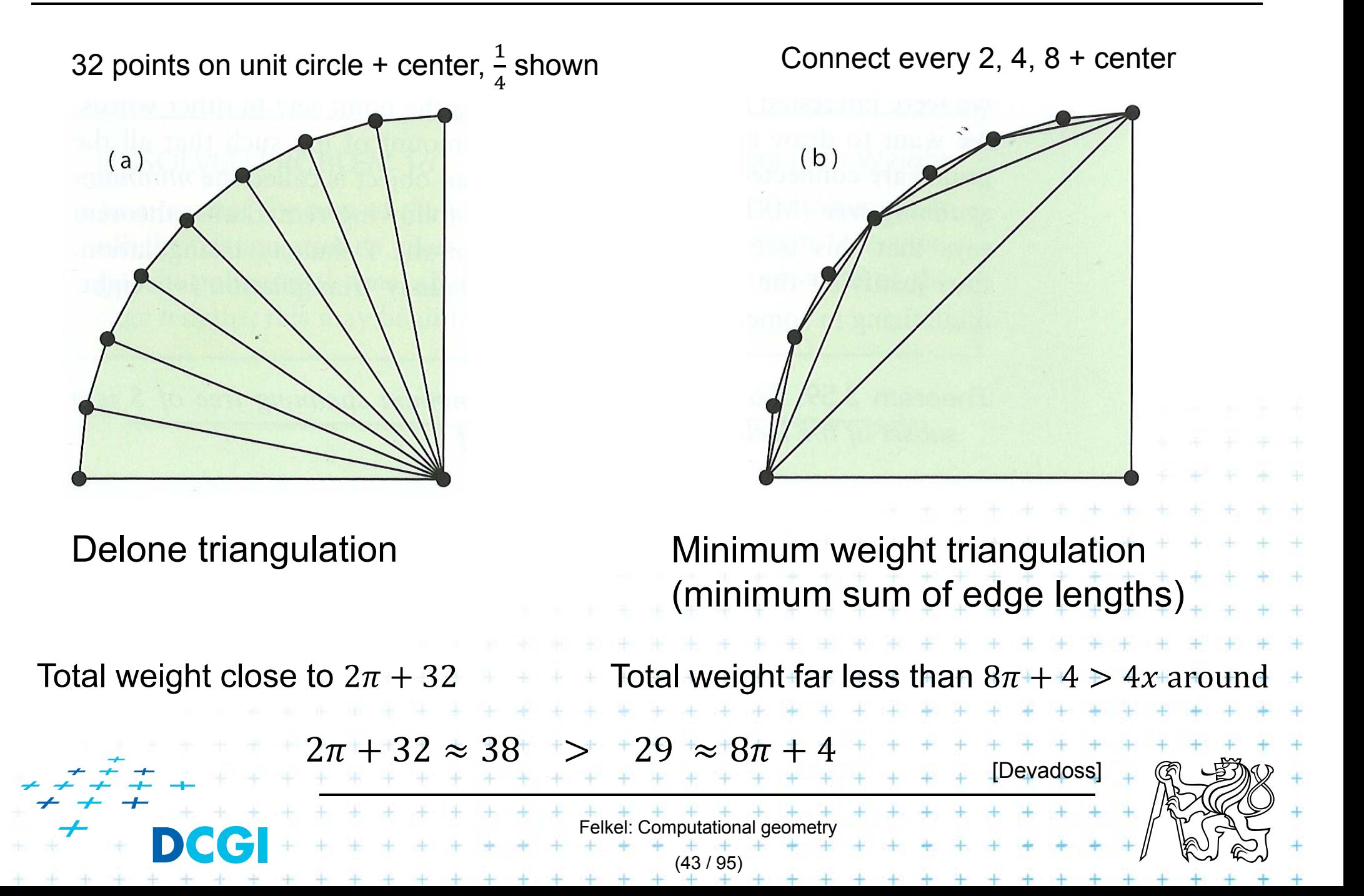

#### Respective Central Angle Theorem

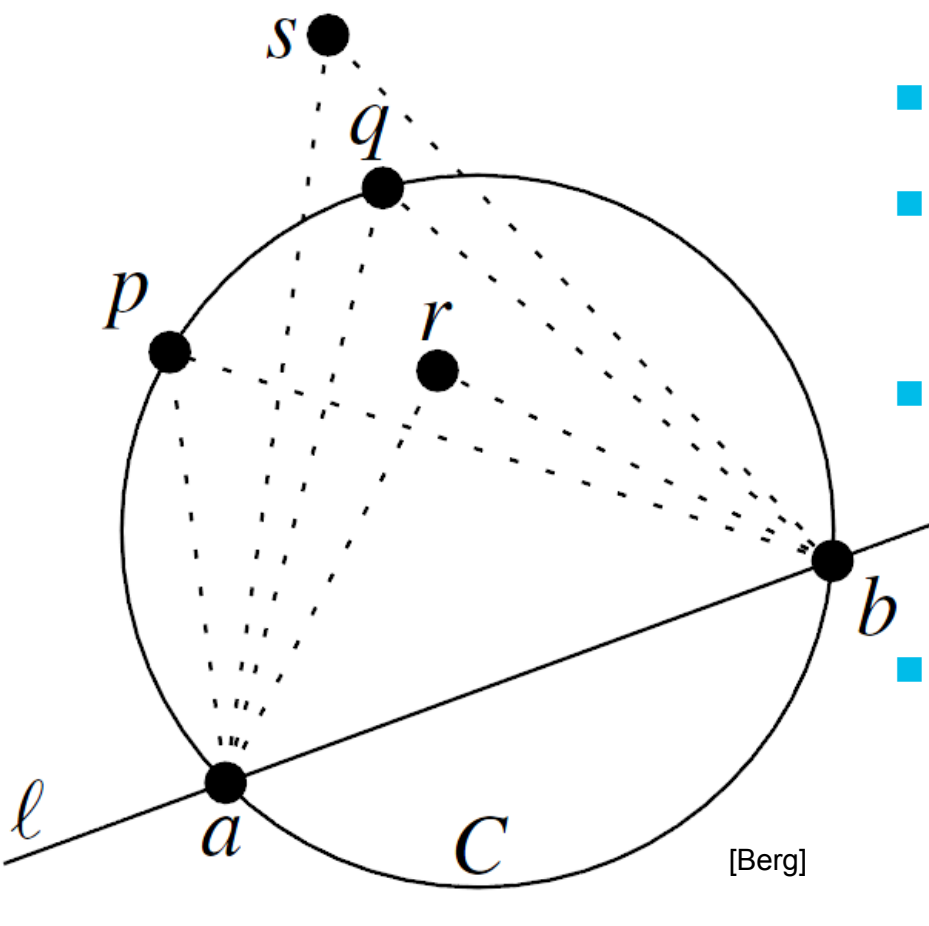

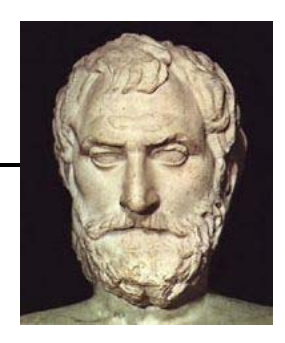

Let  $C =$  circle,

Felkel: Computational geome

(44 / 95)

- $l$  =line intersecting  $C$  in points  $a, b$
- $p, q, r, s =$  points on the same side of l
	- *p,q* on *C*, *r* is *in*, *s* is out
- $b$  Then for the angles holds:  $\langle \alpha x \rangle > \langle \alpha x \rangle = \langle \alpha x \rangle > \langle \alpha x \rangle$

*http://www.mathopenref.com/arccentralangletheorem.html*

# **Edge flip of illegal edge and angle vector**

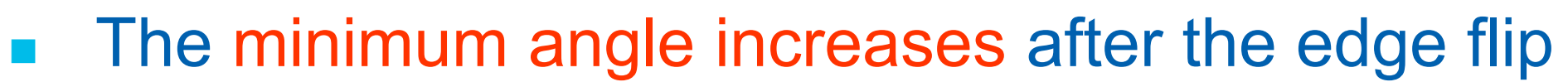

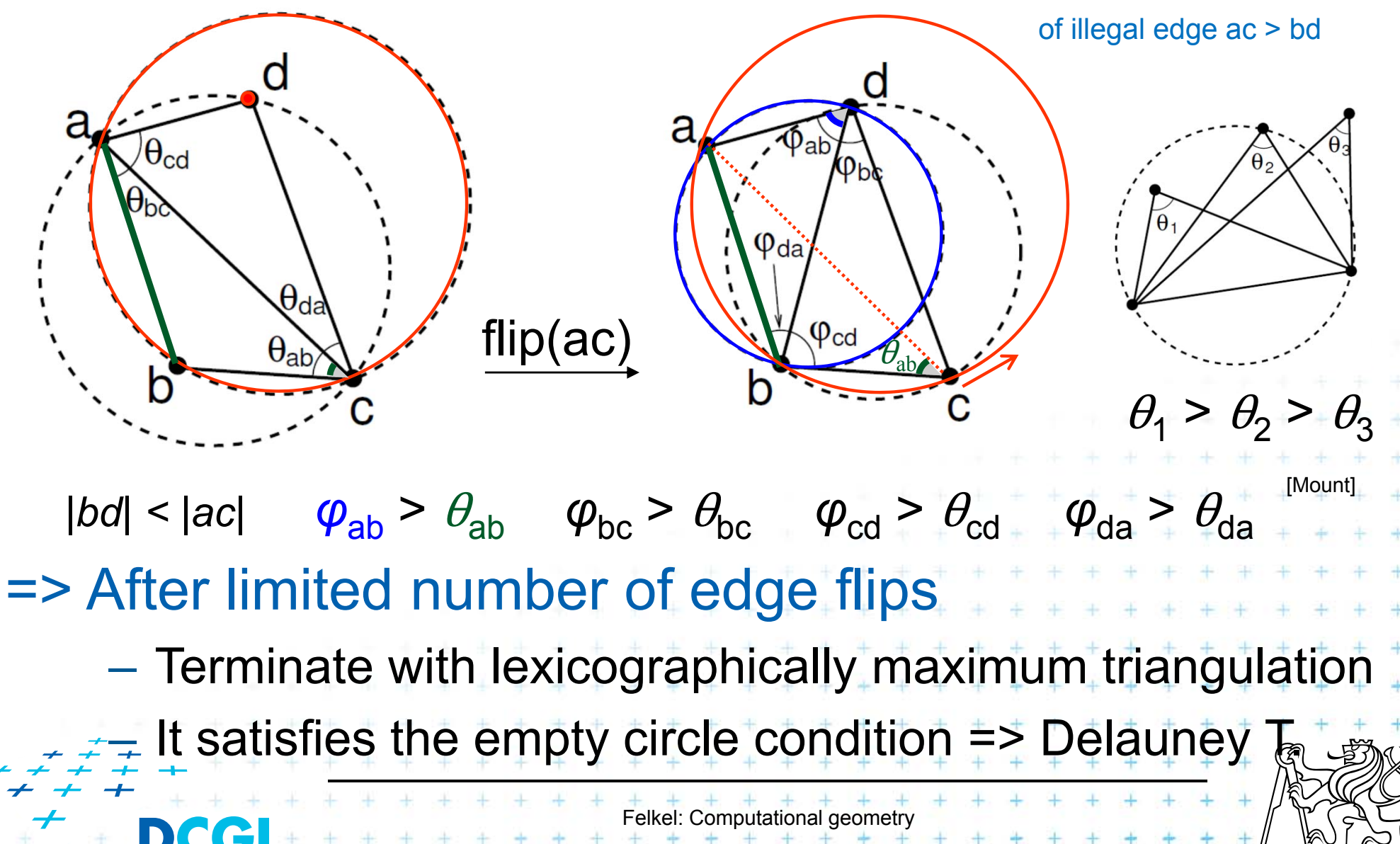

(45 / 95)

# Incremental DT algorithm

Felkel: Computational geometry (46 / 95)

# **Incremental algorithm principle**

- 1. Create a large triangle containing all points (to avoid problems with unbounded cells)
	- must be larger than the largest circle through 3 points
	- –will be discarded at the end
- 2. Insert the points in random order
	- $-$  Find triangle with inserted point  $\rho$
	- – Add edges to its vertices (these new edges are correct)
	- – Check correctness of the old edges (triangles) "around *p*" and legalize (flip) potentially illegal edges

Felkel: Computational geo

(47 / 95)

3. Discard the large triangle and incident edges

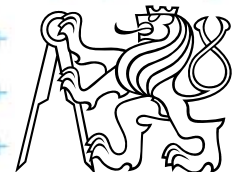

### **Incremental algorithm in detail**

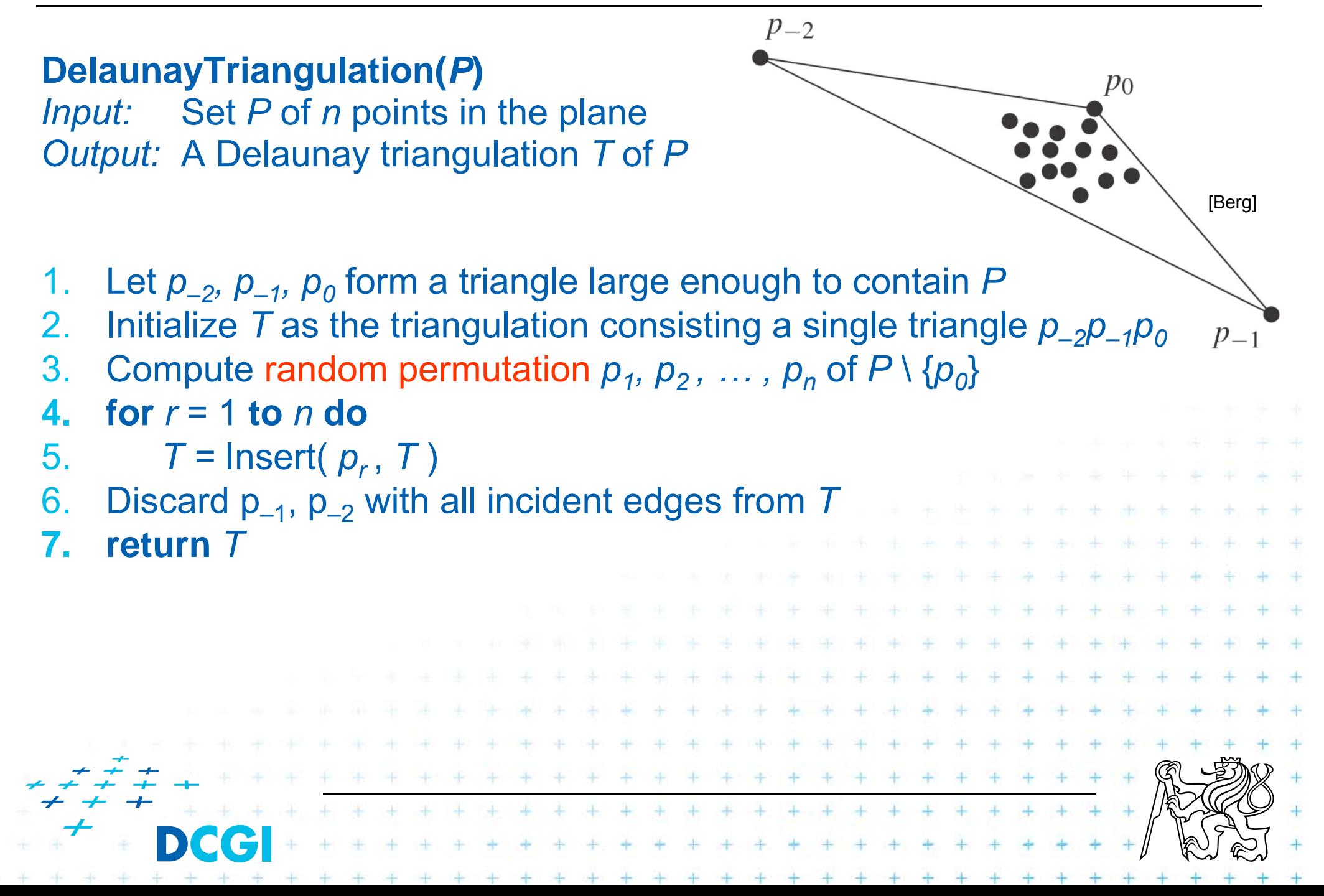

# **Incremental algorithm – insertion of a point**

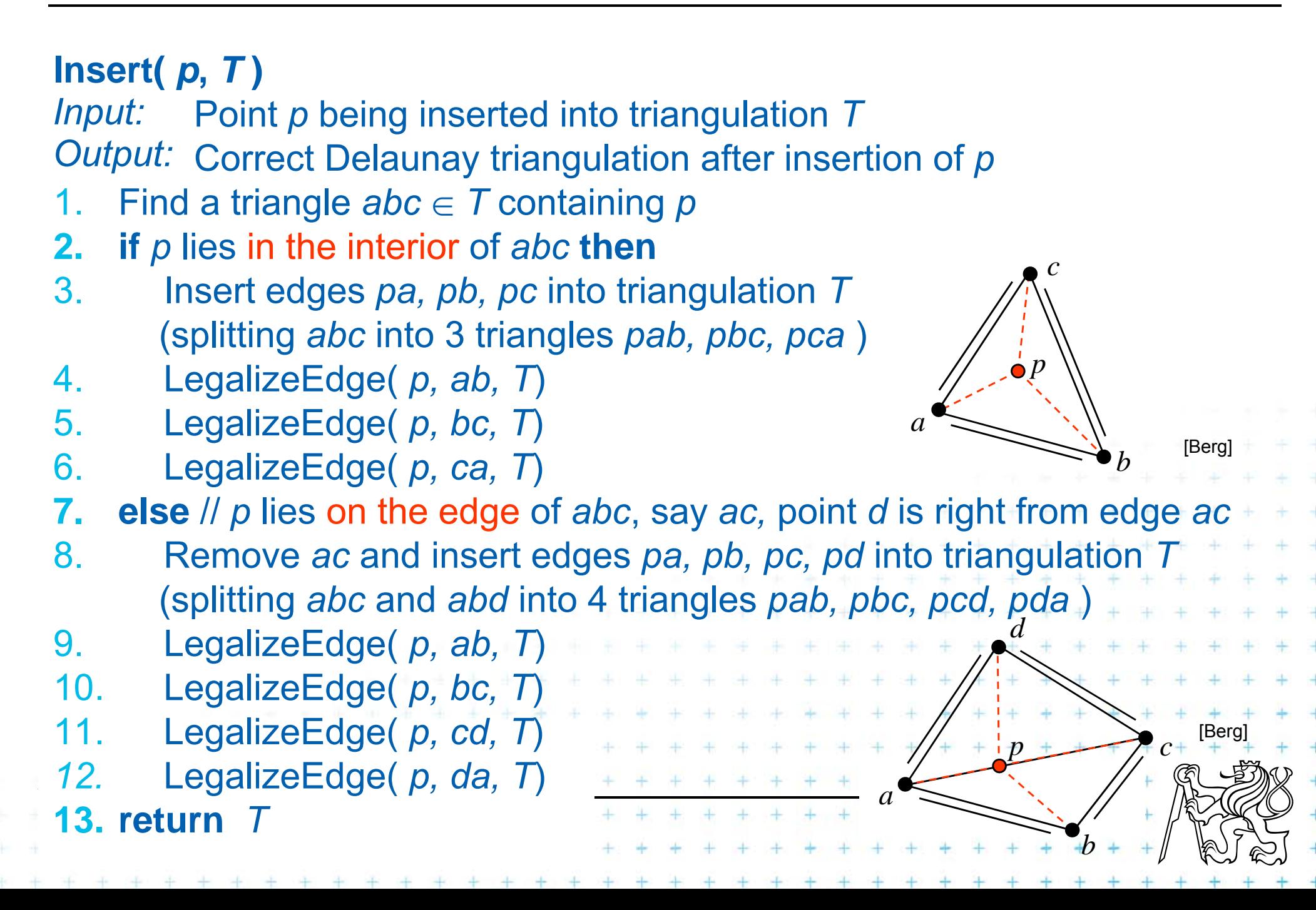

### **Incremental algorithm – edge legalization**

#### **LegalizeEdge(** *p, ab, T* **)**

*Input: Output:* Delaunay triangulation of  $p \cup T$ Edge *ab* being checked after insertion of point *p* to triangulation *T*

- **1.if**( *ab* is edge on the exterior face ) **return**
- 2.let *d* be the vertex to the right of edge *ab*
- 3.if( inCircle(  $p$ ,  $a$ ,  $b$ ,  $d$ )) //  $d$  is in the circle around  $pab \Rightarrow d$  is illegal
- 4.Flip edge *ab* for *pd*
- 5.LegalizeEdge( *p, ad, T* )
- 6.LegalizeEdge( *p, db, T* )

Insertion of *p* may make edges *ab, bc & ca* illegal (circle around *pab* will contain point *d* )

After edge flip, the edge *pd* will be legal (the circumcircles of the resulting triangles *pdb,* and *pad* will bee empty)

We must check and possibly flip edges *ad, db*

(We must check and possibly flip edges *bc & ca* of the triangle *abc* - lines 5,6 in Insert( p, T) )

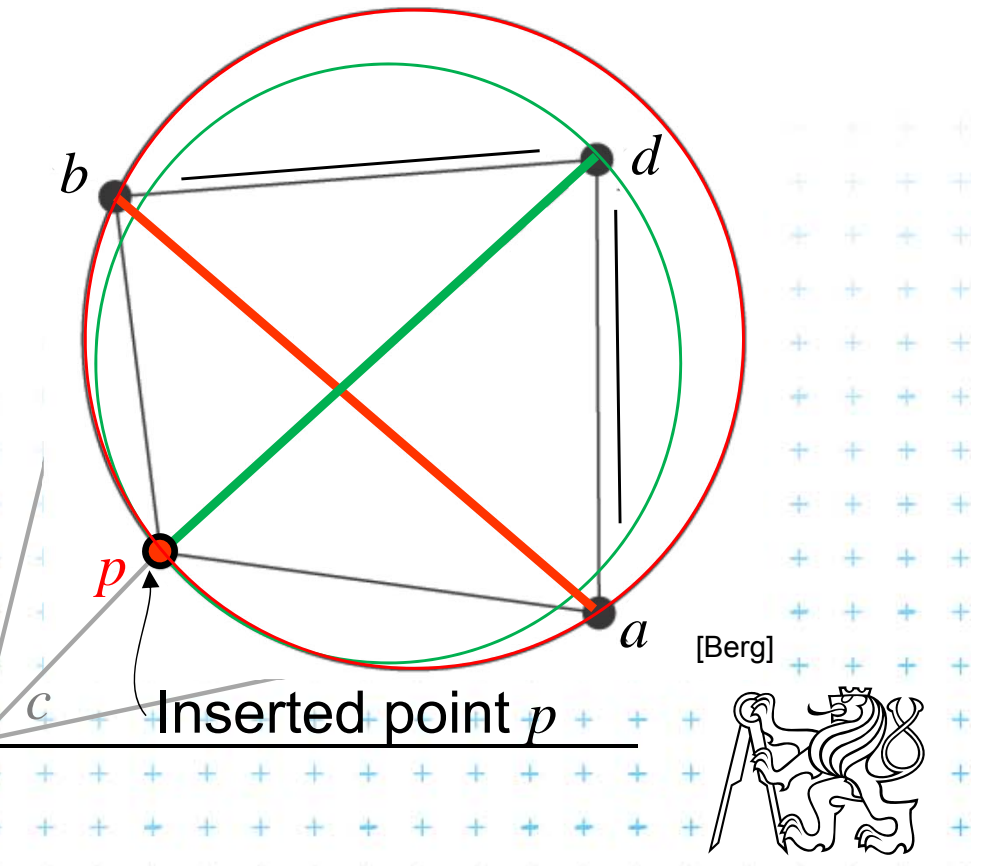

# **Correctness of edge flip of illegal edge**

- r. Assume point  $p$  is in  $C$  (it violates DT criteria for  $adb$ )
- adb was a triangle of  $DT \Rightarrow C$  was an empty circle
- Create circle C' trough point p, C' is inscribed to C,  $C' \subset C$ =>  $\mathcal{C}'$  is also an empty circle  $(a,b \notin \mathcal{C})$

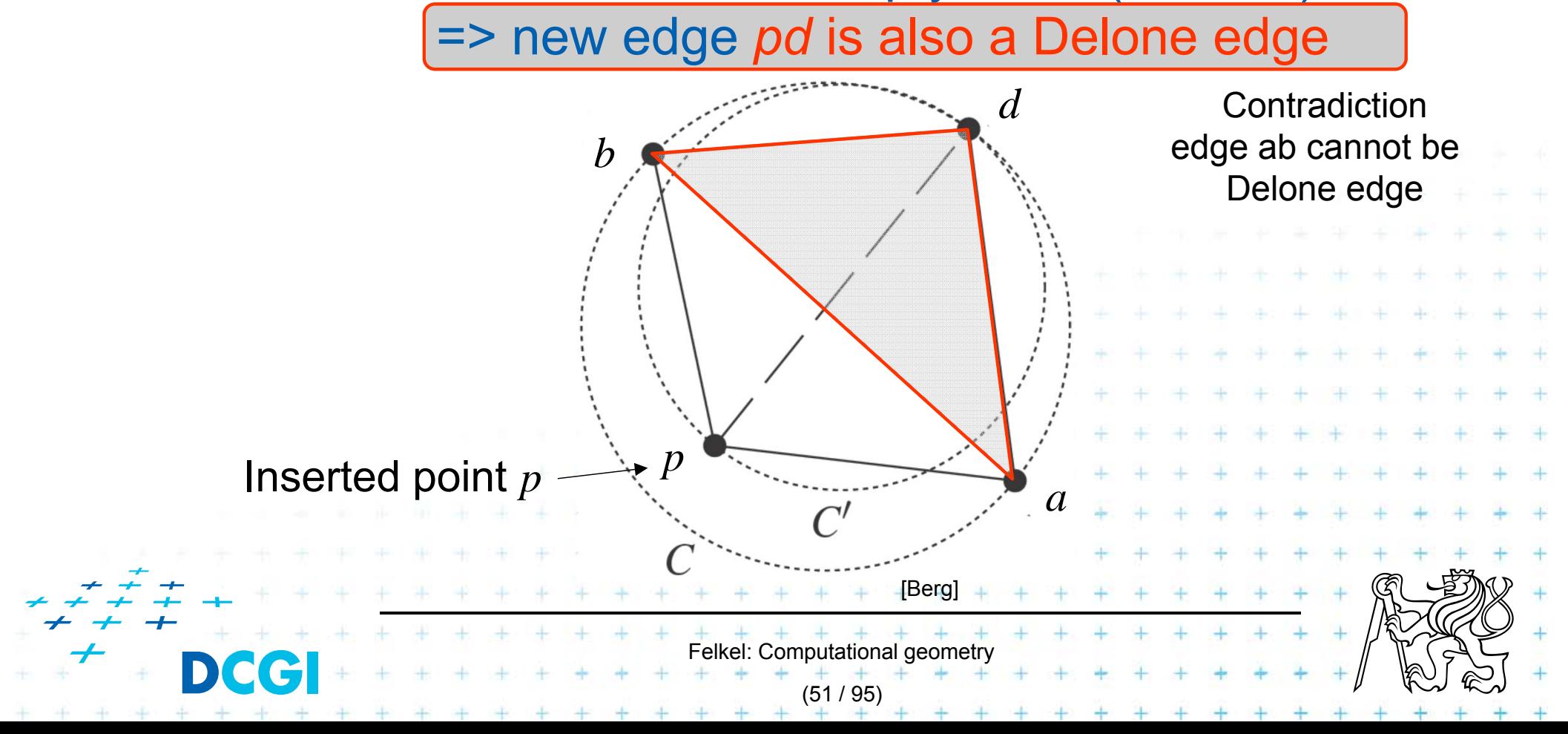

### **DT- point insert and mesh legalization**

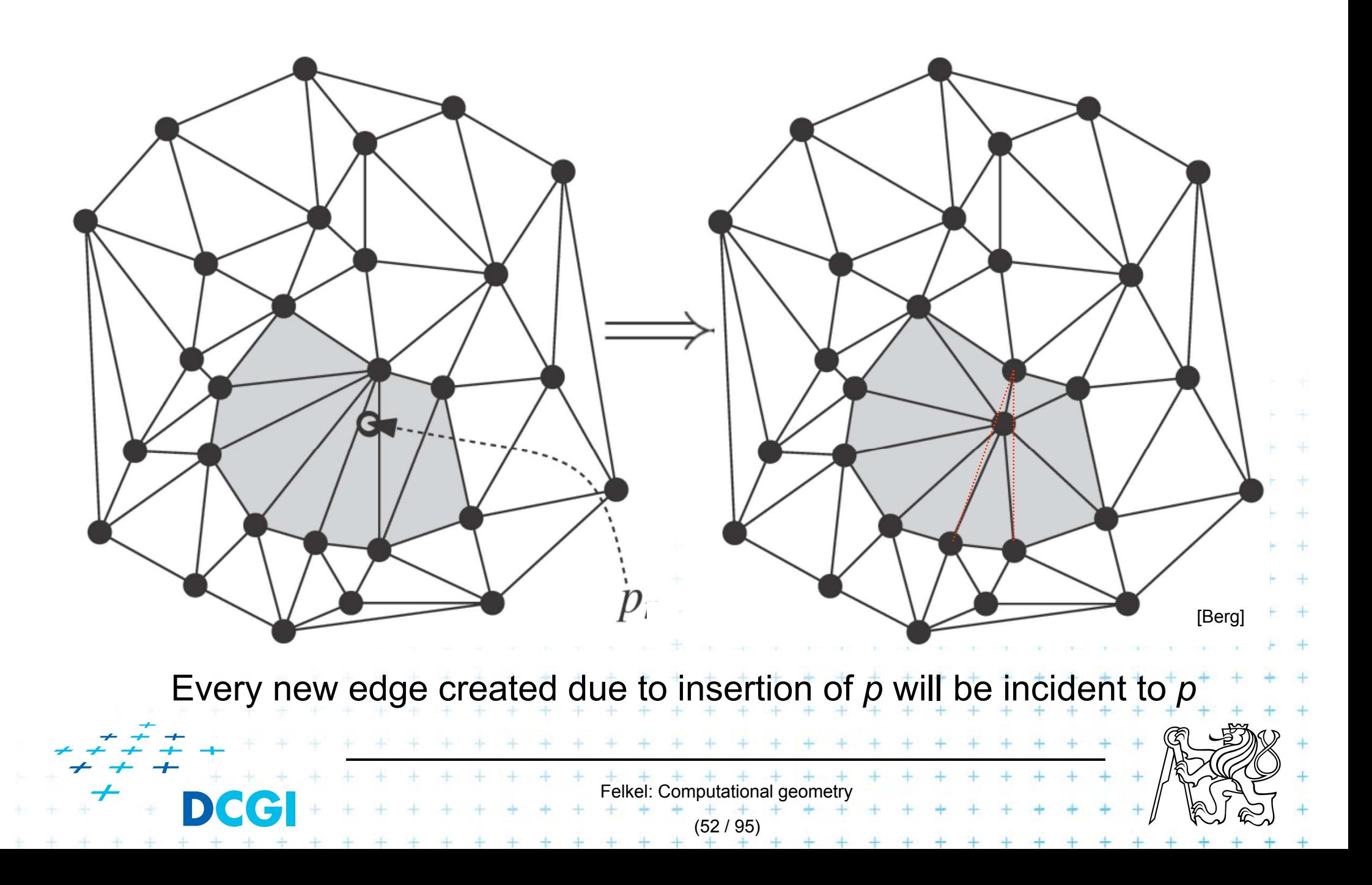

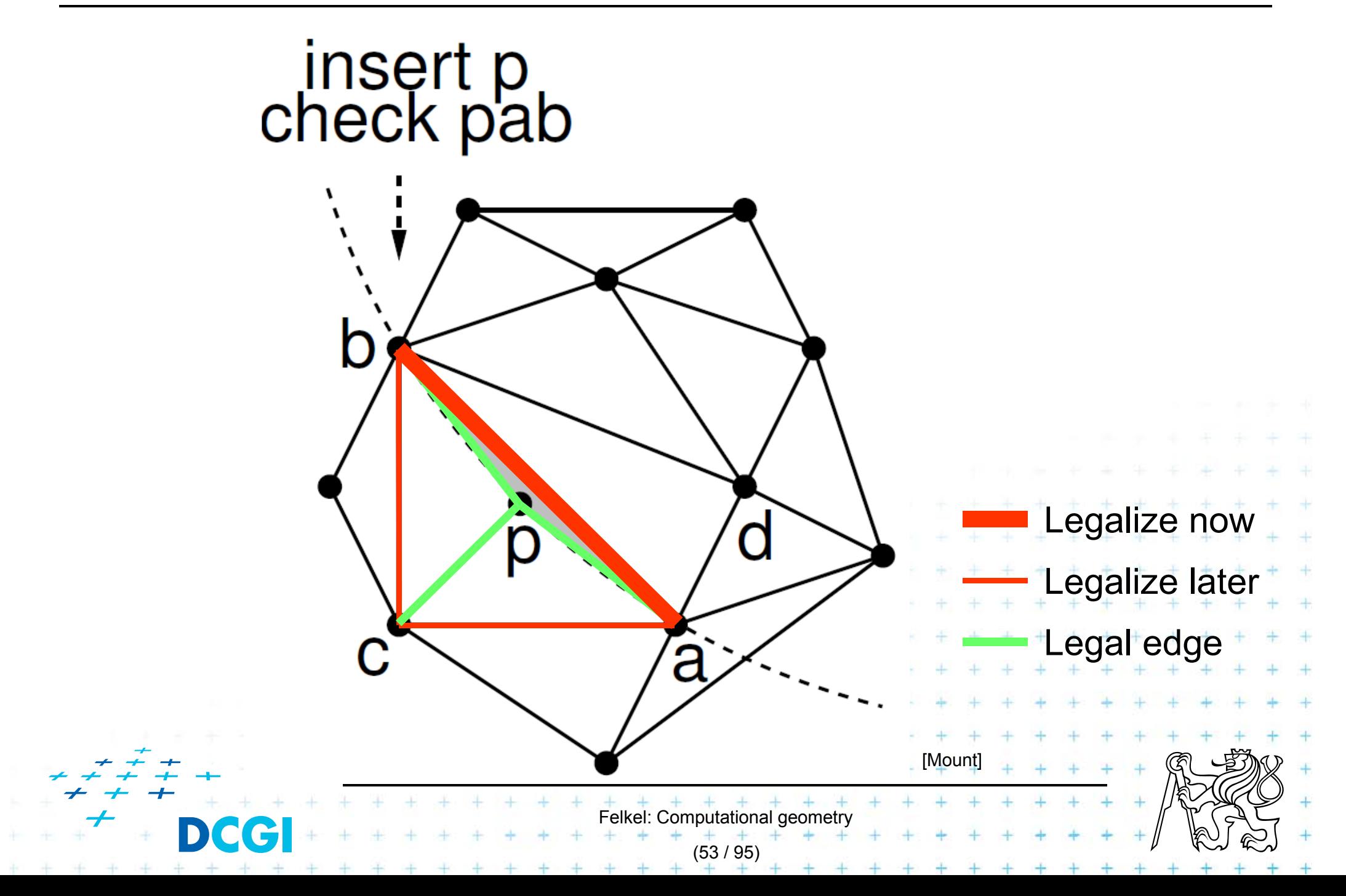

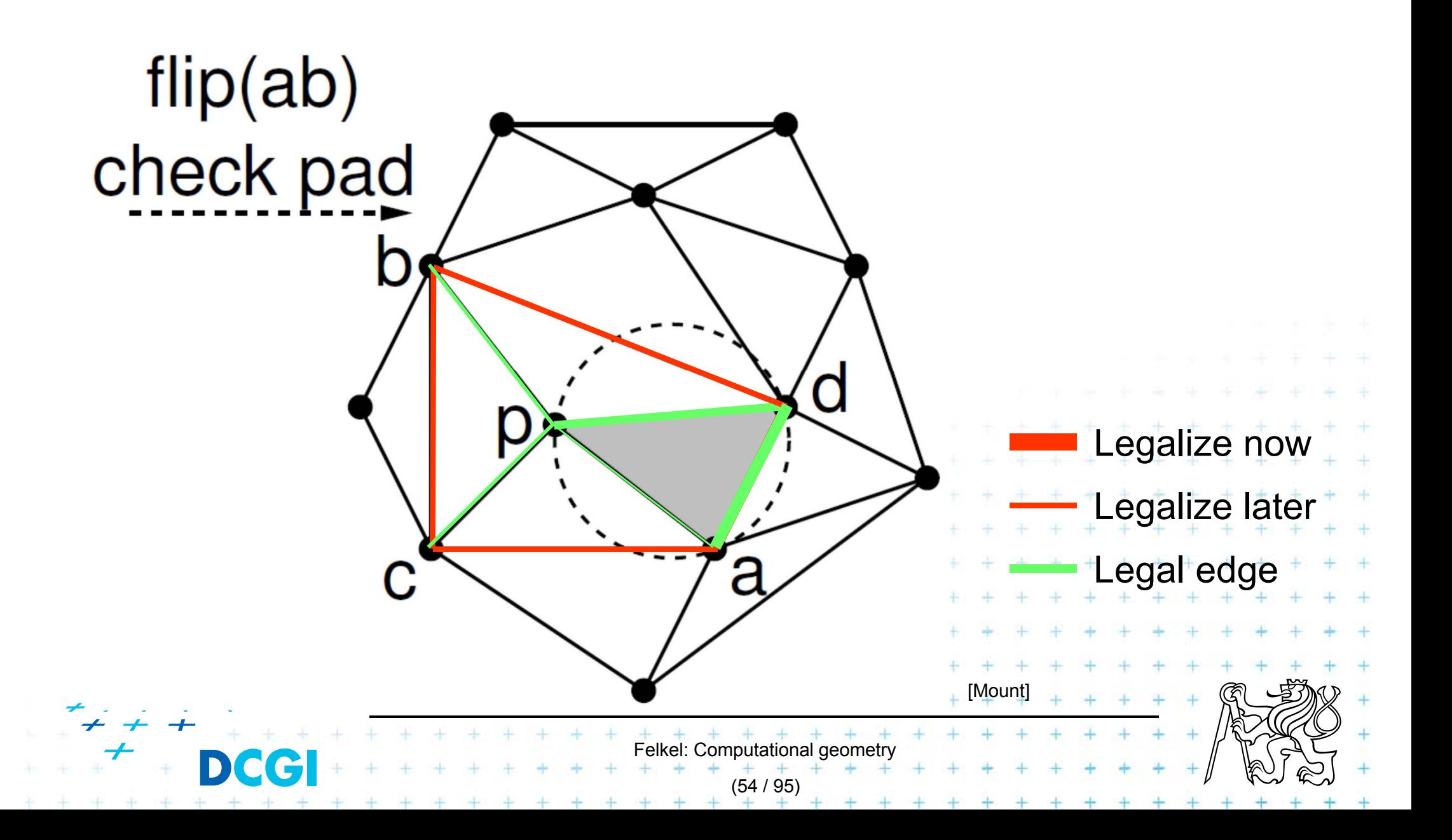

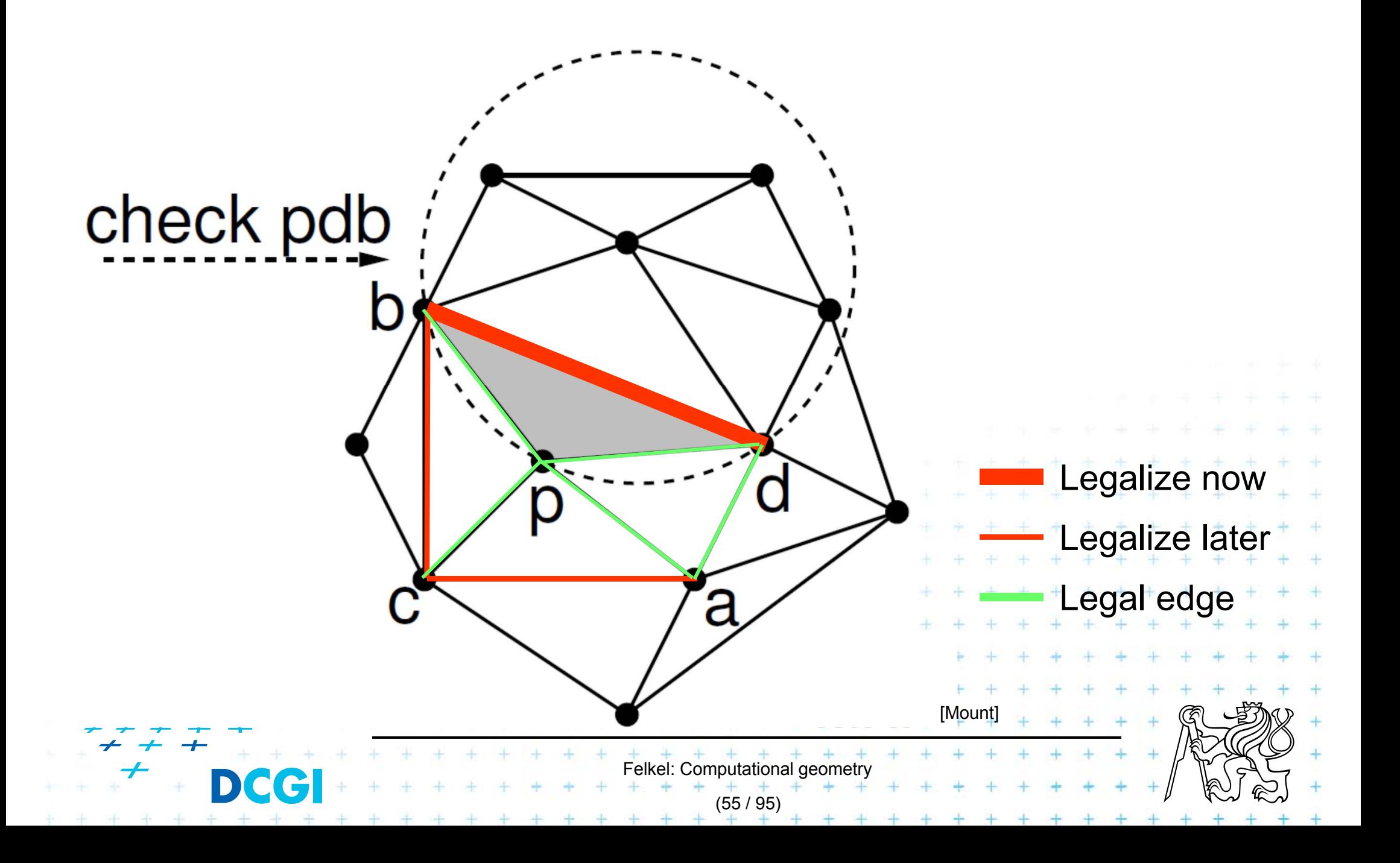

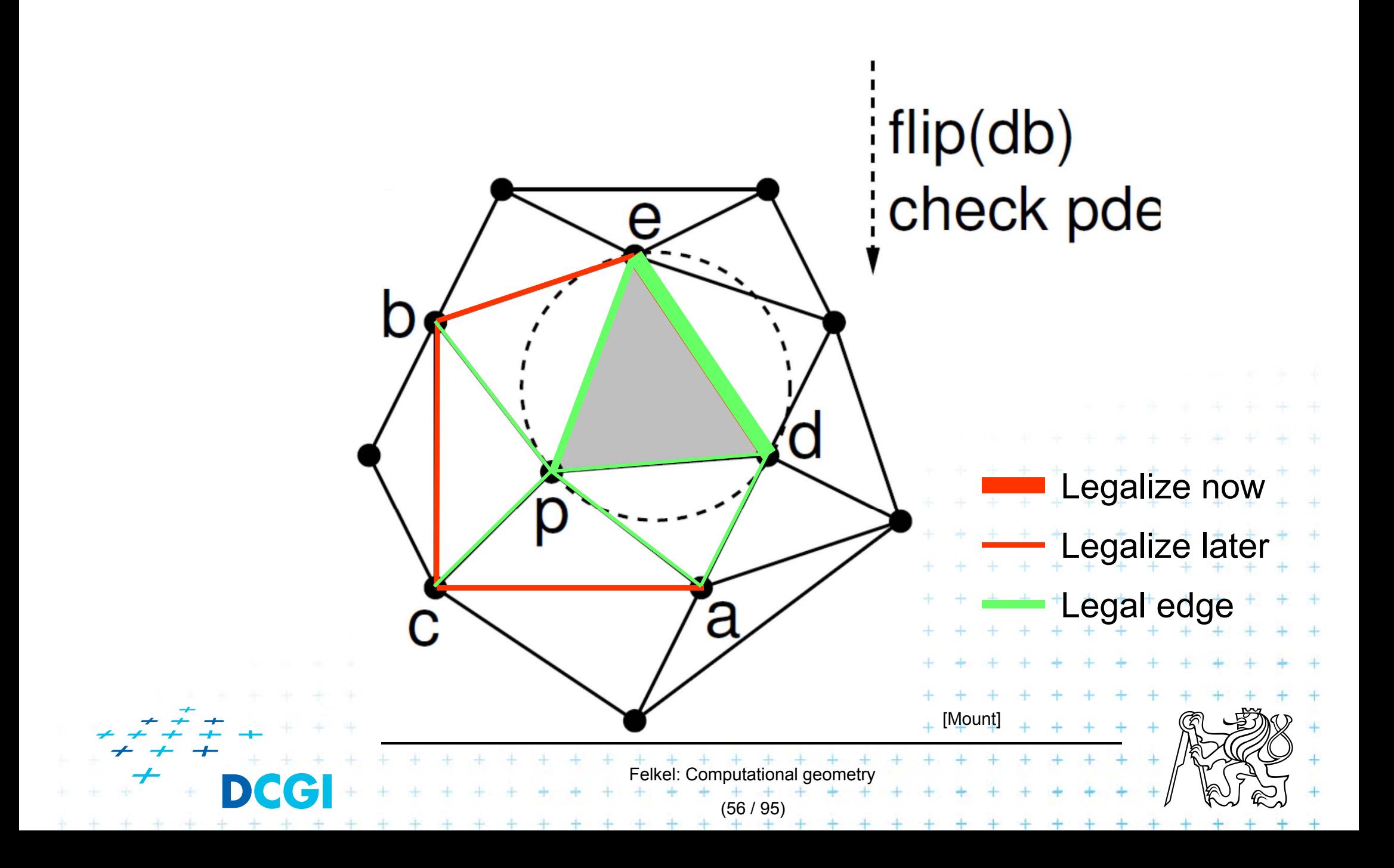

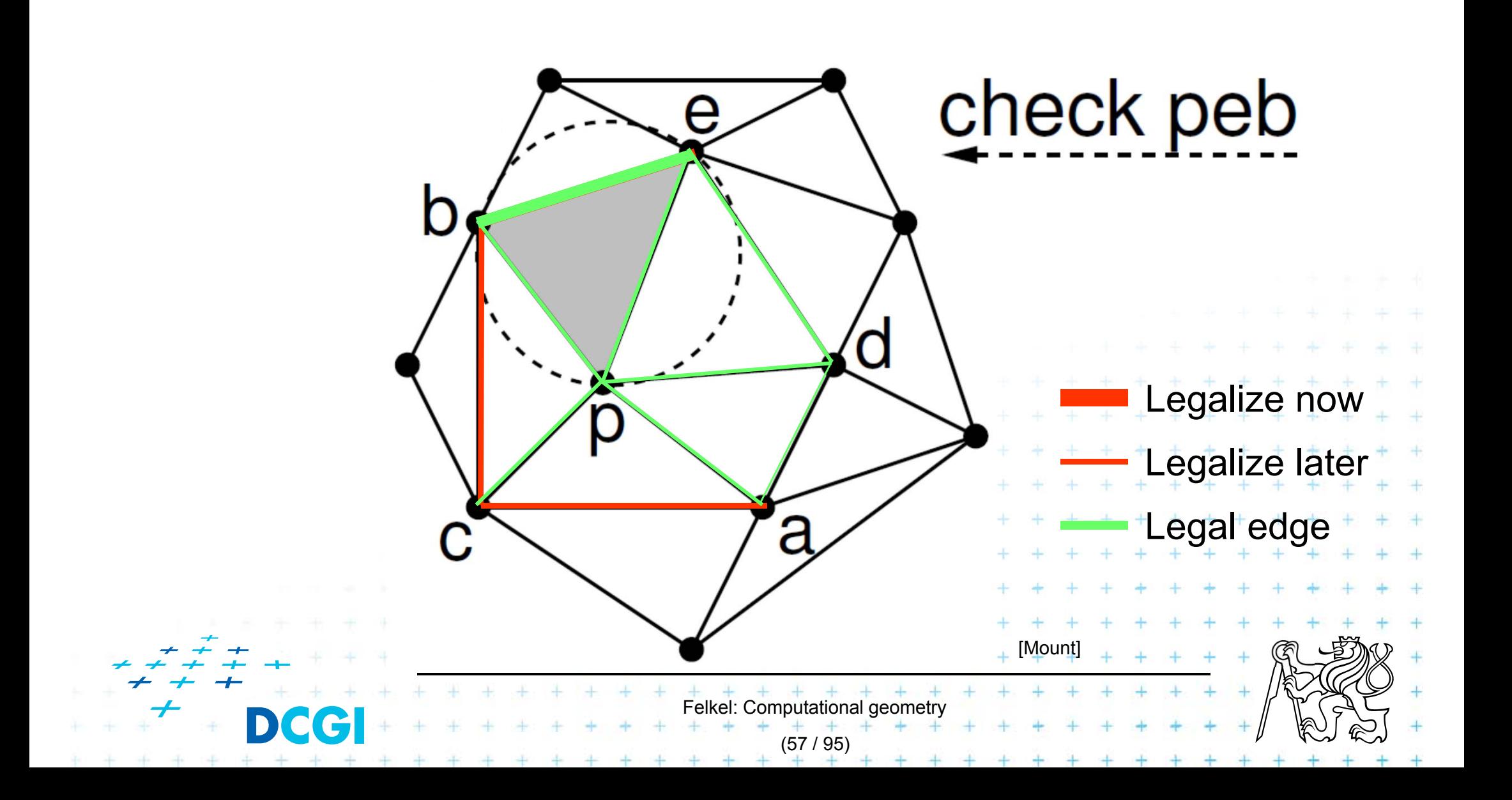

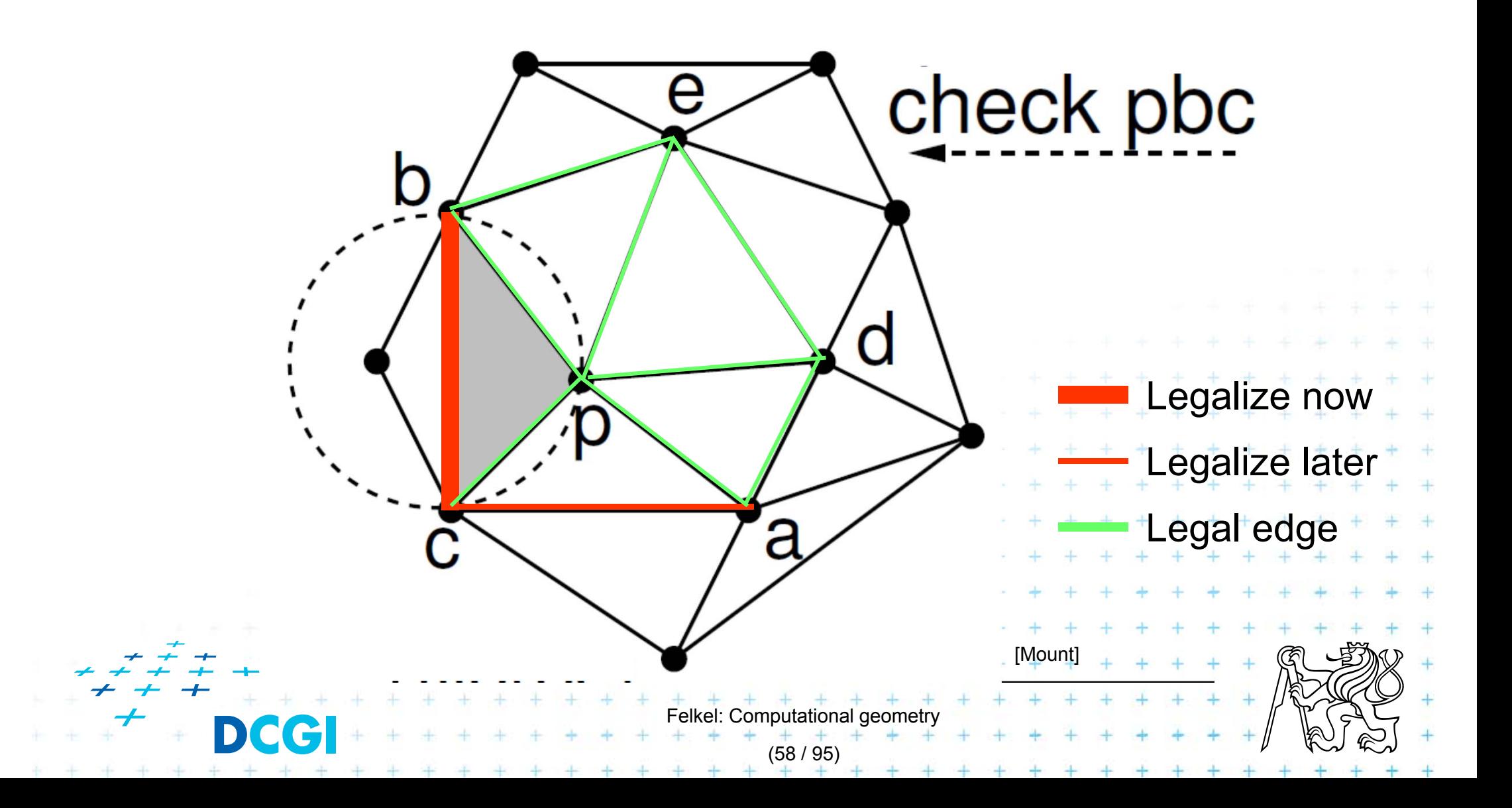

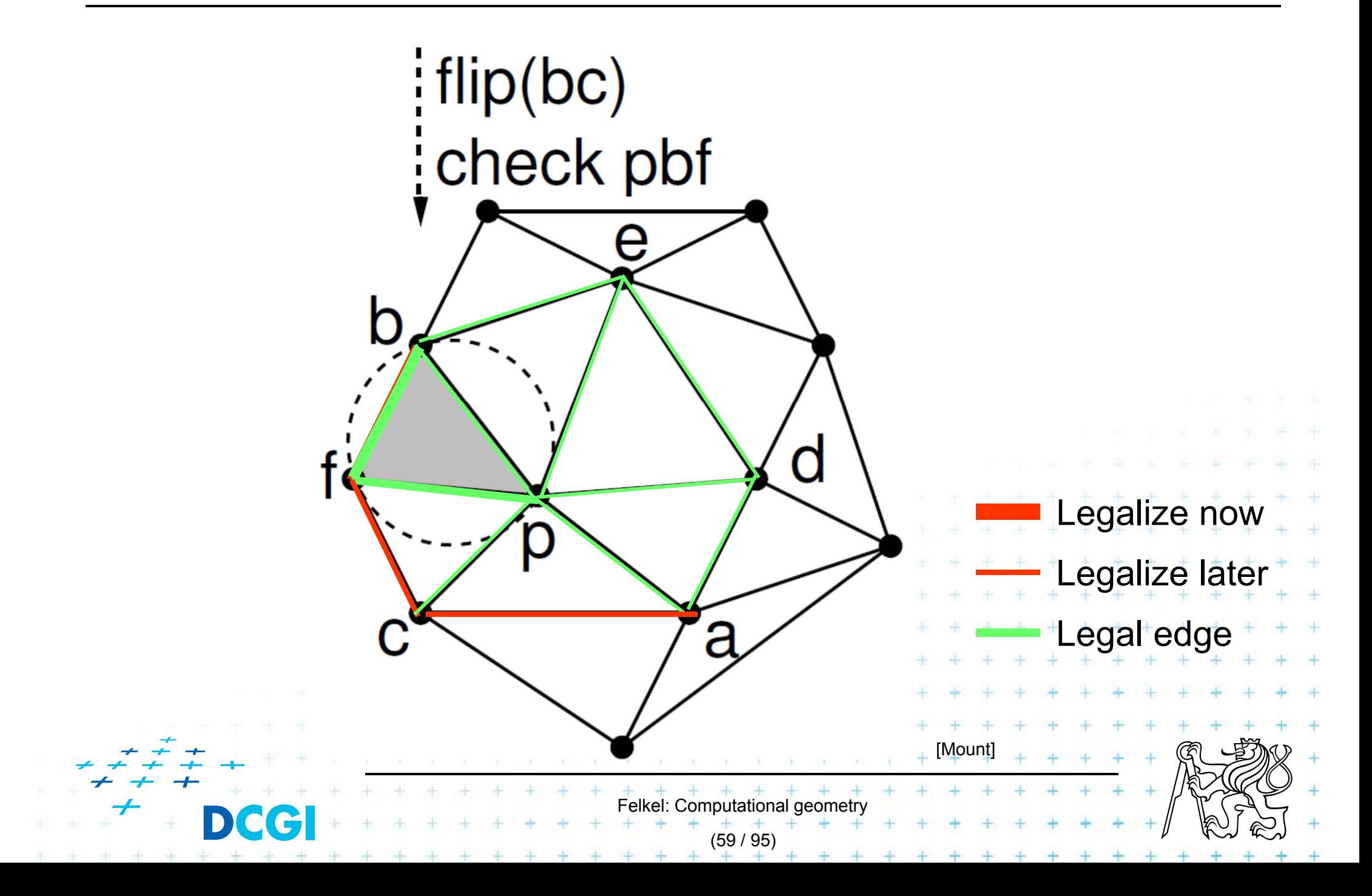

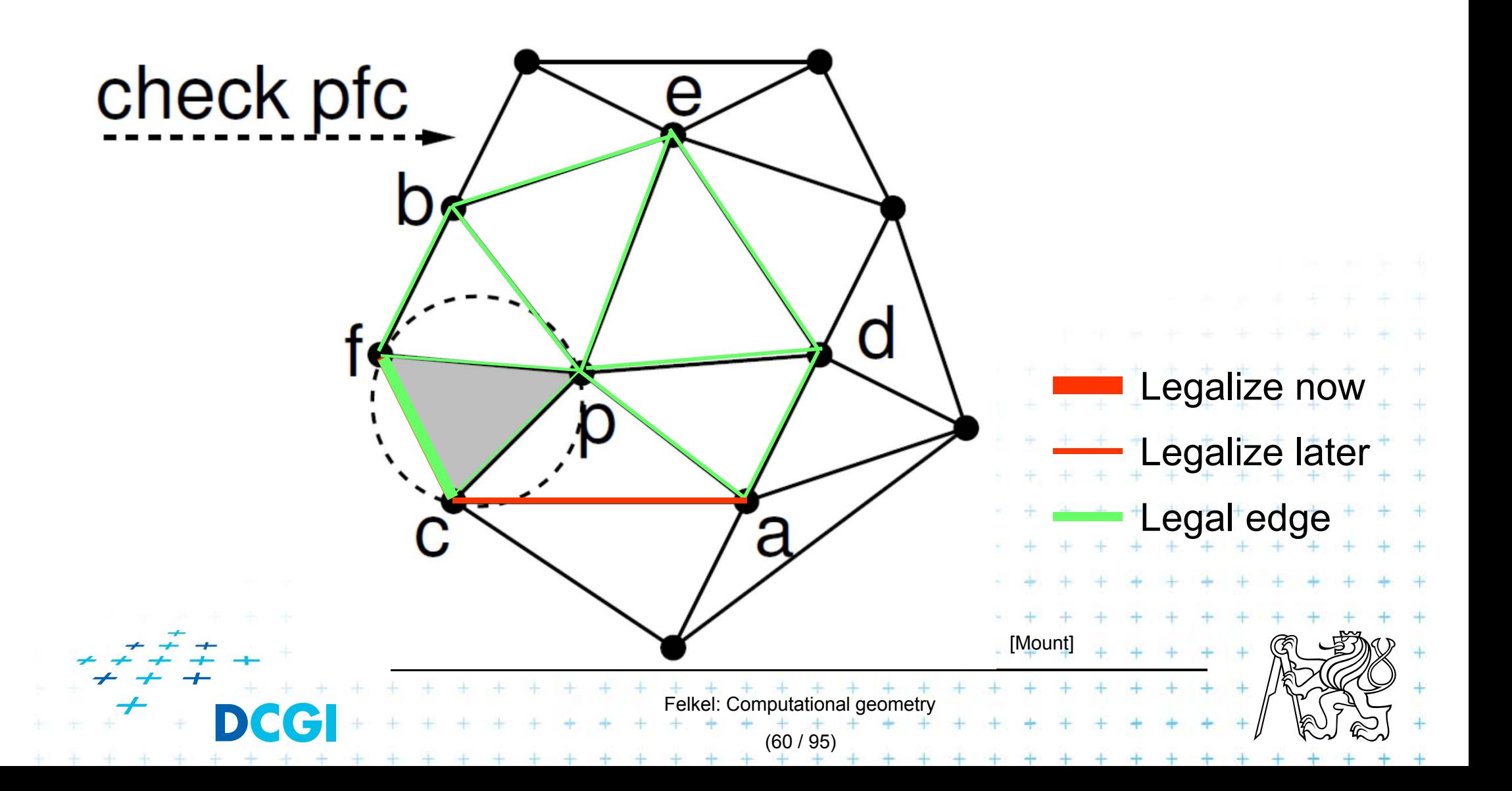

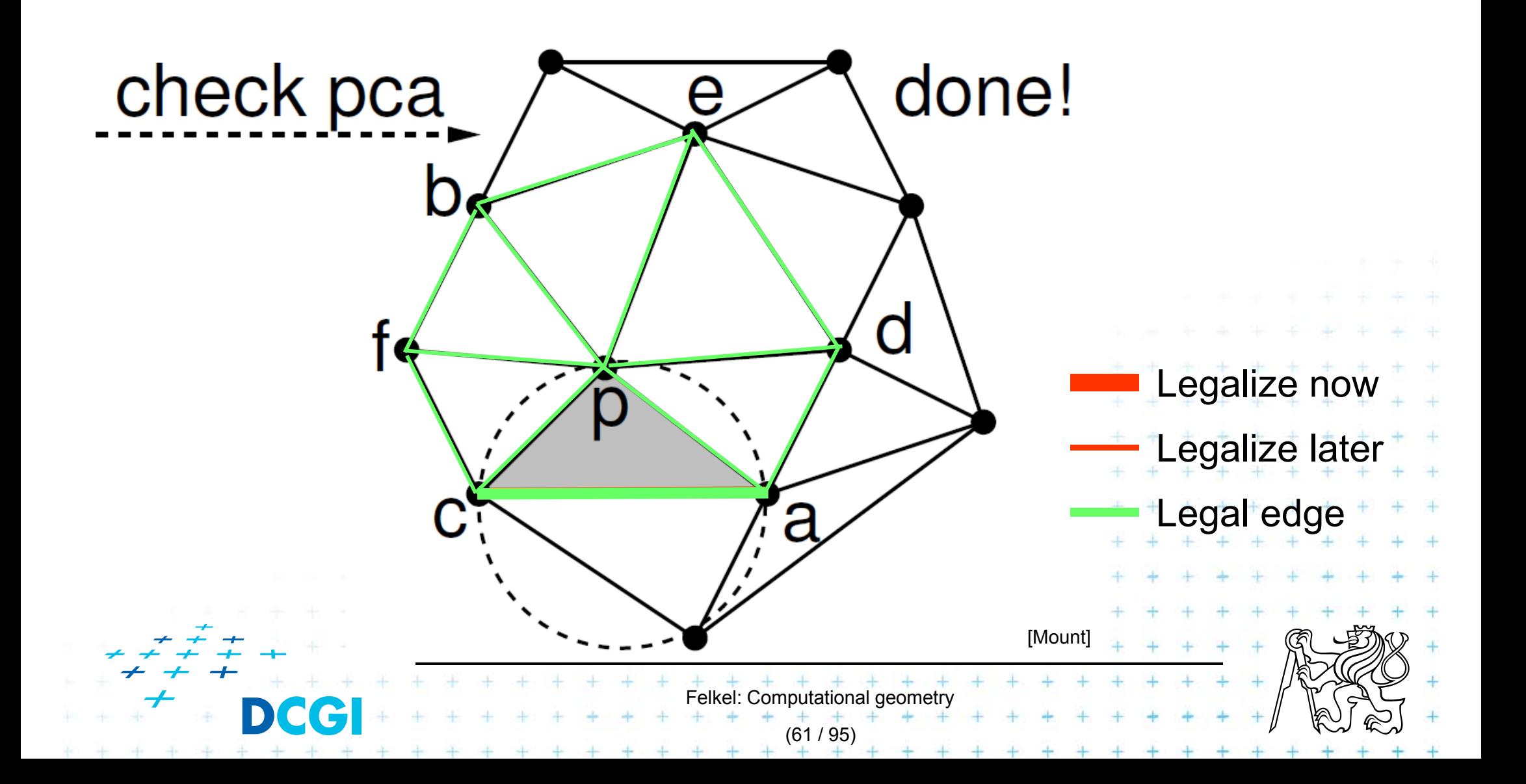

# **Correctness of the algorithm**

- T. Every new edge (created due to insertion of *p)*
	- is incident to *p*
	- – must be legal
		- => no need to test them
- Edge can only become illegal if one of its incident triangle changes
	- Algorithm tests any edge that may become illegal

Felkel: Computational geor

(62 / 95)

- => the algorithm is correct
- T. Every edge flip makes the angle-vector larger => algorithm can never get into infinite loop

- T. **F** For finding a triangle  $abc \in T$  containing  $p$ 
	- – $-$  Leaves for active (current) triangles
	- – $-$  Internal nodes for destroyed triangles
	- $-$  Links to new triangles
- T. ■ Search p: start in root (initial triangle)
	- In each inner node of *T*:
		- Check all children (max three)
		- Descend to child containing *p*

Felkel: Computational geomet

(63 / 95)

**Simplified** 

 $\Delta_1$ - it should also contain the root node of the large triangle

New point  $p_{r}$  inserted to tr. 1

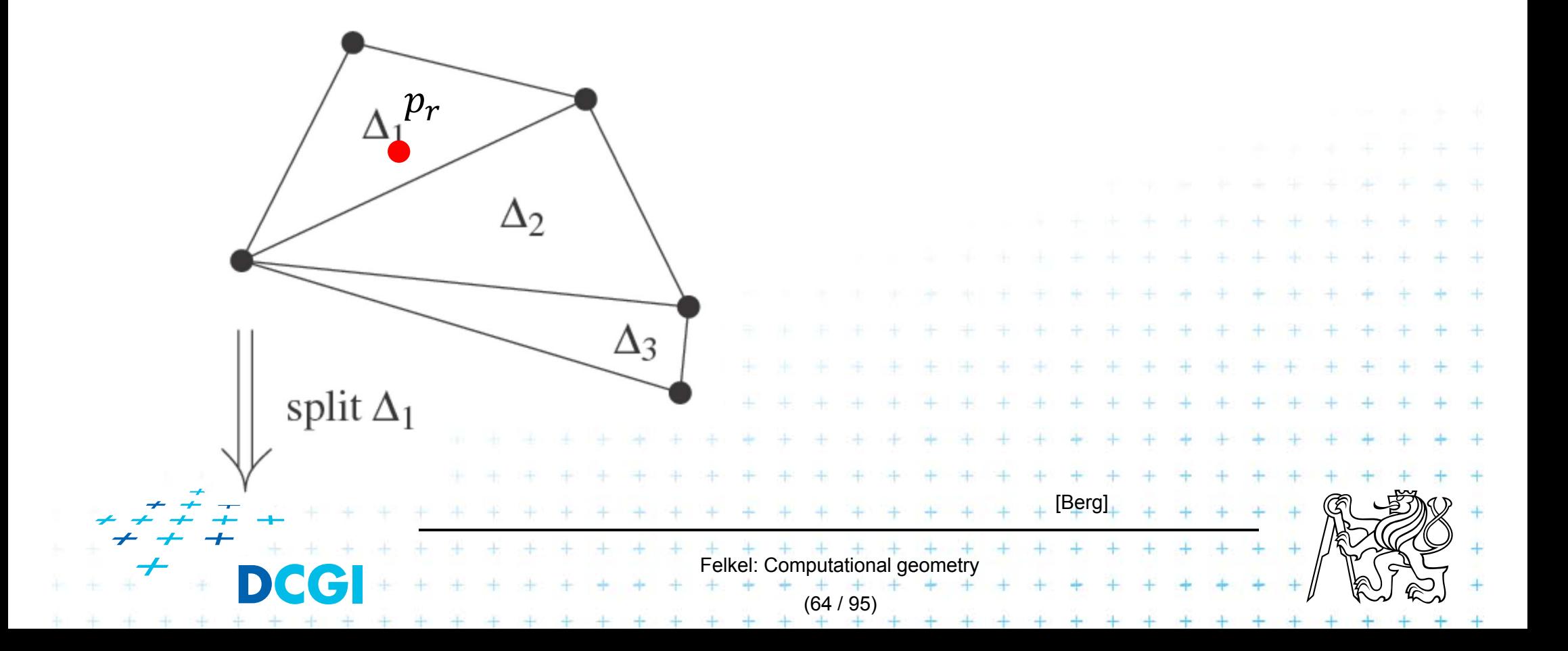

 $\Delta_2$ 

Дз

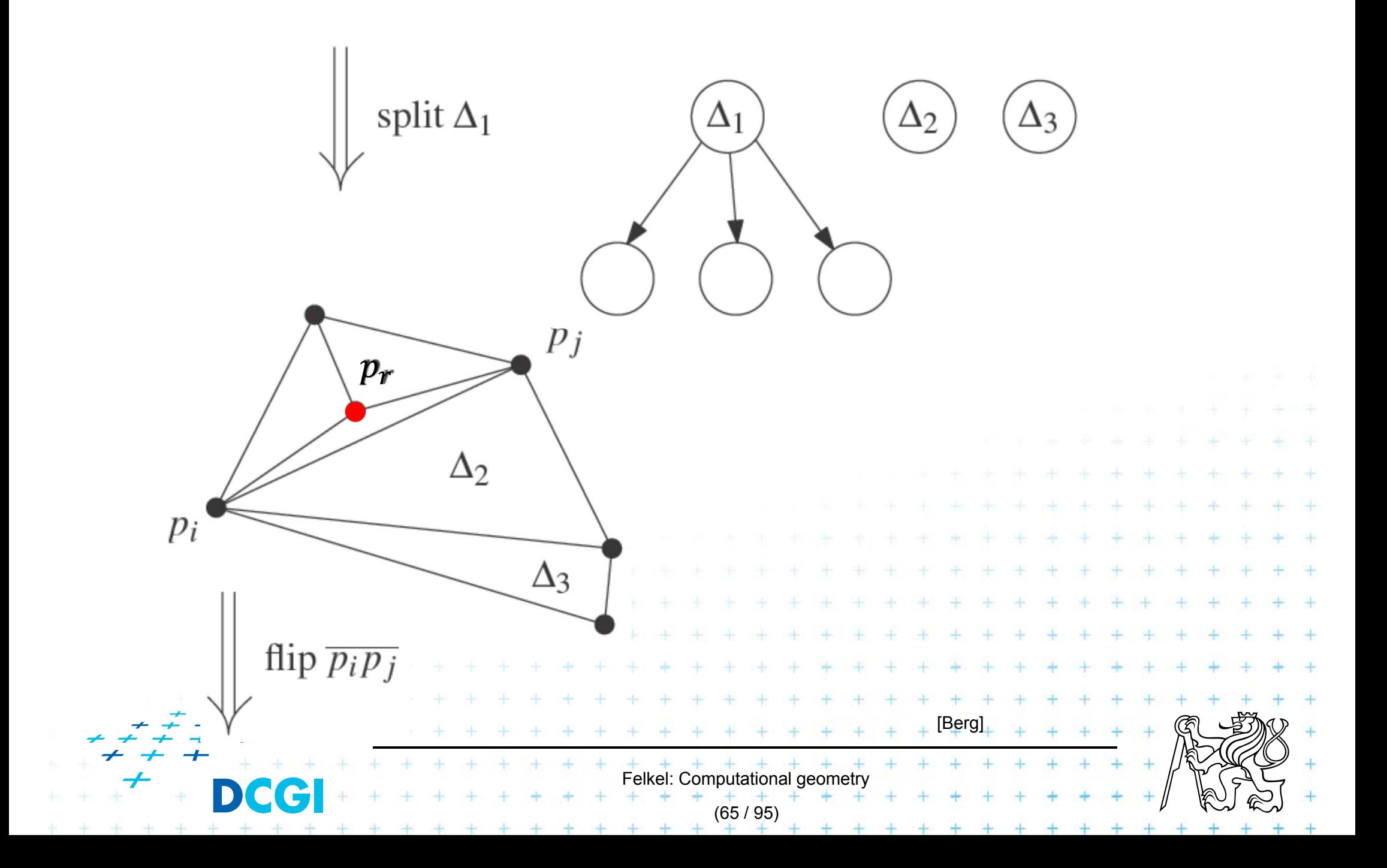

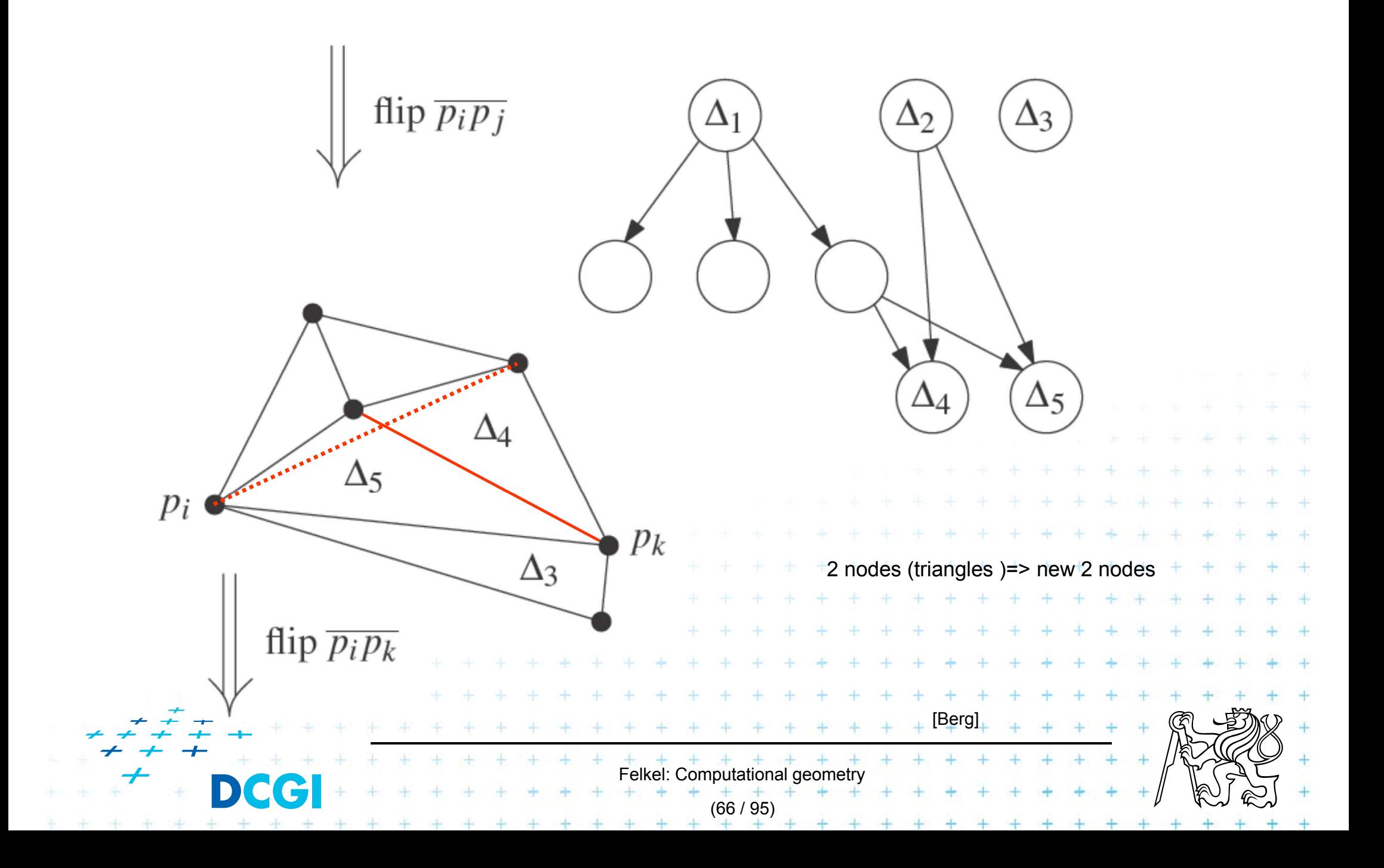

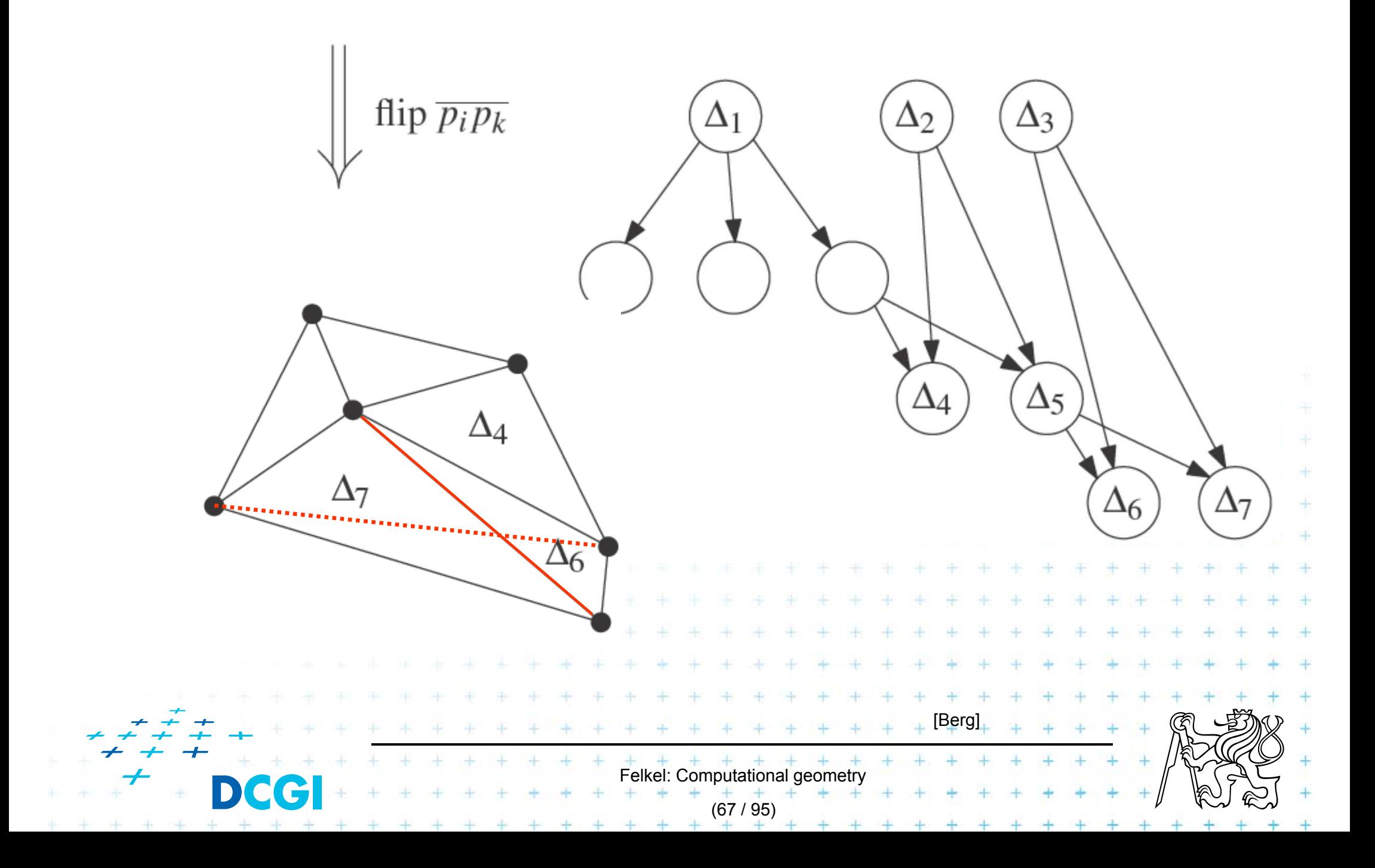

### **InCircle test**

- T. *a,b,c* are counterclockwise in the plane
- T. Test, if *d* lies to the left of the oriented circle through *a,b,c*

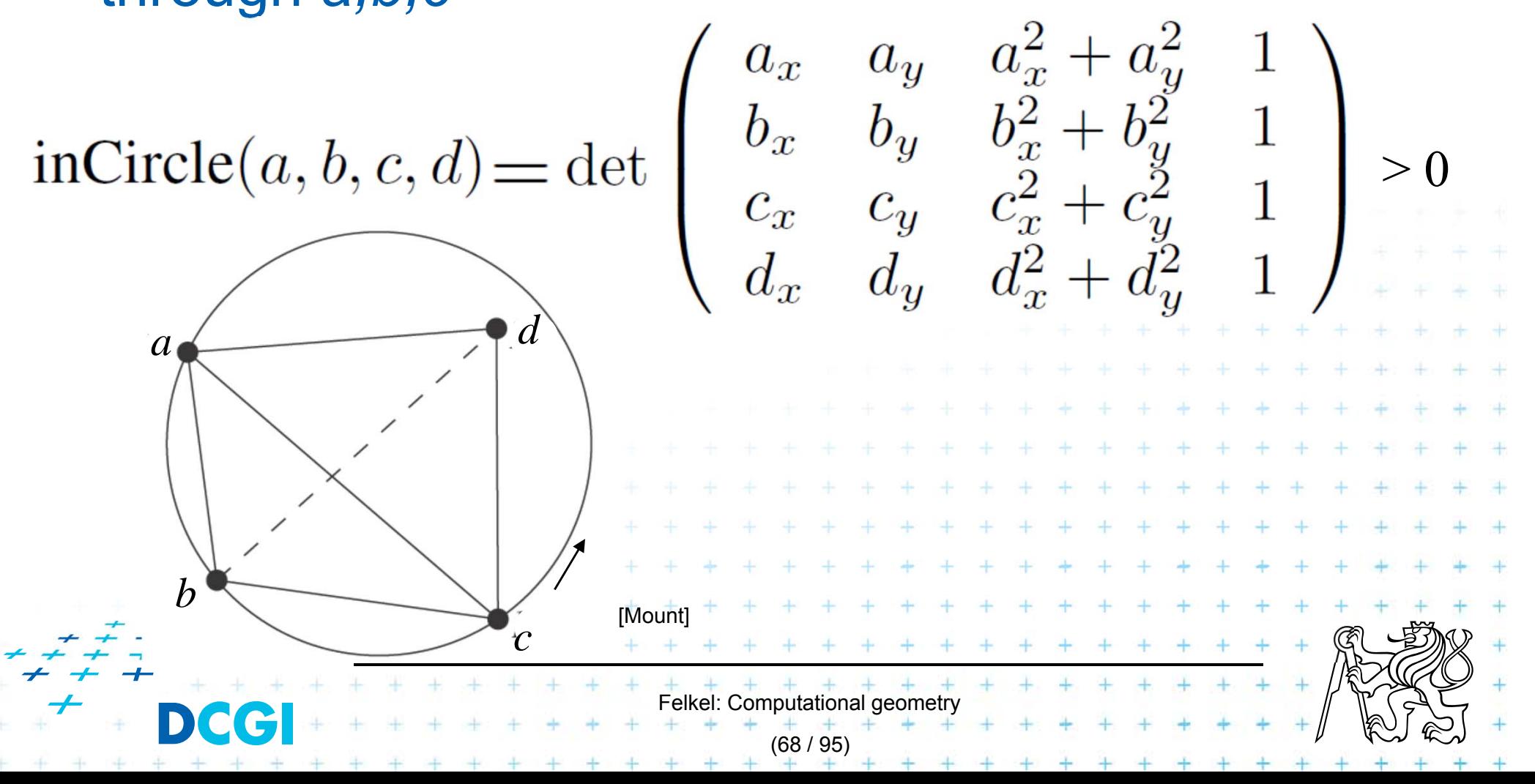

# **Creation of the initial triangle**

#### Idea: For given points set *P:*

- Г  $\blacksquare$  Initial triangle  $p_{-2}p_{-1}p_{0}$ 
	- Must contain all points of *P*
	- Must not be (none of its points) in any circle defined by non-collinear points of *P*
- *l–2* = horizontal line above *P*
- *l–1* = horizontal line below *P*

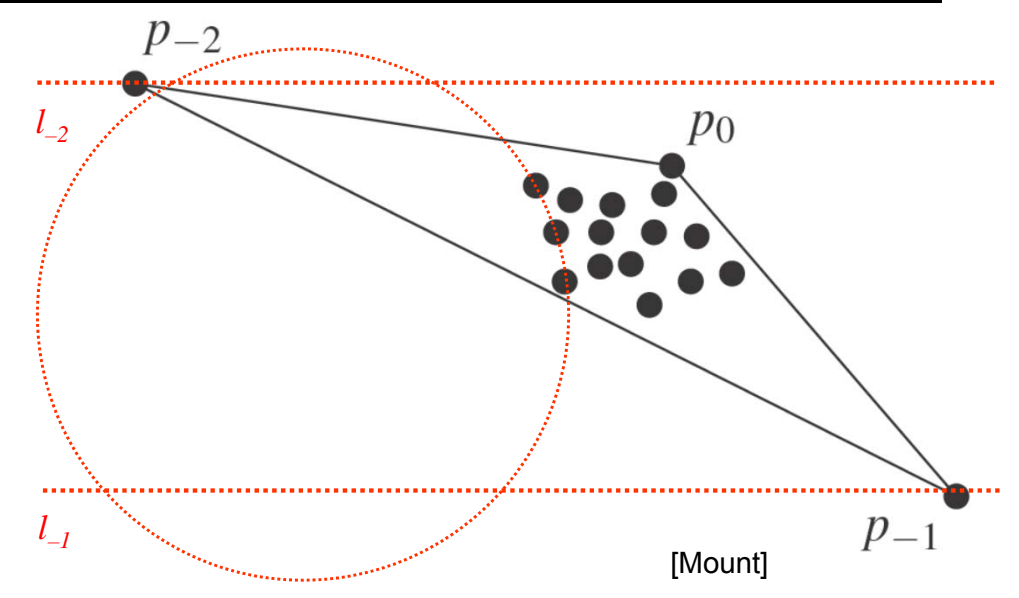

- Г  $p_{-2}$  = lies on / $_{-2}$  as far left that  $p_{-2}$  lies outside every circle
- $p_{-1}$  = lies on  $I_{-1}$  as far right that  $p_{-1}$  lies outside every circle defined by 3 non-collinear points of *P*

Felkel: Computational geon

(69 / 95)

Replaced by symbolical tests with this triangle => *p–1* and *p–2* always out

# **Complexity of incremental DT algorithm**

- T. Delaunay triangulation of a pointset  $P$  in the plane can be computed in
	- $O(n \log n)$  expected time
	- –– using  $\mathit{O}(n)$  storage
- For details see [Berg, Section 9.4]

Idea –– expected number of created triangles is –– expected search  $O(\log n)$  in the search structure done n times for  $n$  inserted points Felkel: Computational geometr (70 / 95)

## **Delaunay triangulations and Convex hulls**

- T. ■ Delaunay triangulation in *R d* can be computed as part of the convex hull in *Rd+1* (lower CH)
- T. **2D:** Connection is the paraboloid:  $z = x^2 + y^2$

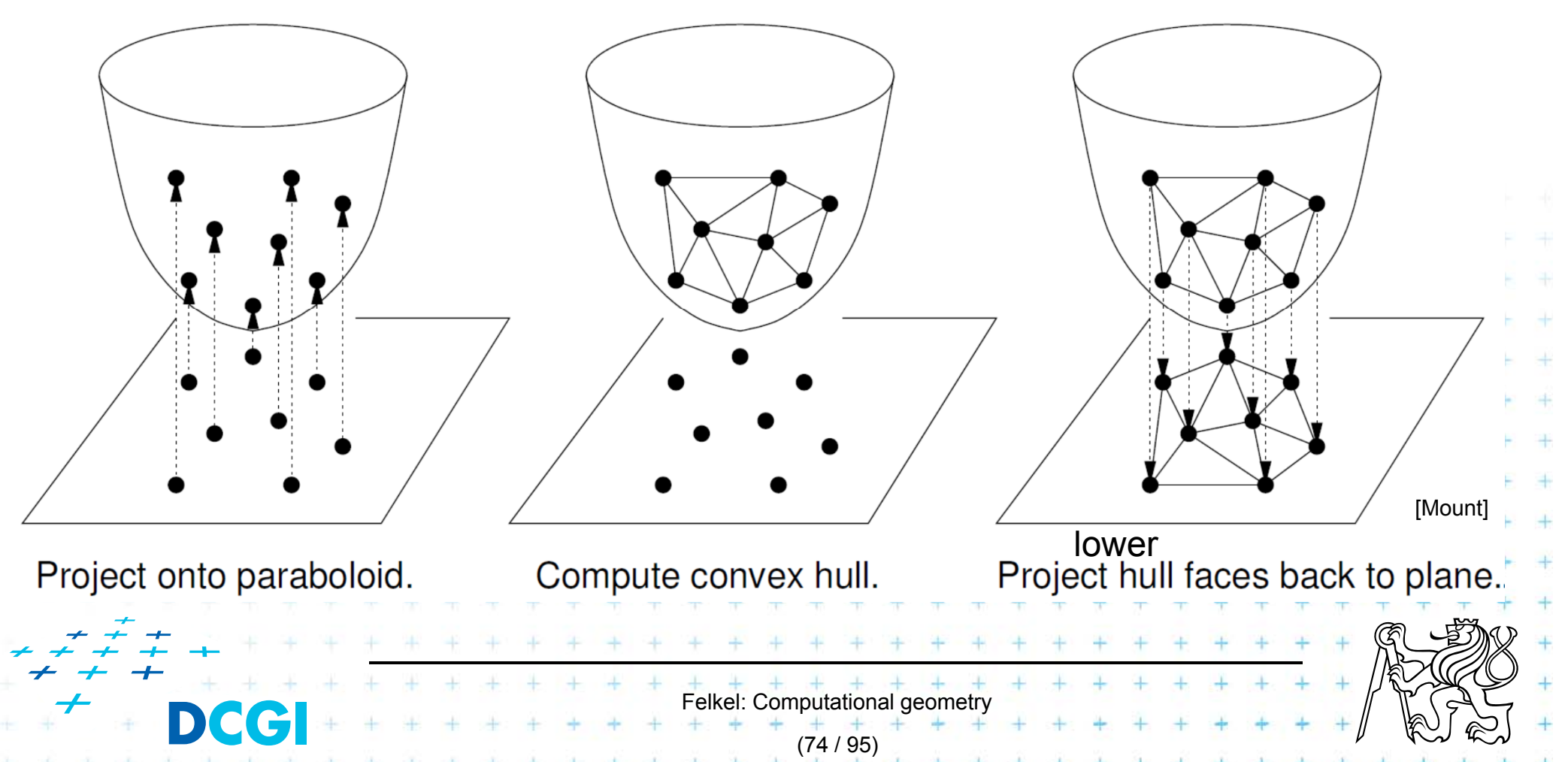

# **Vertical projection of points to paraboloid**

- T. Vertical projection of 2D point to paraboloid in 3D  $(x, y) \rightarrow (x, y, x^2 + y^2)$
- Lower convex hull forms Delone triangulation = portion of CH visible from *z*  $\sim$   $\sim$  $-\infty$

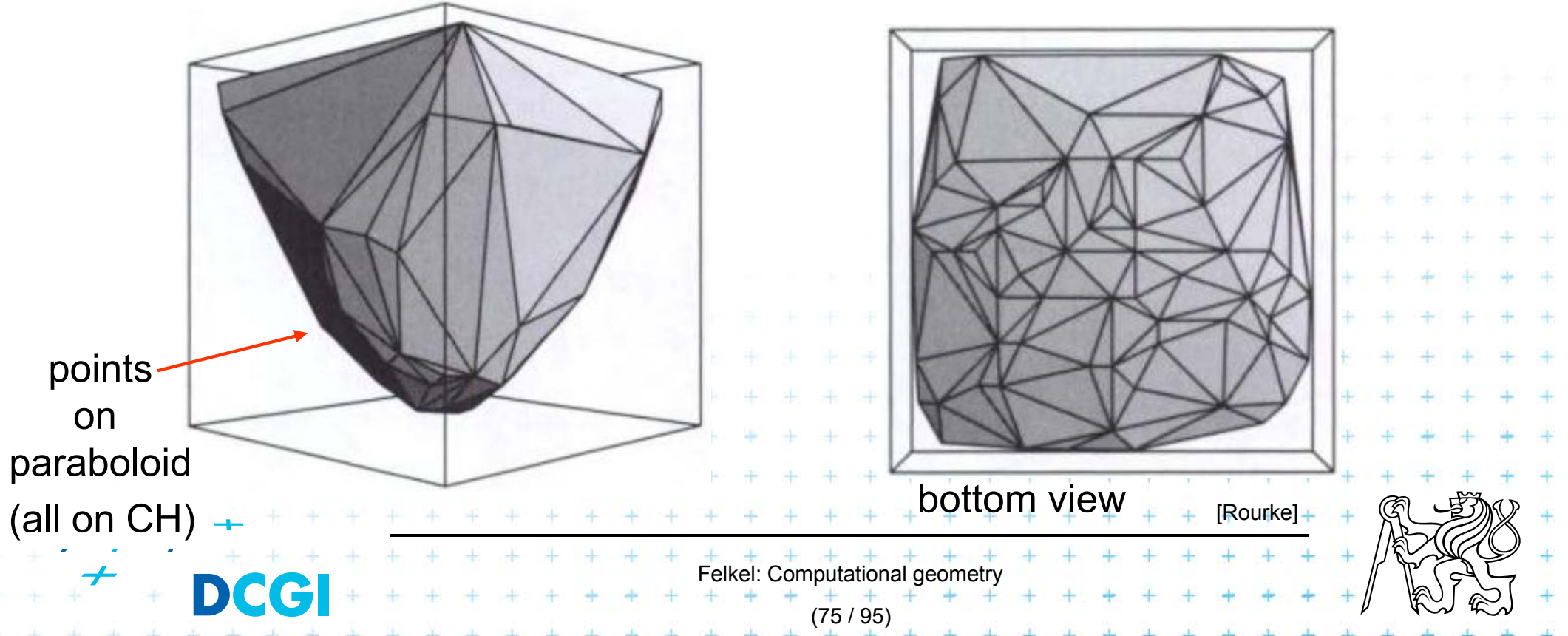
# **Relation between CH and DT**

Delaunay condition (2D) Points *p,q,r S* form a Delone triangle **iff** the circumcircle of *p,q,r* is empty (contains no point) Convex hull condition (3D) Points  $p'$ , $q'$ , $r' \in S'$  form a face of  $CH(S')$  iff the plane passing through *p',q',r'* is supporting *S'* – all other points lie to one side of the plane plane passing through *p',q',r'* is a supporting hyperplane of the convex hull CH(S')  $F = + + + + + + +$ (76 / 95)

### **Relation between CH and DT**

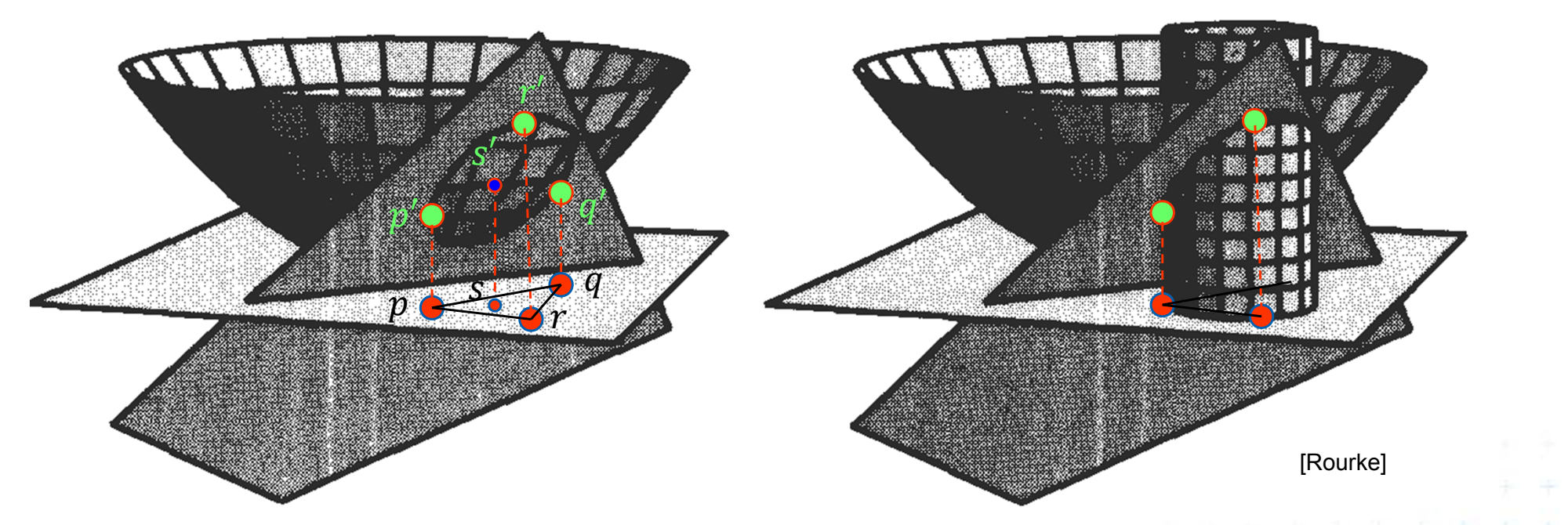

4 distinct points  $p, q, r, s$  in the plane, and

be their projections onto the paraboloid  $z = x^2 + y^2$ The point s lies within the circumcircle of par iff s' lies on the lower side of the secant plane passing through  $p'$ ,  $q'$ ,  $r'$ -Point s'cannot belong to CH, as the secant plane must be  $a_{\mu}$ **supporting plane** 

Felkel: Computational geometr

(77 / 95)

#### **Tangent and secant planes**

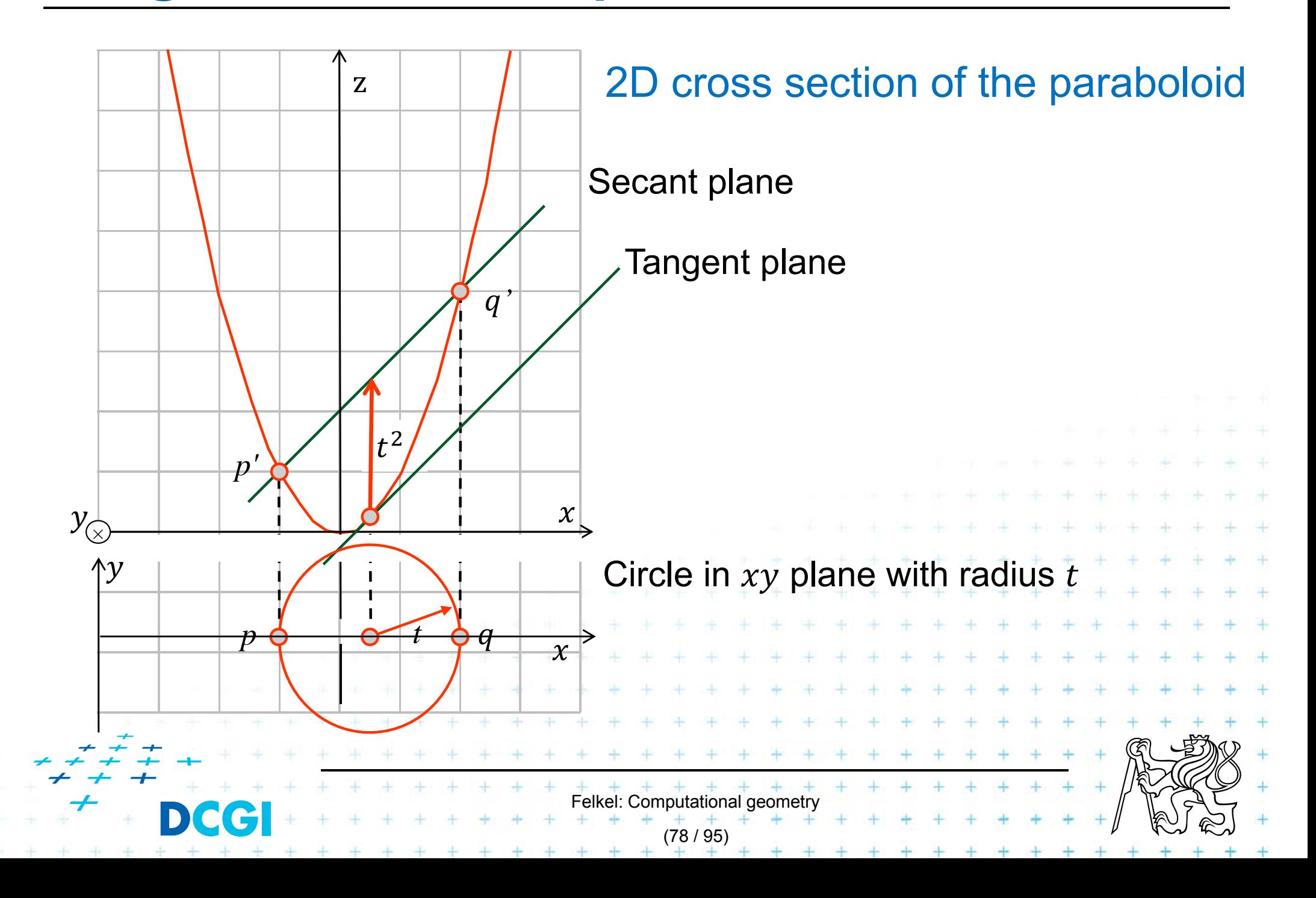

### **Tangent plane to paraboloid**

Non-vertical tangent plane through  $(a, b, a^2 + b^2)$ T. Paraboloid  $z = x^2 +$  $\overline{2}$ T.  $\partial Z$  Derivation at this point  $=2\overset{\check{}}{x}$  $\overline{\partial \nu}$ **Exaluates to 2a and** er<br>K ?  $2 + k^2$ **Plane:** T.  $2 + h^2$ point Tangent plane through point $(a, b, a^2 + b^2)$ F  $2 + 1 + 2$ [Mount] Felkel: Computational geom (79 / 95)

### **Plane intersecting the paraboloid (secant plane)**

- T. Non-vertical tangent plane through  $(a, b, a^2 + b^2)$  $2 + h^2$
- **Shift this plane**  $t^2$  **upwards**  $^{2}+ b^{2})+$  $\overline{2}$ –> secant plane intersects the paraboloid in an ellipse in 3D
- **Eliminate** z (project to 2D)  $z = x^2 + y^2$ ଶ *+*  $a^2 = 2ax + 2by - (a^2 + b^2) +$  $\overline{2}$  $\overline{2}$

er<br>K ■ This is a circle projected to 2D with center  $(a, b)$ :

 $+$   $+$   $+$   $+$   $+$   $+$   $+$ 

(80 / 95)

 $(3 + (y - h)^2) = t^2 +$  and radius.

[Mount]

#### **Secant plane defined by three points**

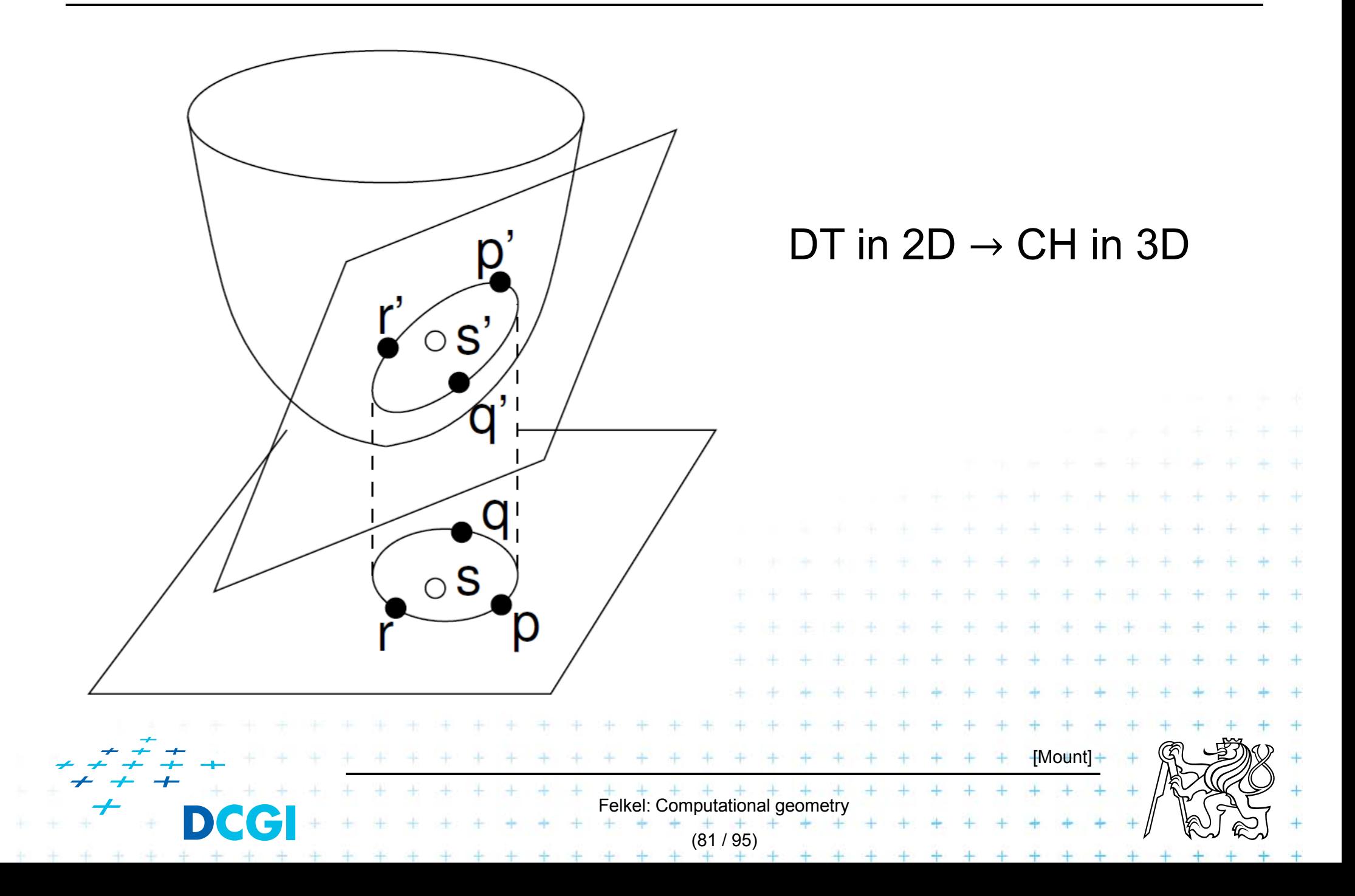

# **Test inCircle – meaning in 3D**

- T. Points *p,q,r* are counterclockwise in the plane
- T. **Test, if s lies in the circumcircle of Apqr** is equal to
	- = test, weather *s'* lies within a lower half space of the plane passing through *p',q',r'* (3D)
	- = test, if quadruple *p',q',r',s'* is positively oriented (3D)
	- = test, if *s lies* to the left of the oriented circle through *pqr* (2D)

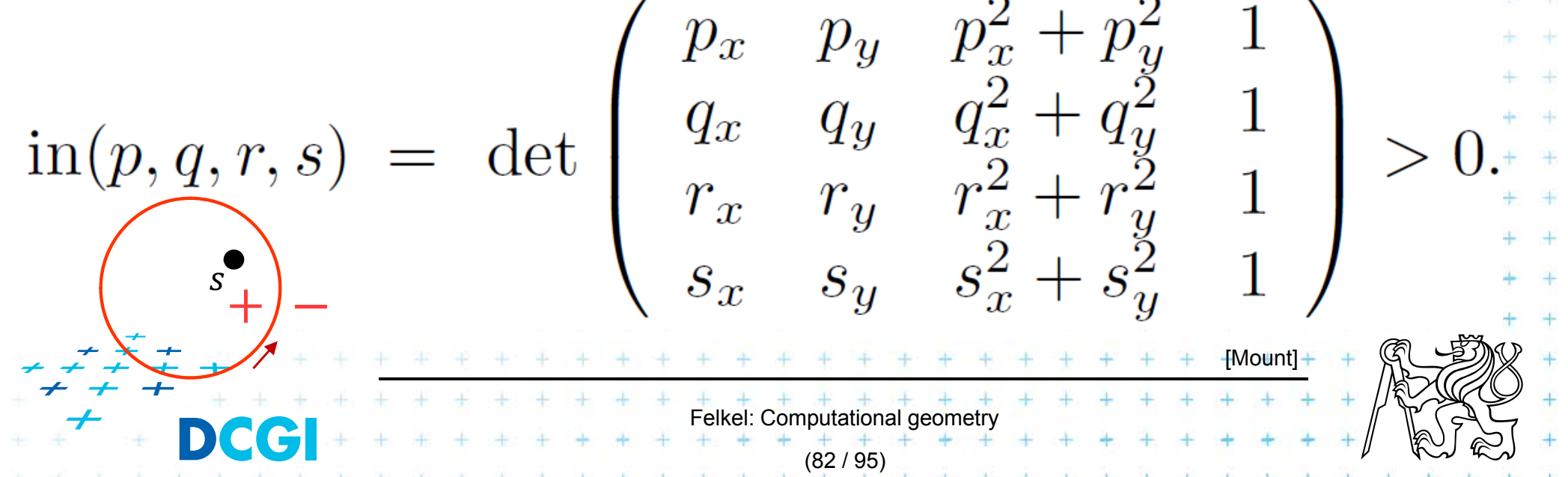

# **Delaunay triangulation and inCircle test**

- F DT splits each quadrangle by one of its two diagonals
- F For a valid diagonal, the fourth point is not inCircle
	- => the fourth point is right from the oriented circumcircle (outside)

S +

- => inCircle(….) < 0 for CCW orientation
- Г  $incircle(P,Q,R,S) = incircle(P,R,S,Q) = - incircle(P,Q,S,R) = - incircle(S,Q,R,P)$

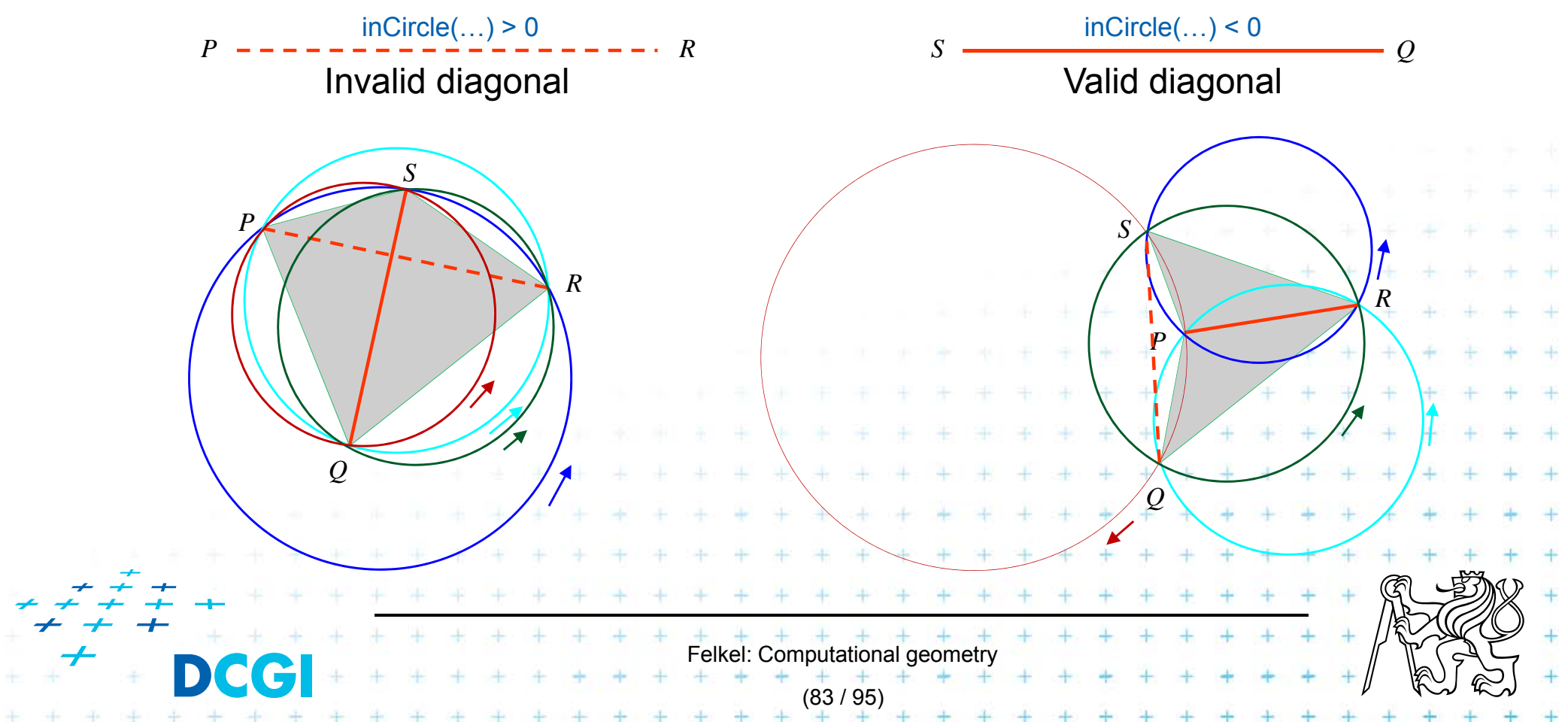

# **inCircle test detail**

Point *P* moves right toward point *R* We test position of *R* in relation to oriented circle (*P,Q,S* )

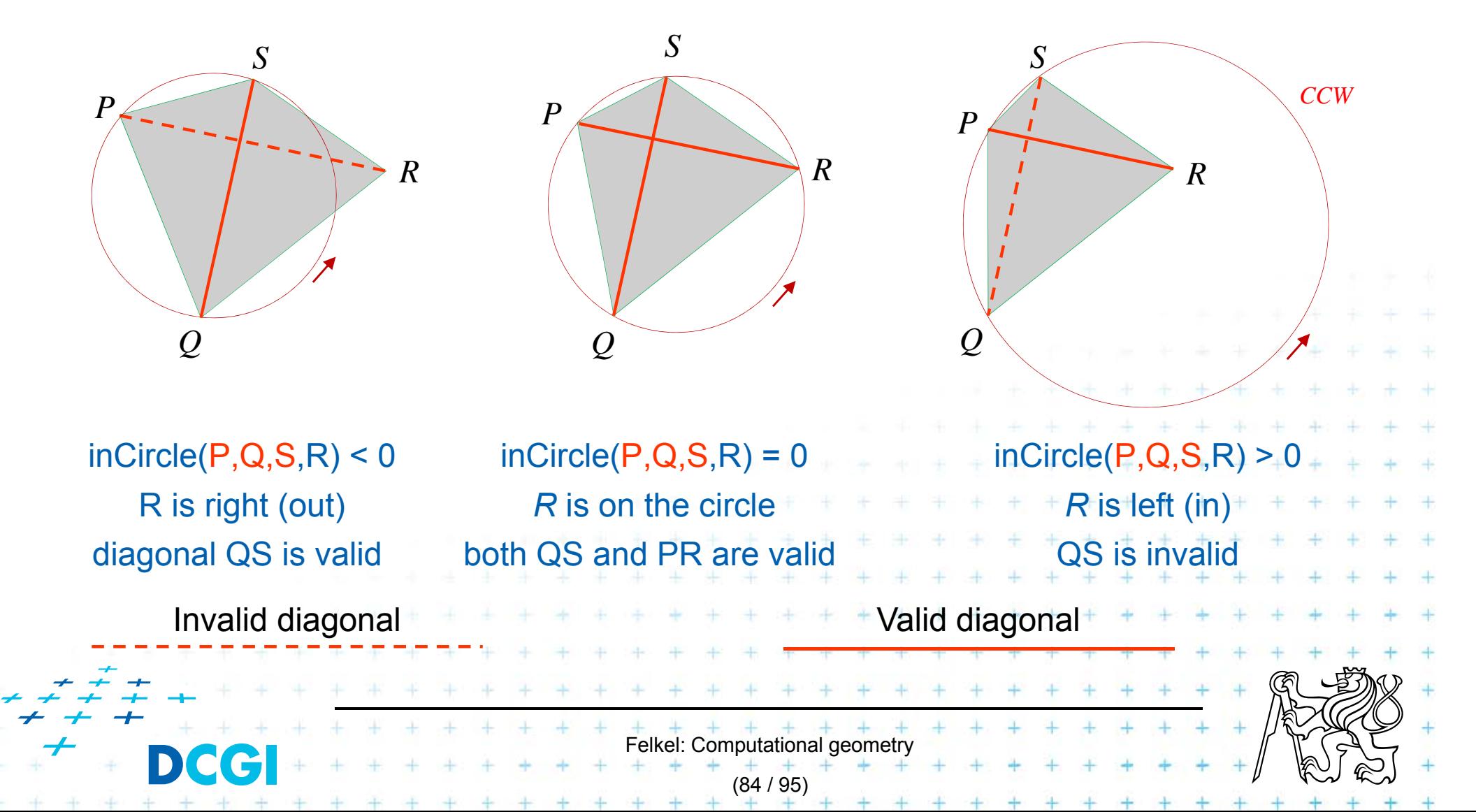

S<sup>-</sup> +

### **inCircle test detail**

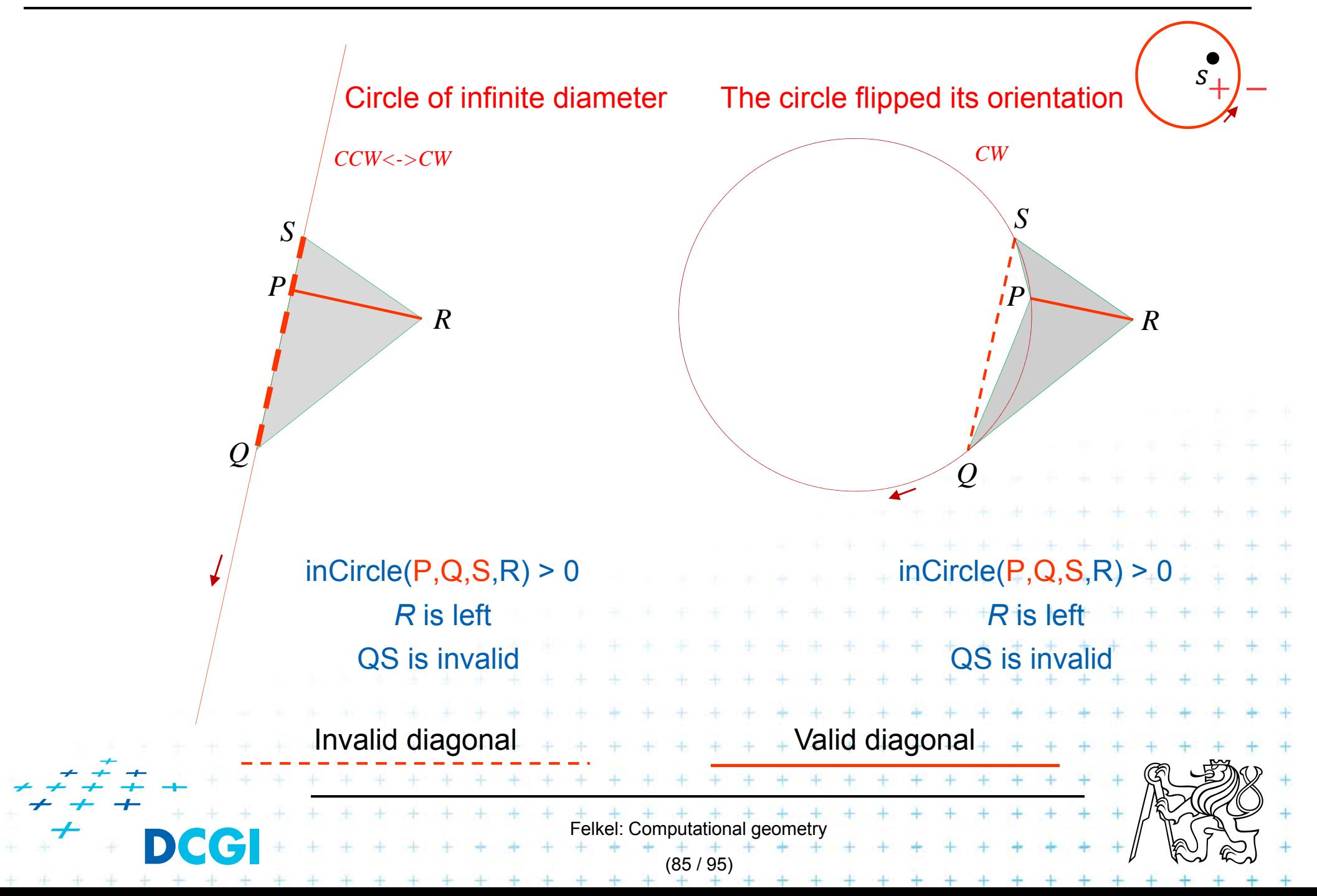

# **An the Voronoi diagram?**

- T. VD and DT are dual structures
- T. Points and lines in the plane are dual to points and planes in 3D space
- T. VD of points in the plane can be transformed to intersection of halfspaces in 3D space

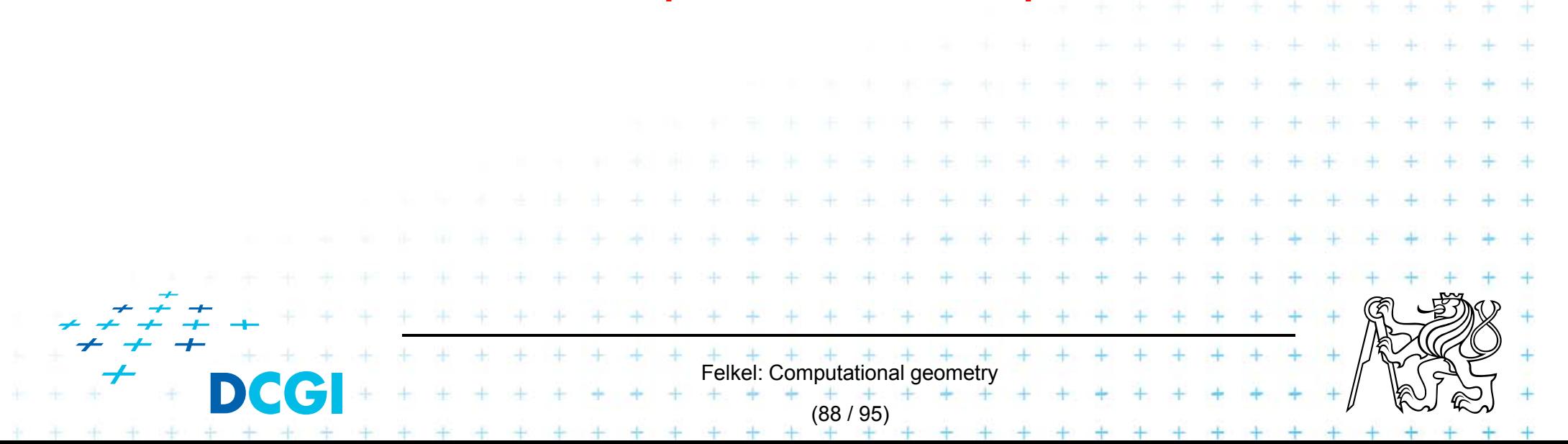

# **Voronoi diagram as upper envelope in Rd+1**

- T. For each point  $p = (a, b)$  a tangent plane  $H(p)$  to the paraboloid is  $z = 2ax + 2by - (a^2 + b^2)$
- $^{+}(p)$  is the set of points above this tangent plane  $f(n) = f(x_1, z) | z > 2ax + 2bx$   $(a^2 + b^2)$

(89 / 95)

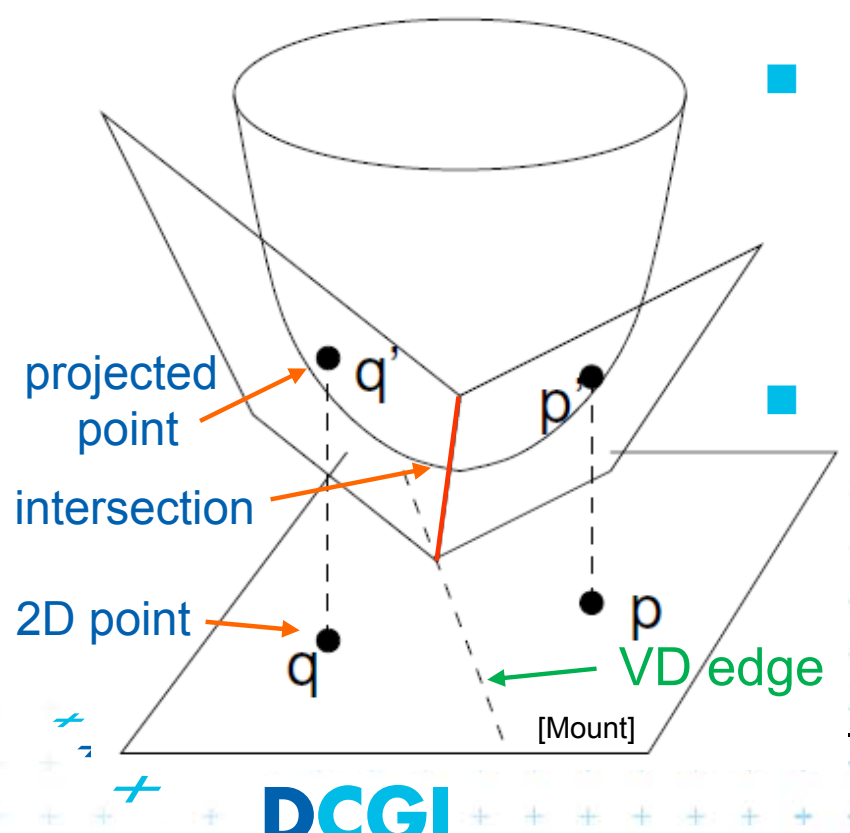

 VD of points in the plane can be computed as intersection of halfspaces  $\ H^+(p_i)$  in 3D This intersection of halfspaces = unbounded convex polyhedron = upper envelope of halfspaces ାi Felkel: Computational geome

### **Upper envelope of planes (a 2D cross section)**

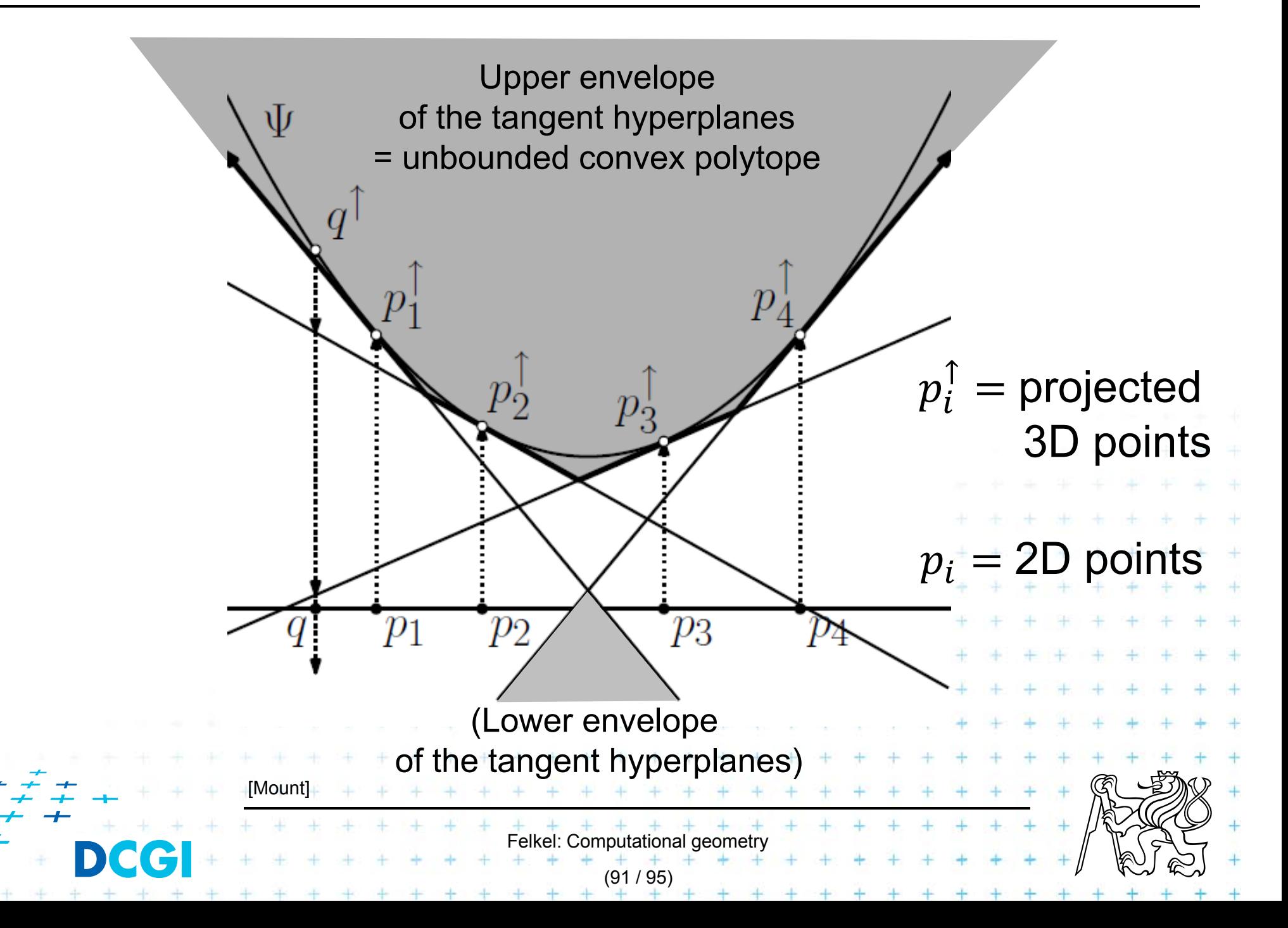

# **Projection to 2D**

- T. Upper envelope of tangent hyperplanes (through sites projected upwards to the cone)
- T. Projected to 2D gives Voronoi diagram

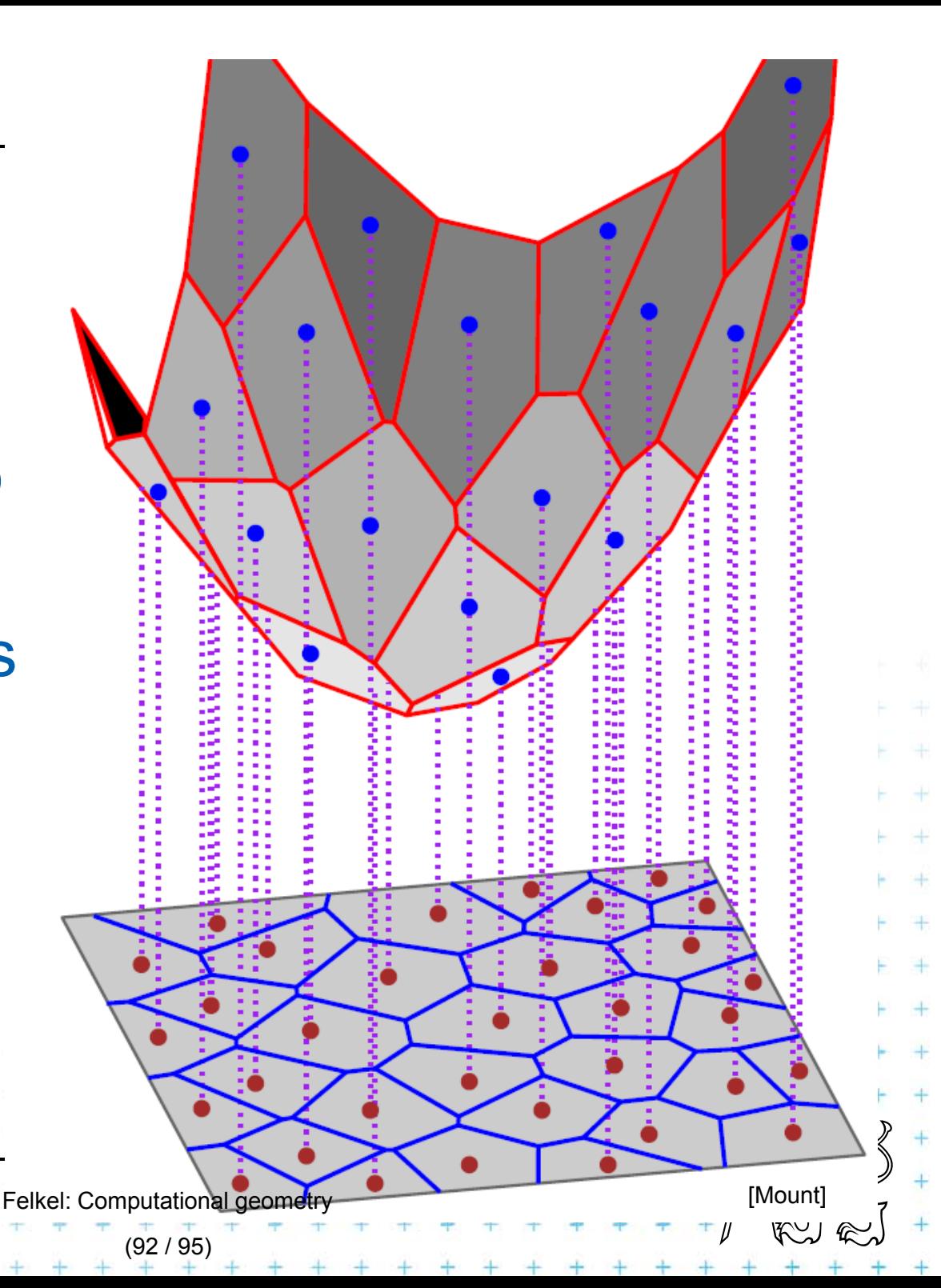

# **Voronoi diagram as upper envelope in 3D**

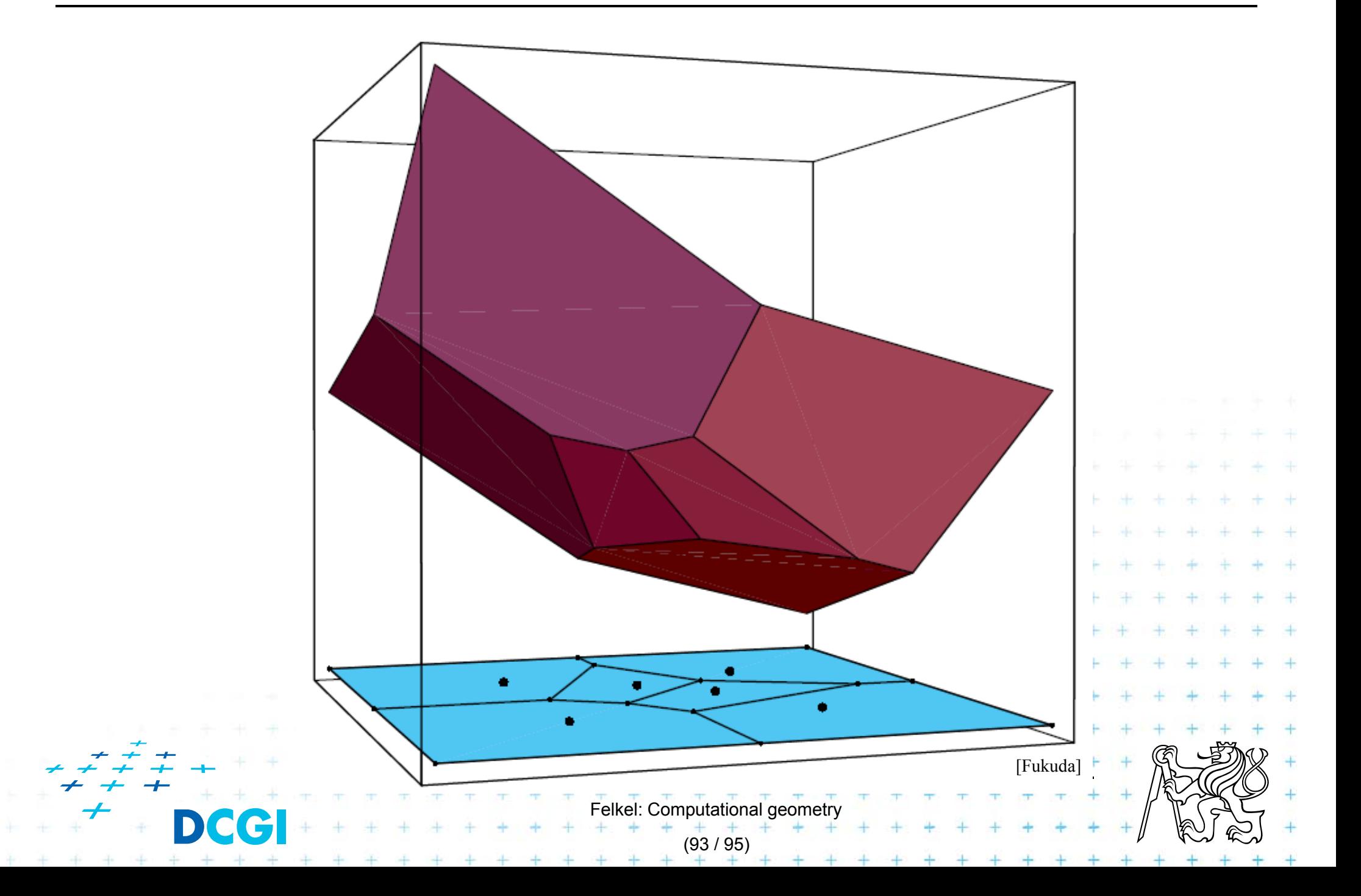

## **Derivation of projected Voronoi edge**

- 2 points:  $p = (a, b)$  and  $q = (c, d)$  in the plane T. 2 tangent planes  $z = 2ax + 2by - (a^2 + b^2)$ to paraboloid  $2 \mid d2$  $/(-)$
- m. **Example 1** Intersect the planes, project onto xy (eliminate z)  $^{2}-c^{2}$ )+ 2  $d^2$
- This line passes through midpoint between *p* and *q*  $b\!+\!d$  $a\!+\!c$  $^{2}-c^{2})+$  $2 + 12$  $\overline{2}$  $\overline{2}$  It is perpendicular bisector with slope T.  $-(a-c)/(b-d)$  $\mathcal{P}'$ [Mount] Felkel: Computational geor  $q^{\bullet}$ (94 / 95)

### **References**

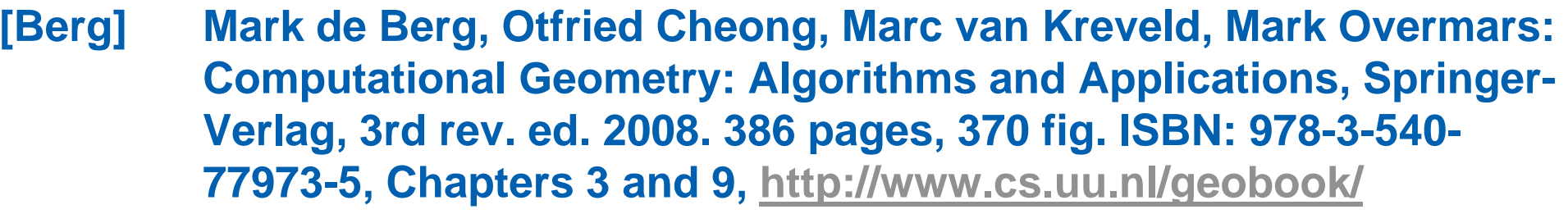

- **[Mount] Mount, D.:** *Computational Geometry Lecture Notes for Fall 2016***, University of Maryland, Lectures 6, 12, 13, 16, and 22.** http://www.cs.umd.edu/class/fall2016/cmsc754/Lects/cmsc754-fall16-lects.pdf
- **[Rourke] Joseph O´Rourke: .: Computational Geometry in C, Cambridge University Press, 1993, ISBN 0-521- 44592-2 http://maven.smith.edu/~orourke/books/compgeom.html**
- **[Fukuda] Komei Fukuda: Frequently Asked Questions in Polyhedral Computation. Version June 18, 2004**

**http://www.ifor.math.ethz.ch/~fukuda/polyfaq/polyfaq.html**

Felkel: Computational geometry

(95 / 95)